**REPUBLIQUE ALGERIENNE DEMOCRATIQUE ET POPULAIRE MINISTERE DE L'ENSEIGNEMENT SUPERIEUR ET DE LA RECHERCHE SCIENTIFIQUE**

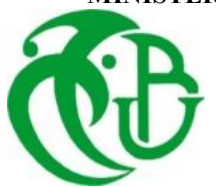

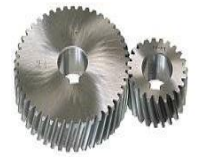

# **UNIVERSITE SAAD DAHLAB DE BLIDA 1 FACULTE DE TECHNOLOGIE DEPARTEMENT DE MECANIQUE**

# Projet de Fin d'Etudes Pour l'obtention du Diplôme de Master en Génie Mécanique

# Simulation en 3D des Transferts de Chaleur en Tournage par la Méthode des Eléments Finis

Proposé et encadré par :<br>
Réalisé par : Pr. TEMMAR Mustapha DEMERDJI Tarek

Dr. MELZI Nesrine TEBOUDELETTE Mohamed Lamine

Année universitaire 2020/2021

# **Remerciements**

Nous remercions tout d'abord le Dieu notre créateur source de toute connaissance de nos avoir donné la force et laide pour réaliser notre travail.

Ce mémoire de fin d'étude de master en construction mécanique est le fruit d'un travail mené au sein de l'Université de Saad Dahleb sous l'encadrement de notre promoteur prof. TEMMAR Mustapha, à qui nous voudrions exprimer tout notre gratitude pour sa confiance et sa patience et notre co-promotrice Dr : MELZI Nesrine pour la disponibilité dont elle a fait preuve lorsque son aide et les informations concernant le mémoire étaient nécessaires

Nos plus vif remercîments s'adressent aux enseignants de département de génie mécanique de l'université de Saad Dahleb pour leurs conseils éclaires et leurs soutiens nous ont été d'une aide inestimable et ont largement contribué à notre formation

Nos remercîment vont également au tous les étudiants de notre promotions et nous souhaitons le mieux pour vous espérons que on se voit plus tard réalisons nos objectifs.

Un grand merci à nos familles et nos proches amis pour leur encouragement

#### **Dédicaces**

Je dédie ce mémoire

A mes parents pour leurs sacrifices et leur soutien.

A ma femme, la plus grande source de mon bonheur, pour son aide et sacrifice ainsi qu'à la famille ABDERRAHMANE.

A ma sœur et mes frères, que je leur souhaite une vie pleine de réussites.

A Mr. SEIAFA Mohamed pour son support et aide.

A tous mes amis

A mon binôme TEBOUDELETTE Mohamed Lamine pour sa compréhension et pour ses efforts, ainsi que toute sa famille.

Tarek

Je dédie ce modeste travail à

Mes parents qui m'ont toujours apporté leurs précieux conseils, leur confiance et surtout leur soutien moral.

A mes frères que je leur souhaite une vie pleine de réussites.

Ainsi que toute la famille qui m'ont aidé à atteindre mes objectifs

A tous mes amis pour leur soutien

A mon binôme DEMERDJI Tarek pour sa patience et ses efforts pour finaliser notre projet fin d'étude et toute sa famille.

Mohamed Lamine

#### **ملخص**

عملية القطع المتعامد على برنامج طرق العناصر المحدودة للعديد من المواد

تم إجراء الاختبارات وفقًا لطريقة التخطيط التجريبي من أجل تقييم تأثير معلمات القطع ( f ،Vc ) على ظاهرة انتقال الحرارة أثناء عملية القطع ، وتغير درجة الحرارة حول المادة. من ناحية أخرى ، تهدف هذه الدراسة إلى تحليل النماذج الرقمية لمعرفة تأثير ارتفاع درجة الحرارة على الجزء وعمر األداة.

**كلمات رئيسية** : االتصنيع عن طريق إزالة المواد, الخراطة , ظاهرة التصنيع, النظام )األجزاء واألداة واآللة(.

#### **Résumé**

Cette étude se rapporte à la simulation d'une opération de coupe orthogonale de plusieurs matériaux en utilisant la méthode des éléments finis

Les essais ont été menés afin d'évaluer l'influence des paramètres de coupe (Vc, f,) sur le phénomène de transfert thermique lors d'une opération de coupe orthogonale, et la variabilité de la température en fonction de matériaux.

D'autre part, cette étude a pour but d'analyser les modèles numériques pour voir l'influence de la température élevée sur la pièce usinée et la durée de vie de l'outil.

**Mots clés :** Usinage par enlèvement de matière, procédé de tournage, système POM, phénomène d'usinage, modélisation

#### **Abstract**

This study relates to the simulation of an orthogonal cutting operation on a software of finite element methods of several materials

The tests were carried out in order to assess the influence of the cutting parameters (Vc, f,) on the heat transfer phenomenon during an orthogonal cutting operation, and the temperature variability depending on the materials.

On the other hand This study aims to analyze digital models to see the influence of high temperature on the workpiece and tool life

**Keywords:** machining by material removal, process turning, system (PTM), machining phenomen, modeling

# Table de matière

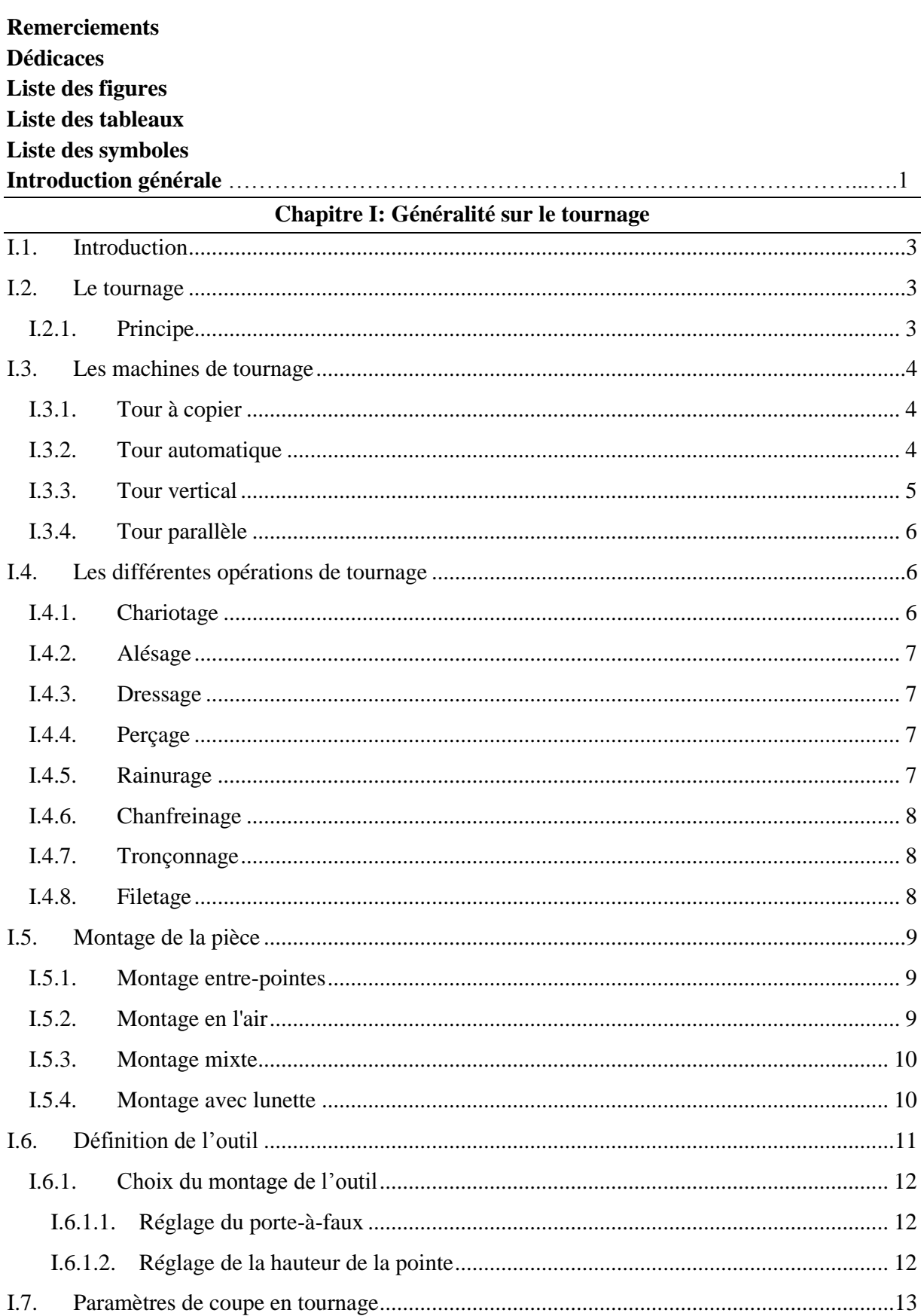

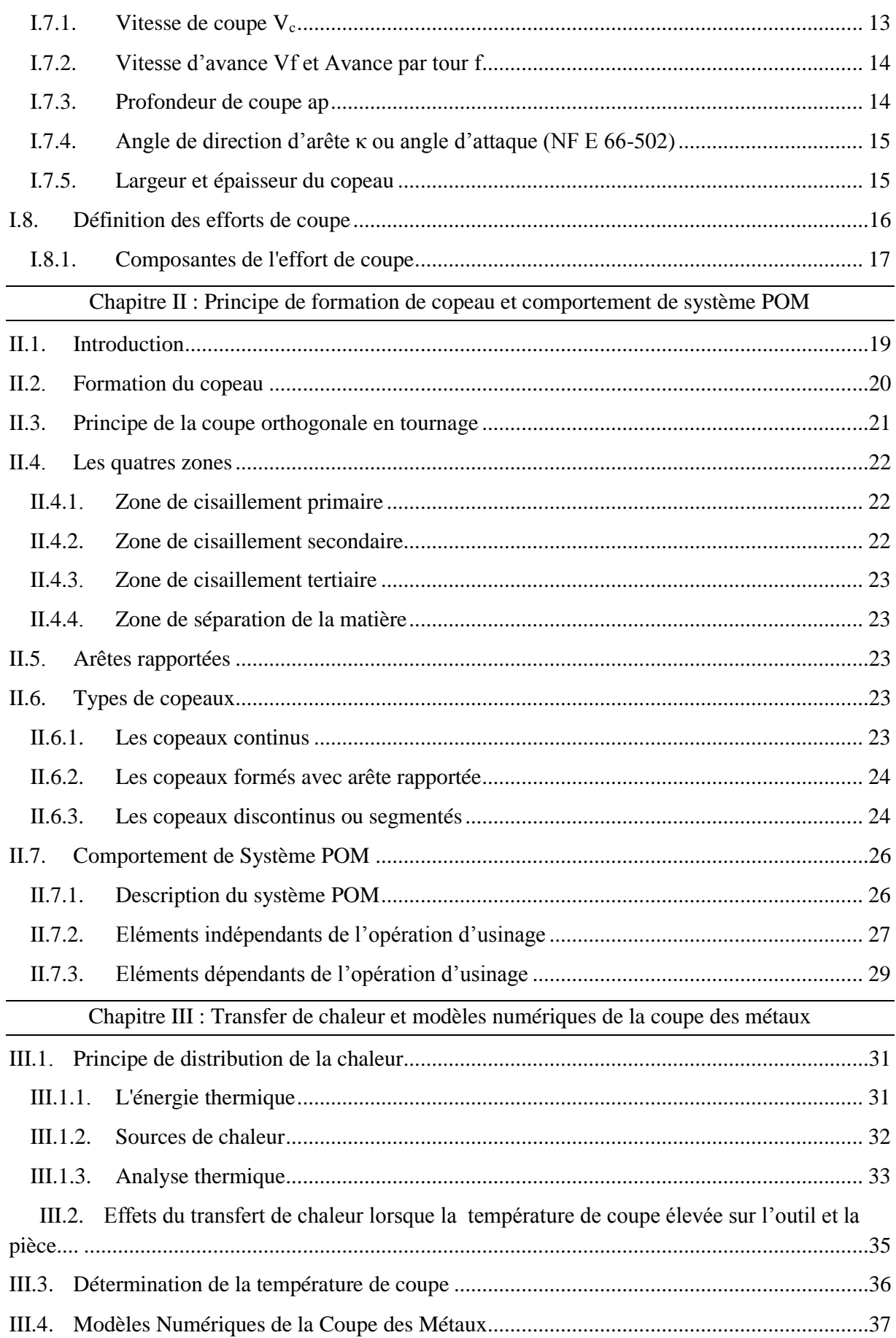

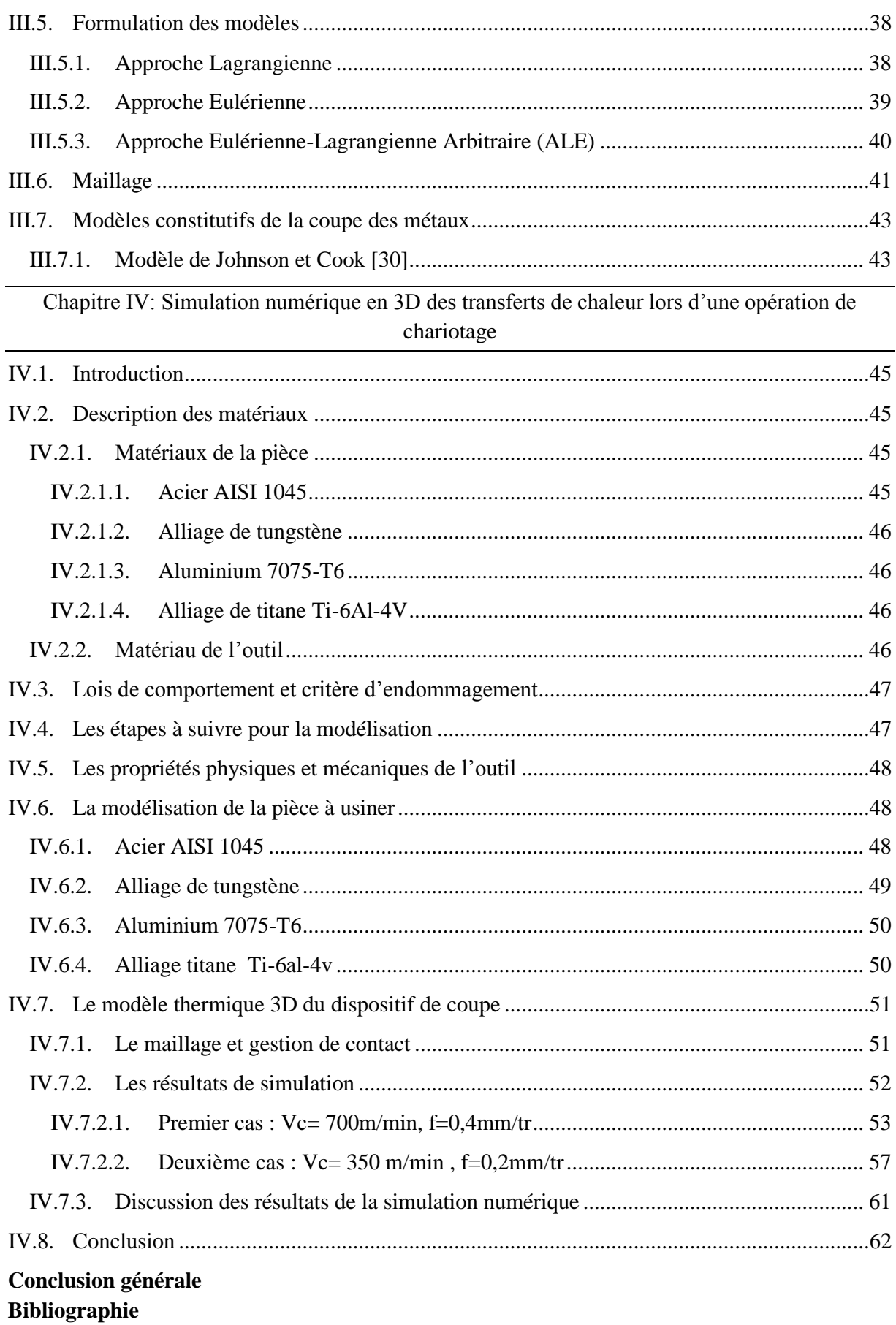

# **Liste des figures**

# **Chapitre I**

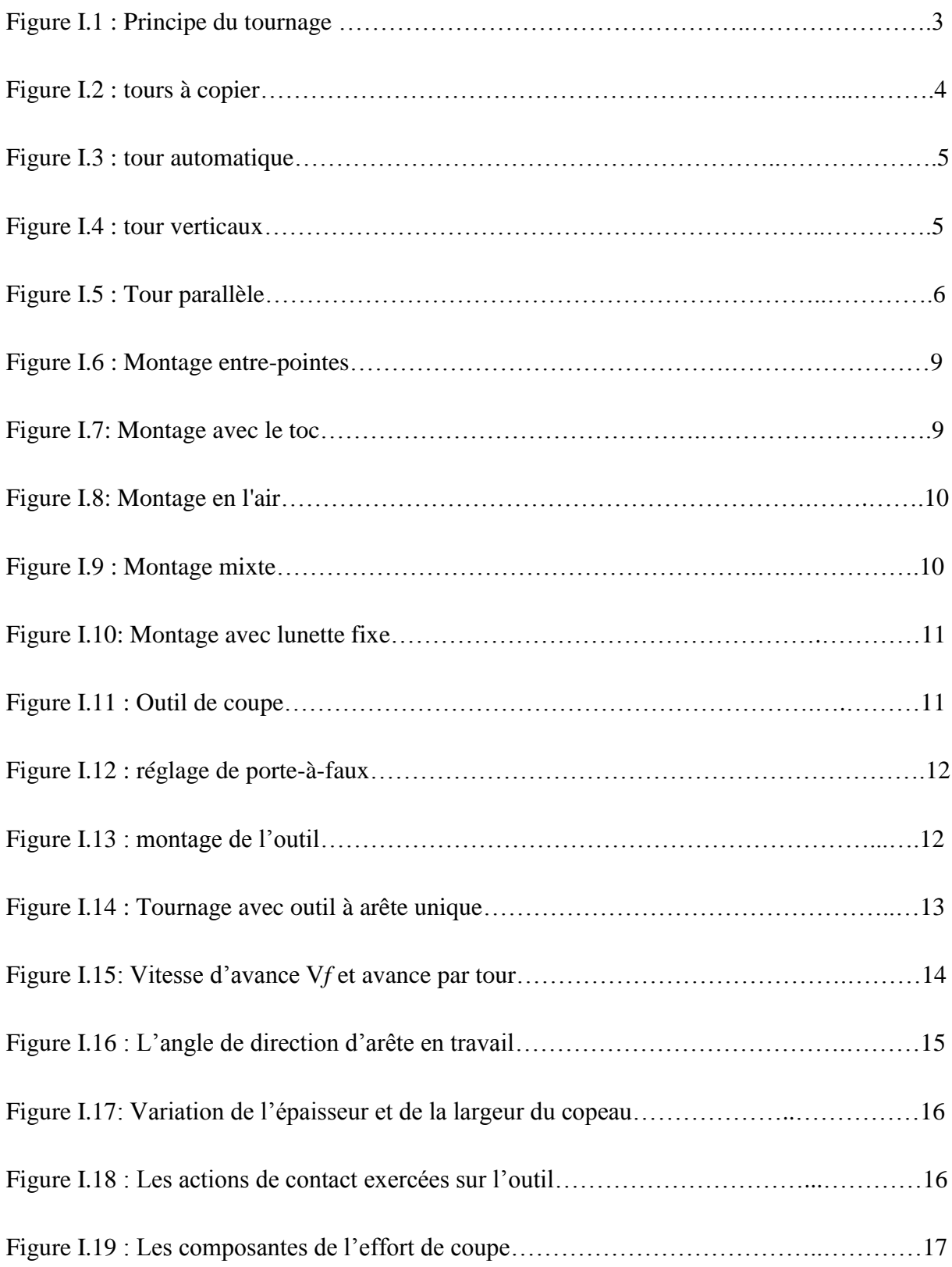

# **Chapitre II**

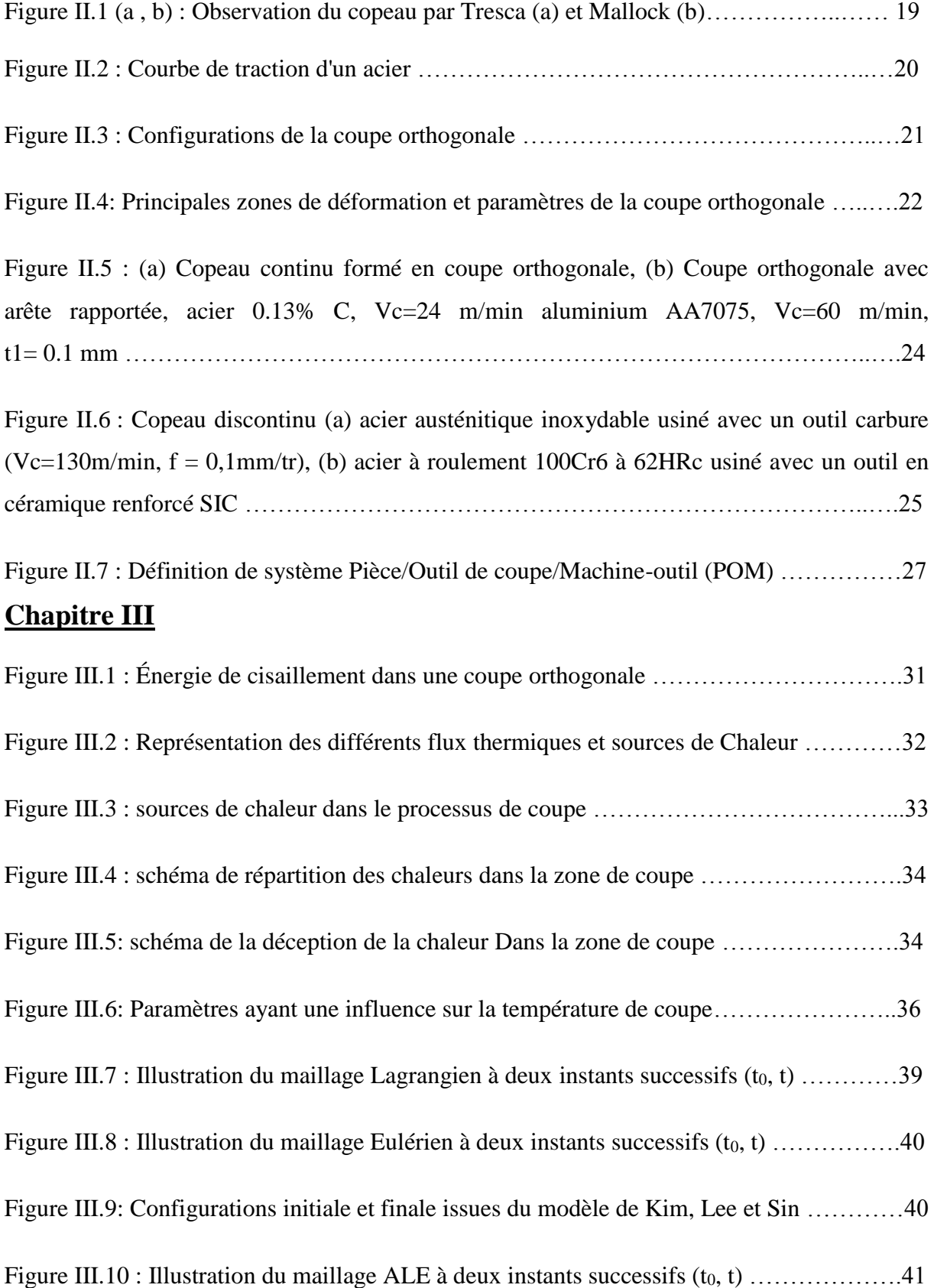

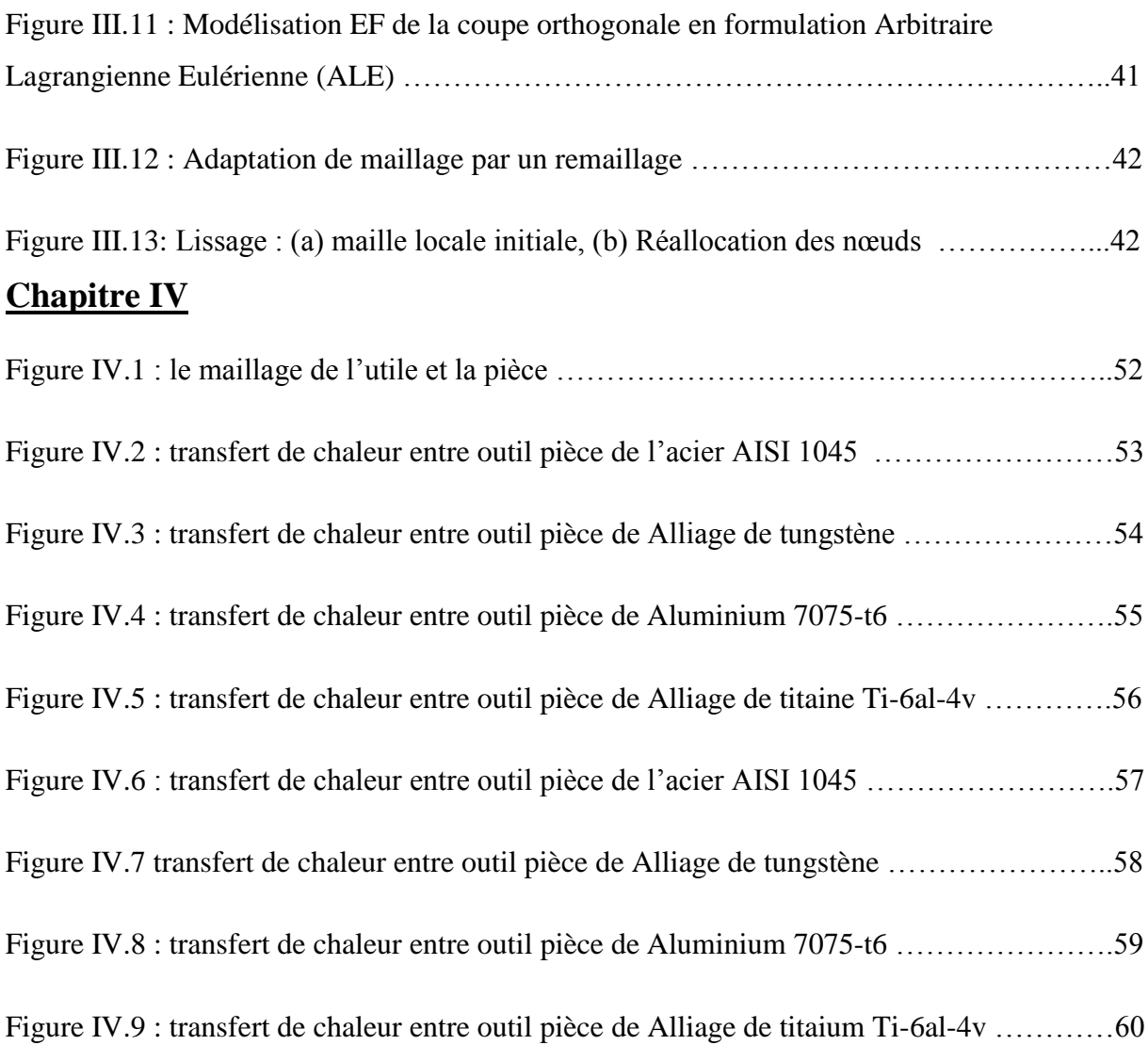

# **Liste des tableaux**

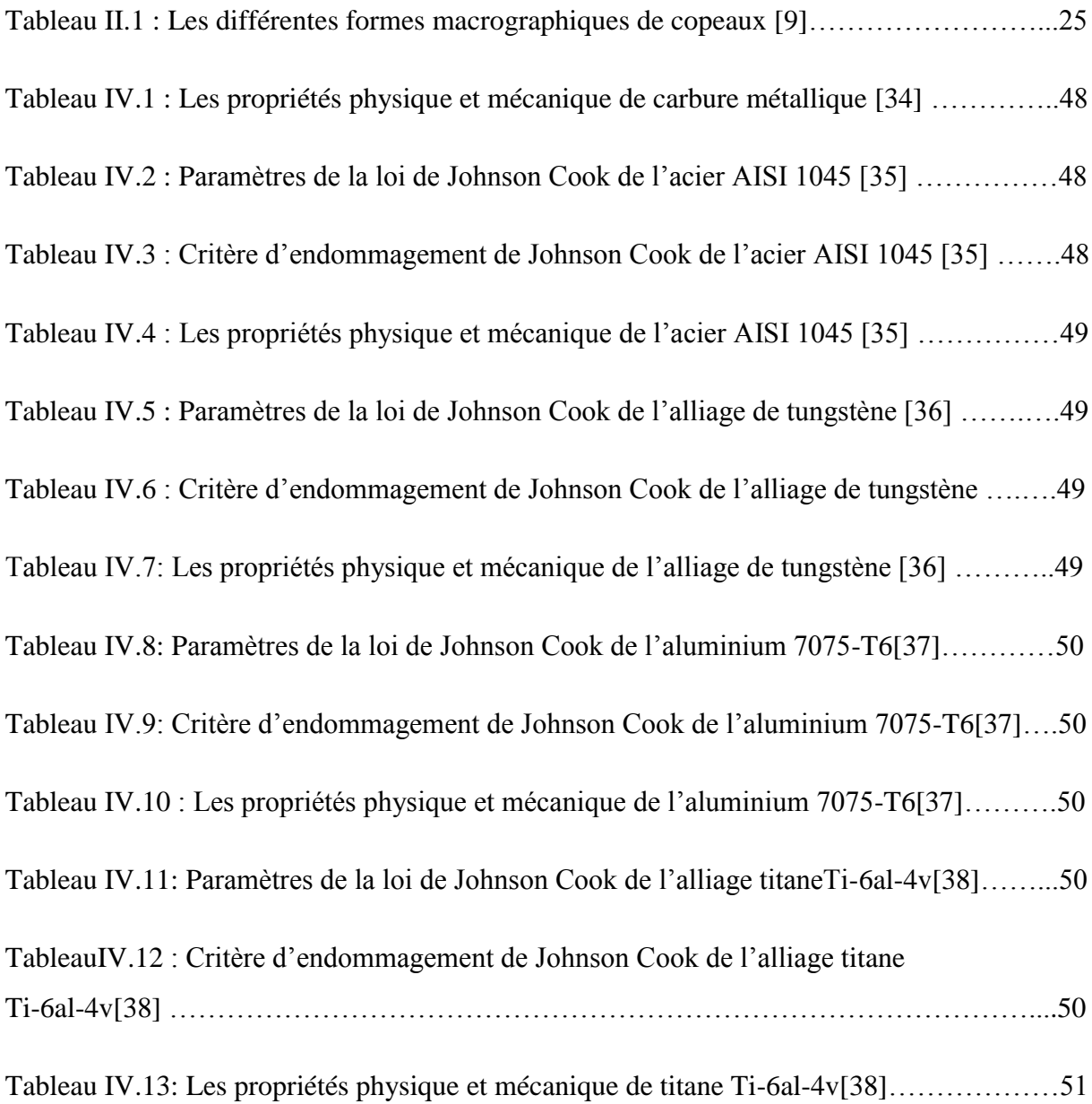

# **Liste des symboles**

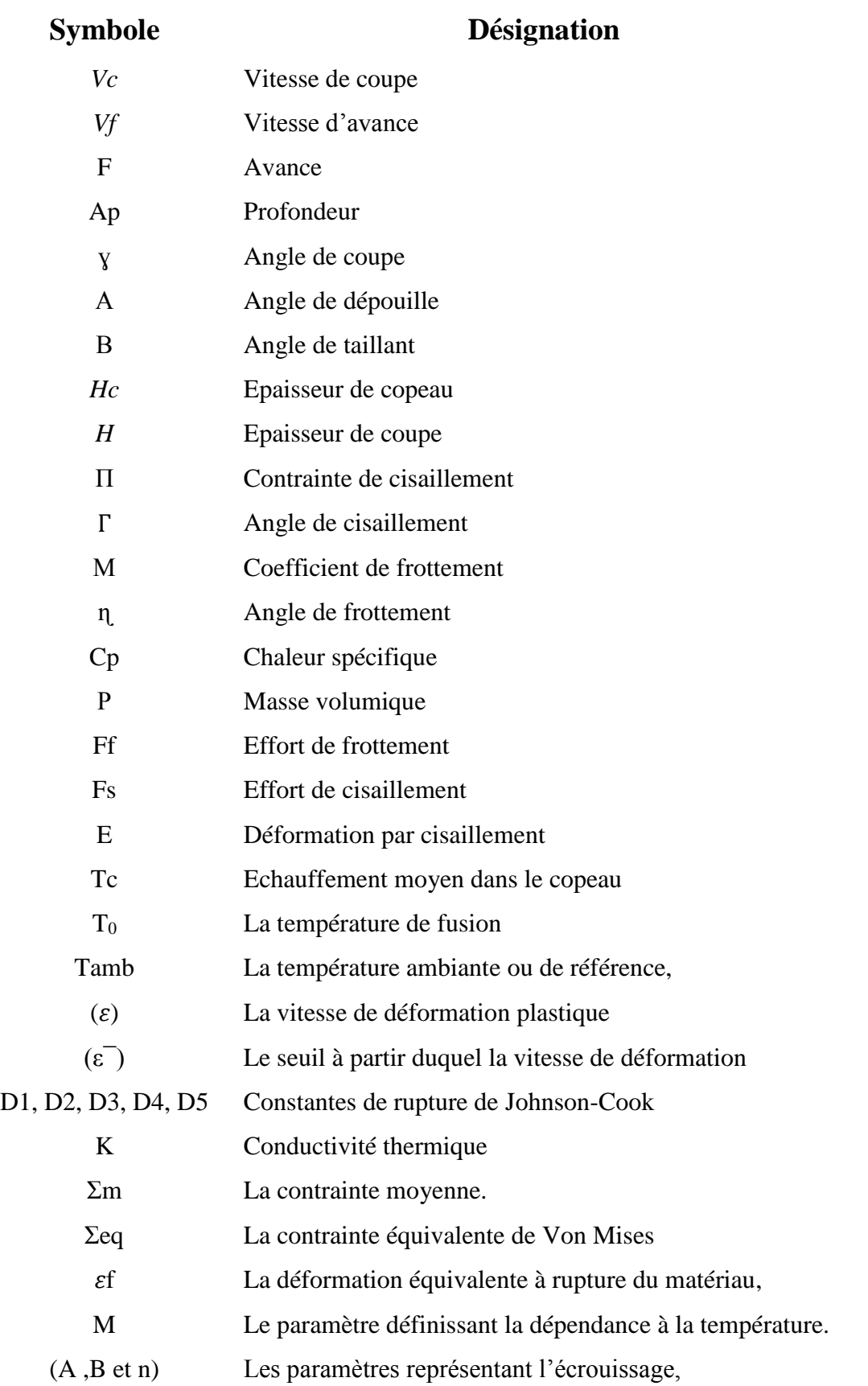

# **Introduction générale**

Le développement rapide des techniques de mise en forme des matériaux fait appel à l'enlèvement de matière, et plus particulièrement, à la coupe des matériaux, appelée aussi usinage. Cette méthode de production est la plus utilisée dans le domaine de fabrication mécanique et le moyen le plus fiable pour obtenir des pièces de précision.

La recherche d'une productivité meilleure de la coupe des métaux est donc une préoccupation majeure. Cette amélioration permanente répond à une demande croissante d'une plus grande productivité et au développement de nouveaux matériaux pour les outils de coupe. Cela a conduit les industriels à augmenter les vitesses de coupe et d'avance, ce qui a donné naissance à l'usinage à grande vitesse.

Dans ce travail, on s'intéresse au tournage, qui consiste au mouvement de coupe obtenu par rotation d'une pièce serrée entre les mors d'un mandrin ou dans une pince spécifique. Le mouvement d'avance est obtenu par le déplacement de l'outil coupant. La combinaison de ces deux mouvements permet l'enlèvement de matière sous forme de copeaux. Un tour permet de fabriquer principalement des pièces de révolution même si certaines machines peuvent réaliser des formes très complexes.

Pour ce travail, on a effectué une simulation numérique 3D d'une opération de tournage chariotage de quatre matériaux différents. L'objectif est d'étudier le transfert de chaleur entre l'outil et le copeau en utilisant les paramètres et le critère d'endommagement des lois de Johnson Cook.

Ce travail est organisé en quatre chapitres :

- Le premier chapitre présente une recherche et étude bibliographique sur le tournage et ses différents types et procédés.
- Le deuxième chapitre explique le principe de formation de copeau et ainsi que le comportement de system POM (pièce / outil / machine)
- Le troisième chapitre, illustre les effets thermiques et les modèles numériques de la coupe des métaux.
- Dans le dernier chapitre, on présente et discute les résultats de transfert de chaleur obtenus de notre simulation numérique de coupe orthogonale.

# **Chapitre I Généralité sur le tournage**

#### <span id="page-14-0"></span>**I.1. Introduction**

L'usinage par enlèvement de matière, consiste à réduire progressivement les dimensions de la pièce par enlèvement du métal à froid sans déformation de la matière utilisant un outil. Dans ce chapitre nous présentons des généralités sur le tournage: les notions de base, les conditions de coupe et la géométrie d'outil, ainsi que les paramètres techno-économiques de la production (temps, coût).

# <span id="page-14-1"></span>**I.2. Le tournage**

#### <span id="page-14-2"></span>**I.2.1. Principe**

Le tournage est le procédé d'usinage le plus répandu. Il consiste à usiner par enlèvement de métal (copeau) des surfaces de révolution cylindrique et conique, extérieures et intérieures, des surfaces profilées, des filetages…, à l'aide d'un outil généralement à arête unique normalisée.

L'opération de tournage est réalisée par la combinaison de trois mouvements (Voir la figure I.1)

- Le mouvement de coupe *Mc* caractérisé par la rotation de la broche et la pièce qui en est solidaire.
- Le mouvement d'avance *Ma* caractérisé par le déplacement lent de l'outil dans le sens longitudinal, transversal ou oblique par rapport à l'axe de la broche.
- Le mouvement de pénétration *MP* caractérisé par le déplacement lent de l'outil dans une direction généralement perpendiculaire à *Ma.* Ce mouvement permet la mise en position de l'outil par rapport à la pièce.

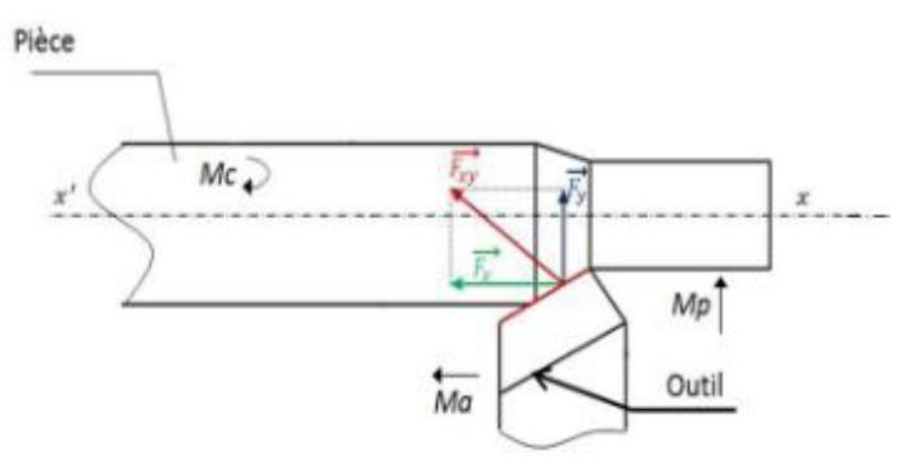

**Figure I.1 :** Principe du tournage

## <span id="page-15-0"></span>**I.3. Les machines de tournage**

## <span id="page-15-1"></span>**I.3.1. Tour à copier**

Il permet l'usinage de pièces par reproduction, à l'aide d'un gabarit, grâce à un système de coupage hydraulique qui pilote le déplacement du chariot transversal. C'est une machine assez flexible qui peut convenir pour des travaux de petites à grandes séries. La génératrice des surfaces de révolution peut être quelconque (voir la figure I.2).

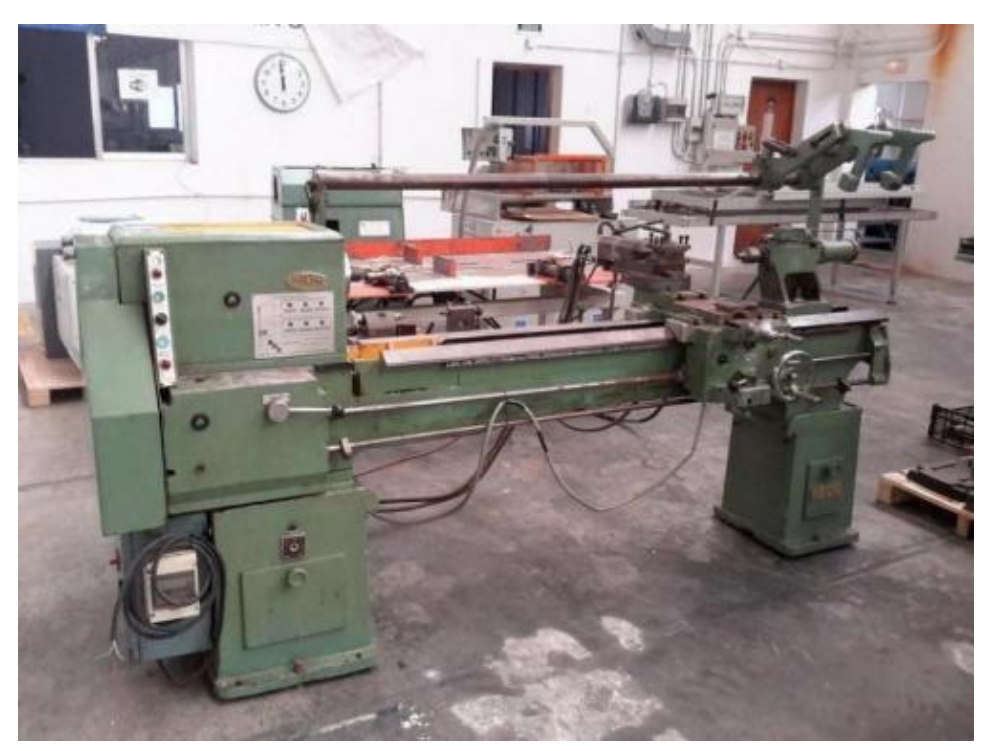

**Figure I.2 :** tours à copier. [1]

# <span id="page-15-2"></span>**I.3.2. Tour automatique**

On prend un exemple d'un tour qui comporte huit broches. Donc, huit outils, soit un par broche, qui travaillent en même temps, mais chacun effectue une opération différente. Ce sont les broches qui tournent d'un huitième de tour pour présenter la pièce devant l'outil suivant. Lorsque les broches effectuent un tour complet la pièce est exécutée, voir la figure I.3. Sur ce type de tour les réglages sont longs et le temps de passage d'une série à une autre immobilise la machine. Ce tour est réservé pour les grandes et les très grandes séries des pièces de dimensions réduites à cause de l'espacement entre les broches.

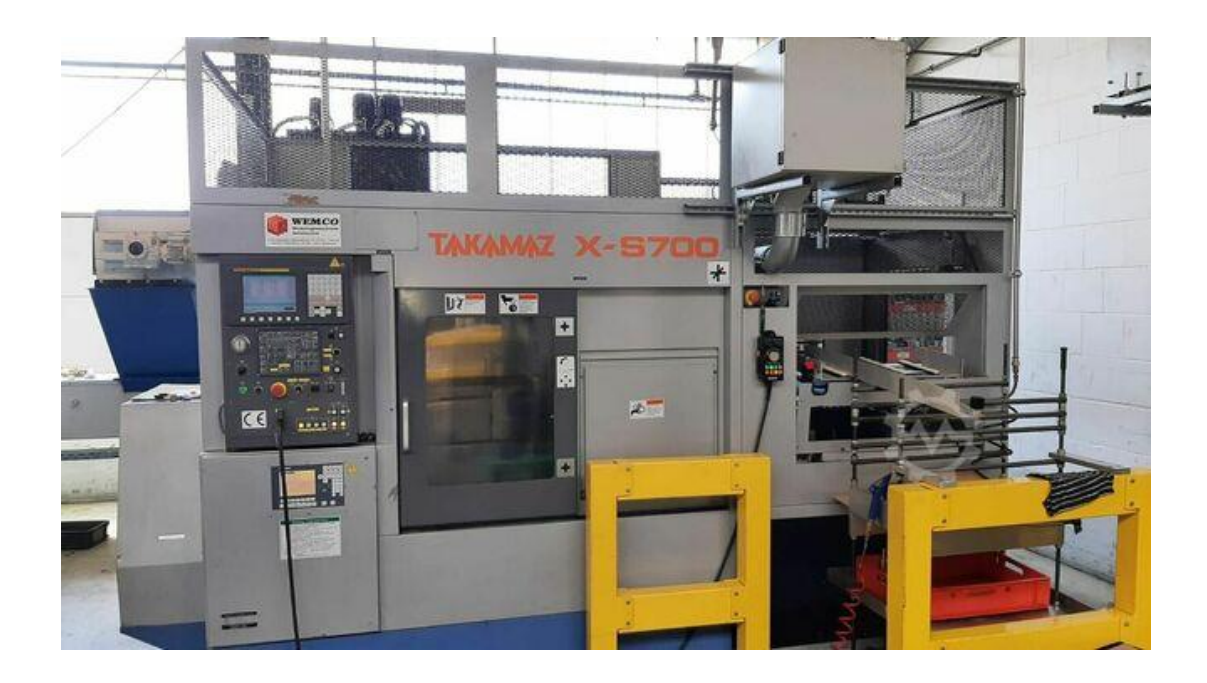

**Figure I.3 :** tour automatique. [1]

# <span id="page-16-0"></span>**I.3.3. Tour vertical**

La construction du tour vertical, illustré dans la figure I.4, est faite pour pallier les inconvénients des pièces lourdes et très encombrantes ne pouvant être usinées que sur un tour frontal, conçu pour assurer un grand rendement.

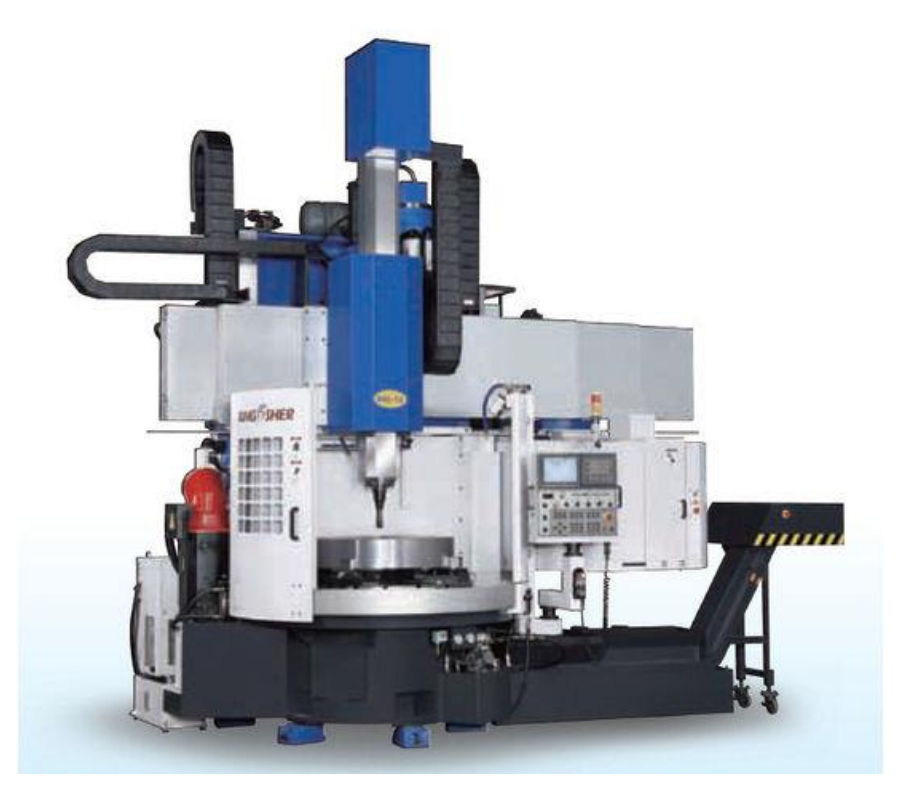

**Figure I.4 :** tour verticaux. [1]

# <span id="page-17-0"></span>**I.3.4. Tour parallèle**

Pour le tour parallèle, illustré dans la figure I.5, l'opération d'usinage sur toute pièce en rotation, consiste à enlever de la matière sous forme de copeaux à l'aide d'un outil comportant généralement une arête de coupe et se déplaçant dans un plan de travail passant par l'axe de rotation de la pièce. Cette opération permet de réaliser toutes les surfaces de révolution.

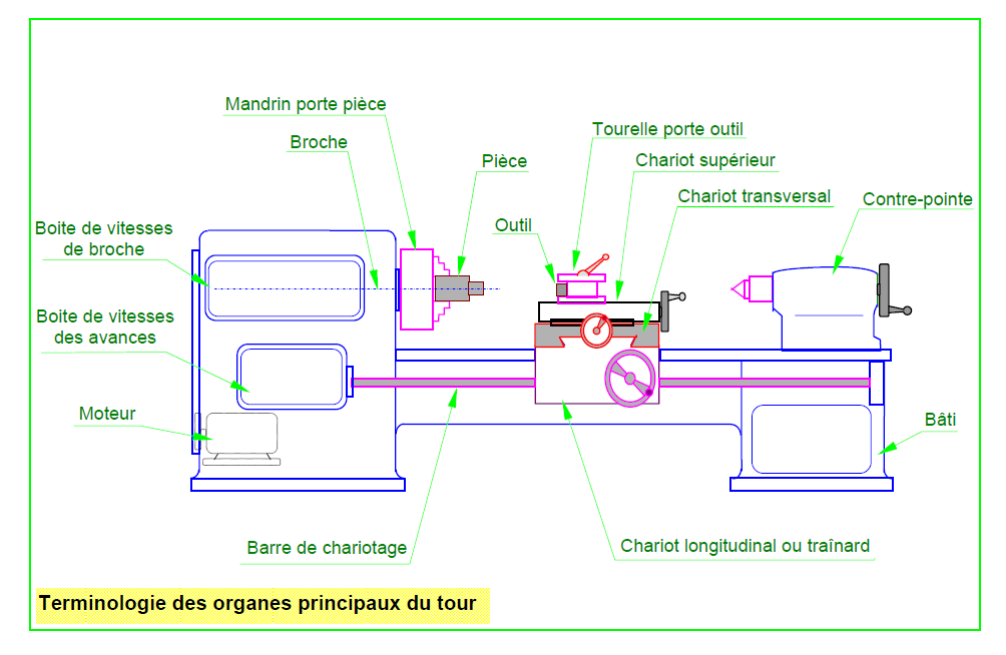

**Figure I.5 :** Tour parallèle. [1]

# <span id="page-17-1"></span>**I.4. Les différentes opérations de tournage**

# <span id="page-17-2"></span>**I.4.1. Chariotage**

L'opération qui consiste à usiner une surface cylindrique ou conique extérieure.

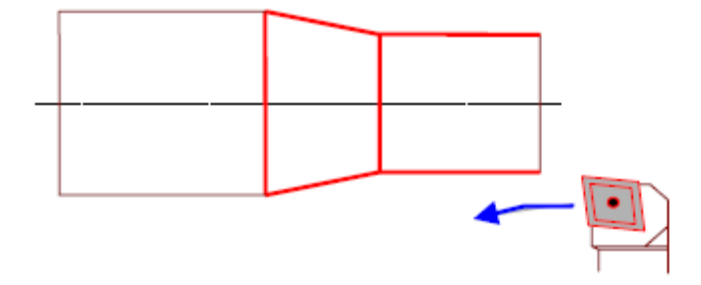

# <span id="page-18-0"></span>**I.4.2. Alésage**

L'opération qui consiste à usiner une surface cylindrique ou conique intérieure.

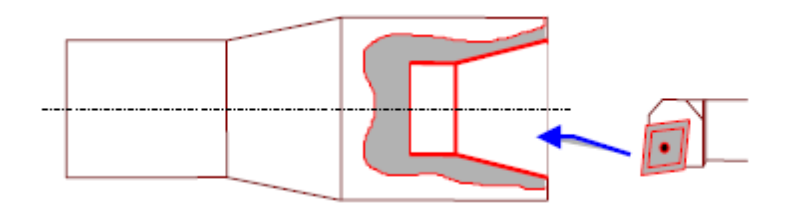

## <span id="page-18-1"></span>**I.4.3. Dressage**

L'opération qui consiste à usiner une surface plane perpendiculaire à l'axe de la broche extérieure ou intérieure.

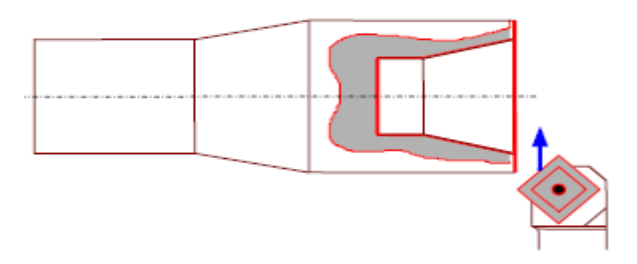

# <span id="page-18-2"></span>**I.4.4. Perçage**

L'opération qui consiste à usiner un trou à l'aide d'un forêt.

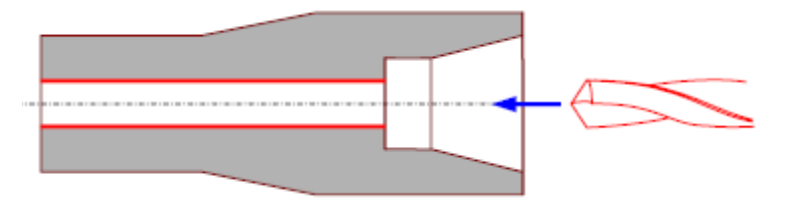

# <span id="page-18-3"></span>**I.4.5. Rainurage**

L'opération qui consiste à usiner une rainure intérieure ou extérieure pour le logement d'un circlips ou d'un joint torique par exemple.

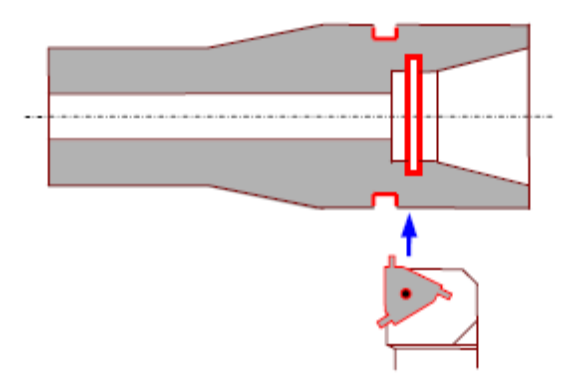

# <span id="page-19-0"></span>**I.4.6. Chanfreinage**

L'opération qui consiste à usiner un cône de petite dimension de façon à supprimer un angle vif.

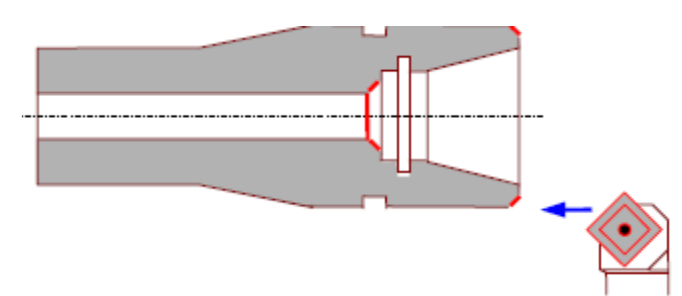

# <span id="page-19-1"></span>**I.4.7. Tronçonnage**

L'opération qui consiste à usiner une rainure jusqu'à l'axe de la pièce afin d'en détacher un tronçon.

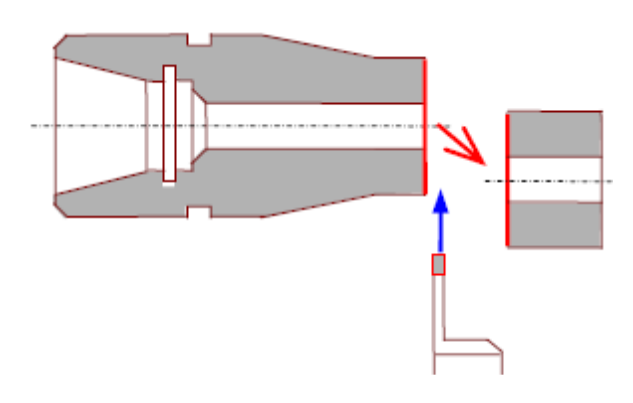

# <span id="page-19-2"></span>**I.4.8. Filetage**

L'opération qui consiste à réaliser un filetage extérieur ou intérieur.

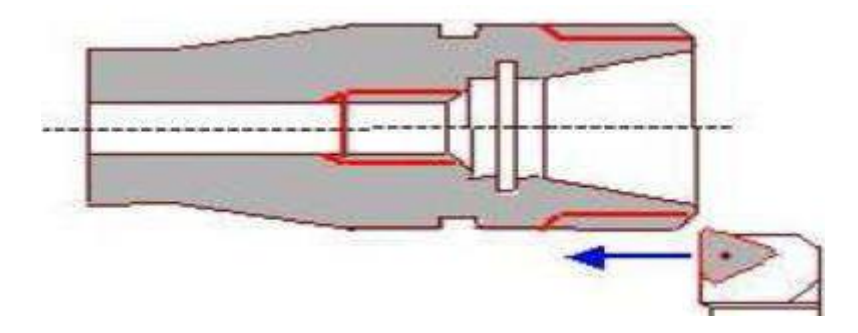

## <span id="page-20-0"></span>**I.5. Montage de la pièce**

#### <span id="page-20-1"></span>**I.5.1. Montage entre-pointes**

Comme l'illustre la figure I.6, la pièce est soutenue par deux pointes. La pointe fixe (poupée fixe) et la pointe mobile (poupée mobile). Pour ce faire, il faut, dans la pièce à usiner et sur chaque flanc, un trou de centre qui a un angle au sommet égal à celui de la pointe, i.e. 60°. On utilise pour forer ces trous une mèche à centrer,

- Ses avantages sont: la précision, la simplicité et la rapidité,
- Utilisé pour l'usinage des pièces rigides de longueur moyenne.

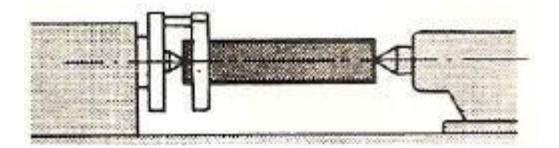

**Figure I.6 :** Montage entre-pointes

La figure I.7 illustre le montage entre-pointes avec le toc.

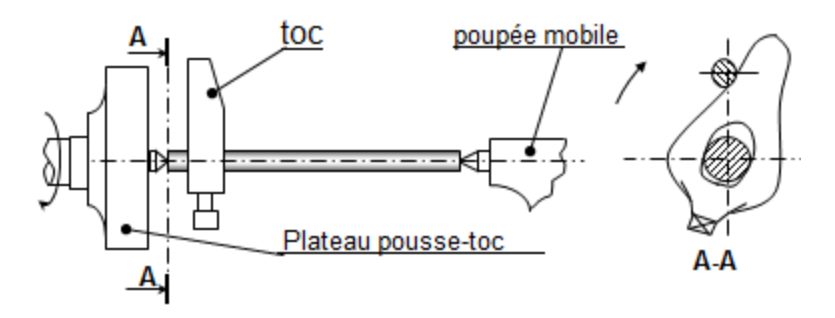

**Figure I.7:** Montage avec le toc

# <span id="page-20-2"></span>**I.5.2. Montage en l'air**

- C'est le procédé de fixation d'une pièce, en serrant une extrémité dans le mandrin, et en laissant l'autre libre.
- Utilisé pour l'exécution de petites ou de grosses pièces,
- Utilisé pour des pièces de petites longueurs.

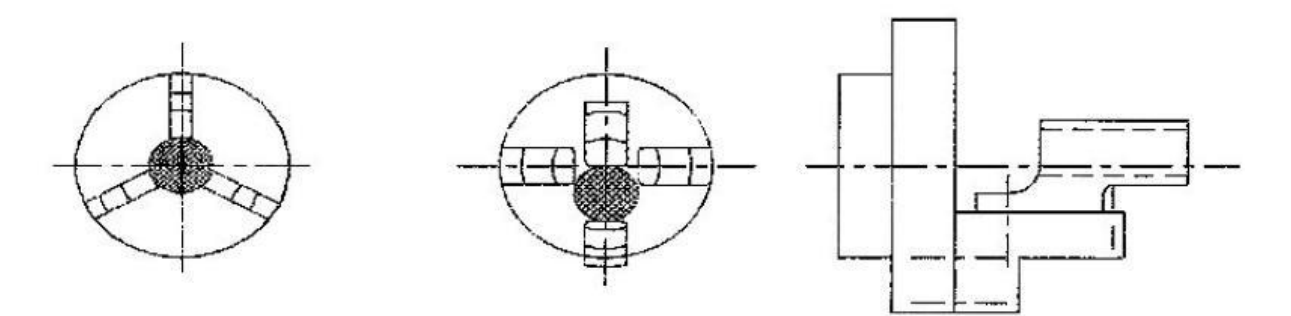

**Figure I.8:** Montage en l'air

La figure I.8 illustre :

- Le mandrin universel (3 ou 4 mors). Universel signifie que les mors s'ouvrent et se ferment en même temps.
- Le mandrin à mors indépendants (4 mors). Ici, les mors sont indépendants l'un de l'autre.
- Un montage au plateau.

# <span id="page-21-0"></span>**I.5.3. Montage mixte**

Pour l'exécution de grosses et longues pièces. La pièce est soutenue à gauche dans un mandrin, et à droite par la contre pointe, comme illustré dans la figure I.9.

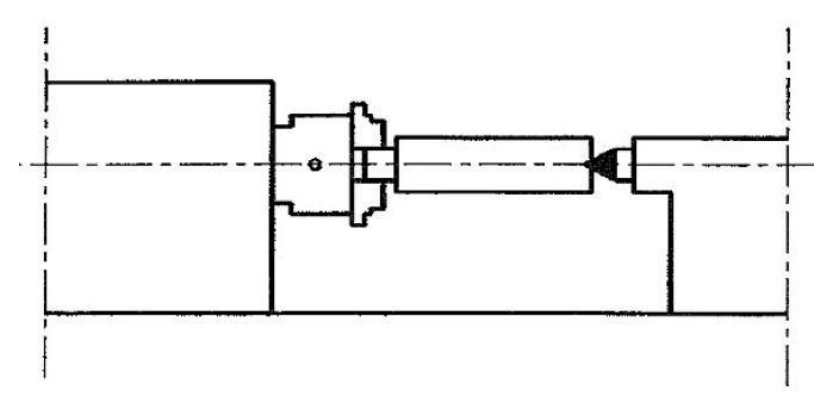

**Figure I.9:** Montage mixte

## <span id="page-21-1"></span>**I.5.4. Montage avec lunette**

Il existe deux types de lunettes: lunettes fixes et lunettes mobiles.

- Les premières sont utilisées pour des travaux de pièces longues et flexibles sur lesquelles les portées d'usinage sont de courtes longueurs.
- Les secondes sont utilisées pour des travaux de pièces longues et flexibles sur lesquelles les portées d'usinage sont de grande longueur.
- Les lunettes fixes peuvent être utilisées aussi comme support à l'extrémité de la pièce.

Un exemple de ce type de montage est donné dans la figure I.10.

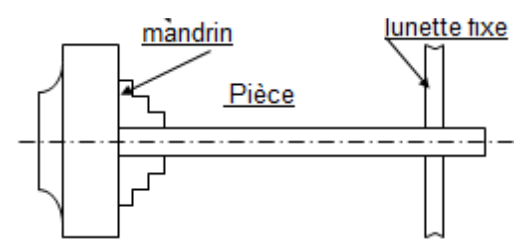

**Figure I.10:** Montage avec lunette fixe

Quand faut-il utiliser les lunettes ? Lorsque :

 $\bullet$   $\frac{L}{R}$ D ===> la pièce est dite rigide • 12 >  $\frac{l}{R}$  $\frac{2}{b}$  > 8 ===> la pièce est dite semi-rigide (lunette à conseiller)  $\bullet$   $\frac{L}{R}$ D  $\equiv$  =  $\ge$  La pièce est dite flexible (lunette obligatoire)

# <span id="page-22-0"></span>**I.6. Définition de l'outil**

Les outils sont des morceaux d'acier affûtés d'une certaine manière plus durs que le métal à usiner, ce qui permet l'usinage de ces différents métaux.

Un outil est constitué d'un corps, comportant une ou plusieurs parties actives. L'élément essentiel de la partie active est l'arrête formée par l'intersection de la face de coupe et de la face de dépouille. L'arête principale est déterminée par le mouvement d'avance de l'outil (voir l'exemple de la figure I.11).

Un outil peut être constitué d'acier rapide (trempé), de barreaux traités, de carbure métallique (plaquettes), de stellites ou de céramique.

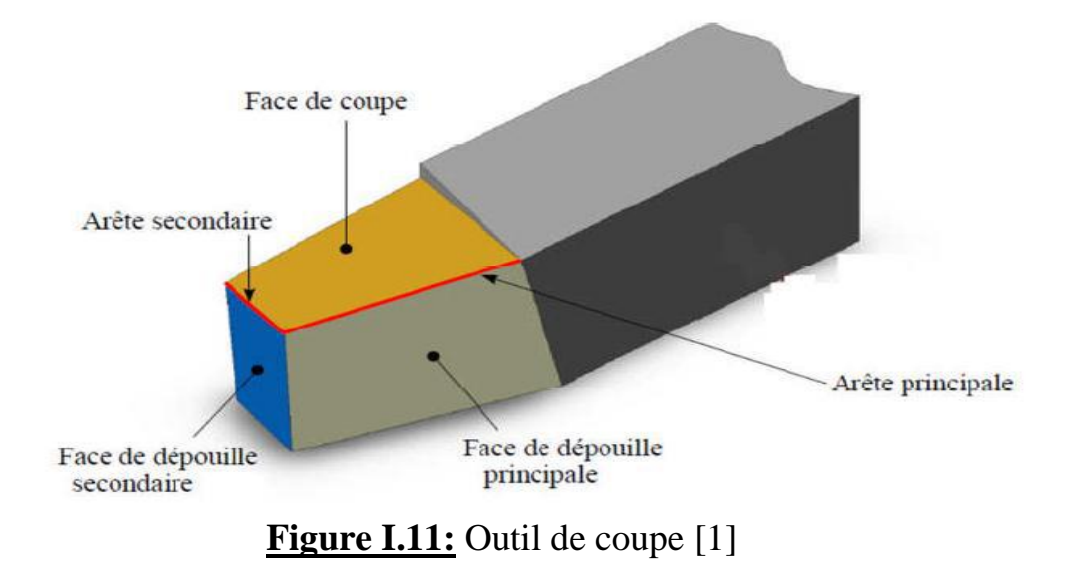

## <span id="page-23-0"></span>**I.6.1. Choix du montage de l'outil**

Les conditions d'installation de l'outil pour assurer la coupe :

- Garantir la transmission du mouvement d'avance.
- <span id="page-23-1"></span>• Garantir le positionnement de la partie active de l'outil par rapport au mouvement d'avance.

## **I.6.1.1. Réglage du porte-à-faux**

L'outil doit être fixé avec le porte-à-faux le plus faible pour éviter les vibrations et le risque de flexion, comme illustré dans la figure I.12.

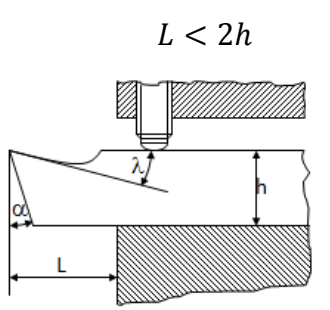

**Figure I.12:** réglage de porte-à-faux

## <span id="page-23-2"></span>**I.6.1.2. Réglage de la hauteur de la pointe**

Il faut garantir l'accès de la partie active de l'outil par rapport à la pièce pour éviter les vibrations et les flexions.

- Figure I.13.a : Le bec est au-dessus de l'axe ; l'outil risque de talonner «broutement ».
- Figure I.13.b : Le bec est au-dessous de l'axe ; l'outil risque de fléchir « mauvais dégagement du copeau ».
- Figure I.13.c : Montage correcte de l'outil.

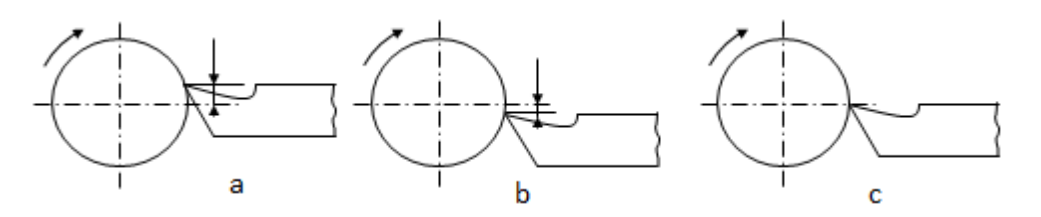

**Figure I.13:** montage de l'outil [2]

#### <span id="page-24-0"></span>**I.7. Paramètres de coupe en tournage**

Le tournage est un procédé de fabrication mécanique par coupe (enlèvement de matière) mettant en jeu des outils à arête unique. La pièce est animée d'un mouvement de rotation (mouvement de coupe) qui est le mouvement principal du procédé (voir la figure I.14)

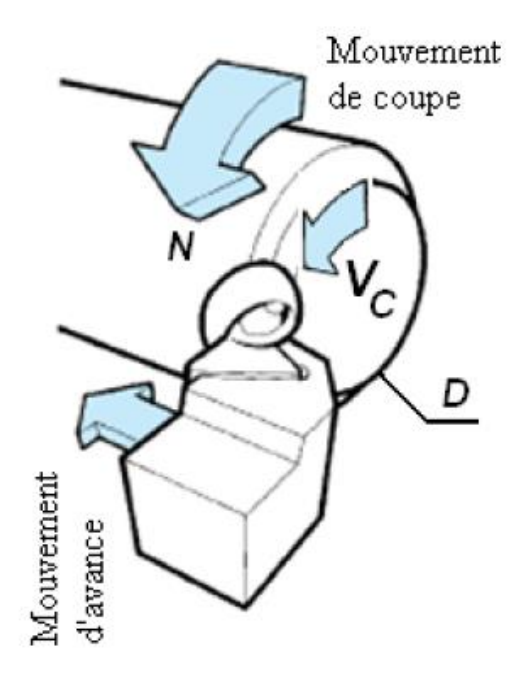

**Figure I.14:** Tournage avec outil à arête unique [2]

#### <span id="page-24-1"></span>**I.7.1. Vitesse de coupe V<sup>c</sup>**

La pièce est entraînée sur le tour à une certaine vitesse angulaire ω et cette

vitesse étant communiquée par la broche de la machine via le porte-pièce.

Compte tenu du diamètre de la pièce au point d'usinage, la vitesse relative de la pièce en ce point par rapport à l'outil, qui est supposé fixe par rapport à la machine vaut :

$$
V_c(m/s) = \frac{D}{2}(m) \times \omega(rad/s)
$$

Cette vitesse de rotation de la broche du tour est donnée par :

$$
N(tr/min) = \frac{1000 \times V_c(m/min)}{\pi D(mm)}
$$

Le machiniste sélectionné la vitesse de rotation en fonction: des matériaux de la pièce et de l'outil, et la lubrification et de la durée de vie de l'outil.

#### <span id="page-25-0"></span>**I.7.2. Vitesse d'avance Vf et Avance par tour f**

La vitesse d'avance **V***f* (mm/min) est la vitesse à laquelle la machine déplace l'outil par rapport au bâti.

L'avance par tour *f* (mm/tr) est la valeur du déplacement de l'outil, lorsque la pièce a effectué une révolution. C'est une donnée clé pour la qualité de la surface usinée. L'avance influe non seulement sur l'épaisseur des copeaux, mais également sur la manière dont ils se brisent. La vitesse d'avance  $Vf$  est donnée en fonction de *f* par la relation :  $Vf = f \times N$ 

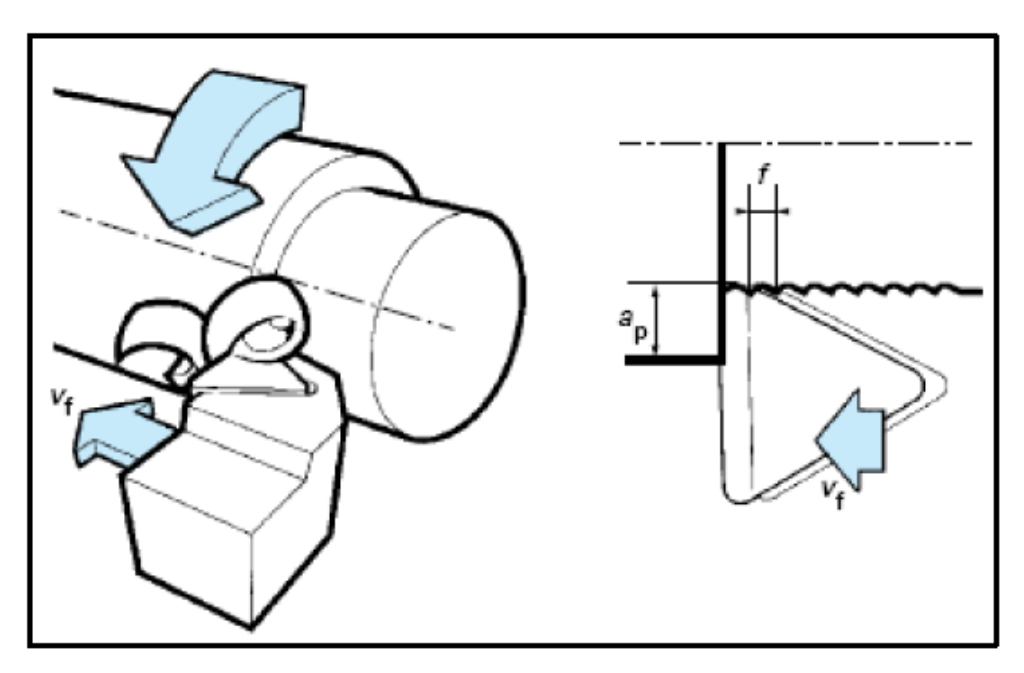

**Figure I.15:** Vitesse d'avance Vf et avance par tour [2]

# <span id="page-25-1"></span>**I.7.3. Profondeur de coupe ap**

En chariotage la profondeur de coupe ap (mm) est la différence entre la surface non usinée et la surface usinée, c'est-à-dire la moitié de la différence entre le diamètre non usiné et le diamètre usiné. La profondeur de coupe est toujours mesurée perpendiculairement à la direction de l'avance et non pas suivant l'arête de l'outil.

## <span id="page-26-0"></span>**I.7.4. Angle de direction d'arête κ ou angle d'attaque (NF E 66-502)**

L'angle de direction d'arête κ est l'angle entre l'arête de coupe et le sens de l'avance k affecte également le sens des forces de coupe que l'outil exerce sur la pièce dans le plan horizontal.

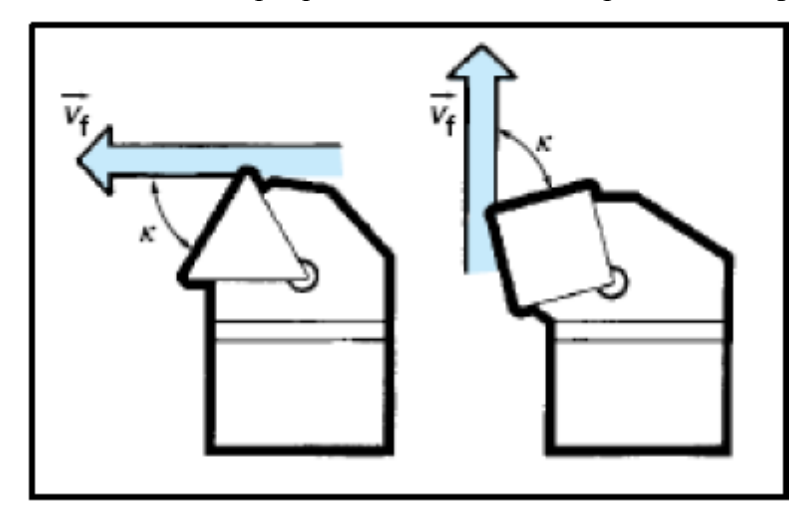

**Figure I.16:** L'angle de direction d'arête en travail [2]

L'angle d'attaque, en combinaison avec les autres éléments de la géométrie d'arête et la matière usinée, affecte la direction d'évacuation des copeaux au niveau de l'arête de coupe. En règle générale, il convient de choisir un angle d'attaque entre 60° et 80° pour le tournage chaque fois que la nature de la pièce ou de l'opération l'autorise.

# <span id="page-26-1"></span>**I.7.5. Largeur et épaisseur du copeau**

L'épaisseur du copeau h est mesurée perpendiculairement par rapport à l'arête de coupe. La largeur *bD* de ce copeau est mesurée parallèlement par rapport à cette arête.

Pour une avance par tour f et une profondeur de passe ap données, l'épaisseur et la largeur du copeau varient avec l'angle d'orientation d'arête κ.

Par ailleurs, pour de fortes passes (rayon de bec d'outil négligeable devant les autres paramètres), la section de copeau vaut approximativement :  $AD=f \times ap=h \times bD$ , (figure I.17).

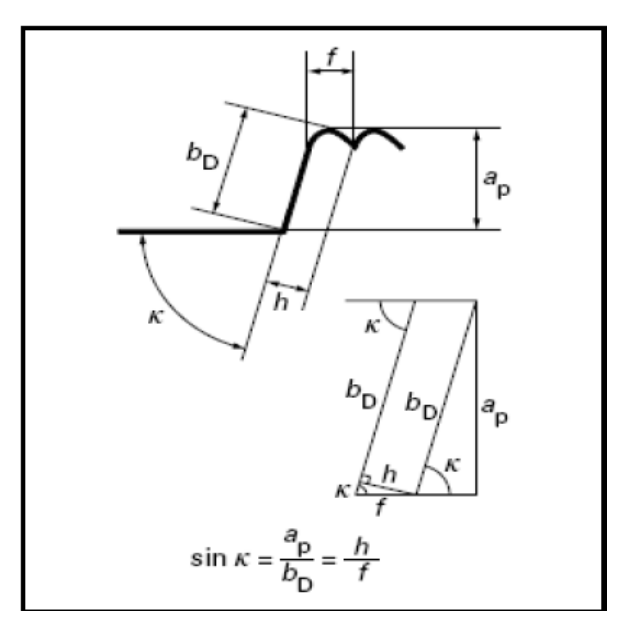

**Figure I.17:** Variation de l'épaisseur et de la largeur du copeau [3]

# <span id="page-27-0"></span>**I.8. Définition des efforts de coupe**

Les efforts résultant de l'interaction de l'outil par rapport à la pièce proviennent des contraintes qui apparaissent dans les zones de cisaillement primaire et secondaire, et des forces de frottement. Plus précisément, les forces exercées sur l'outil résultent des actions de contact du copeau sur l'outil (zone 1) et de la pièce sur l'outil (zone 2)

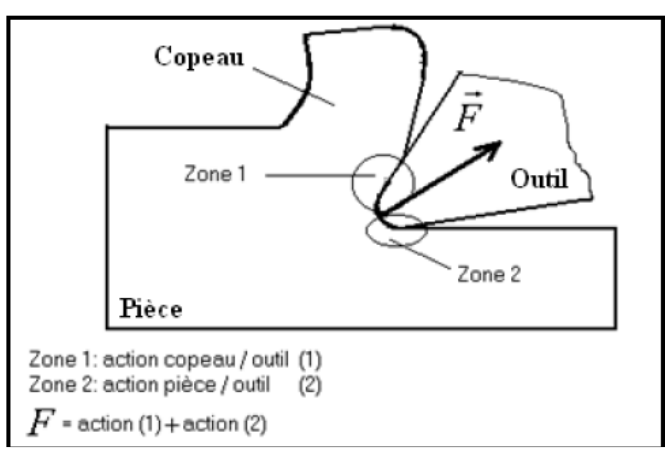

**Figure I.18:** Les actions de contact exercées sur l'outil [4]

# <span id="page-28-0"></span>**I.8.1. Composantes de l'effort de coupe**

En plus des informations concernant la stabilité de la coupe, la connaissance des efforts de coupe nous renseigne sur les déformations plastiques et la puissance mécanique fournie qui est nécessaire à l'enlèvement de la matière. De plus, elle permet de délimiter la zone de coupe en choisissant des valeurs des efforts acceptables pour l'outil.

L'effort de coupe produit peut être décomposé en trois composantes selon les directions privilégiées

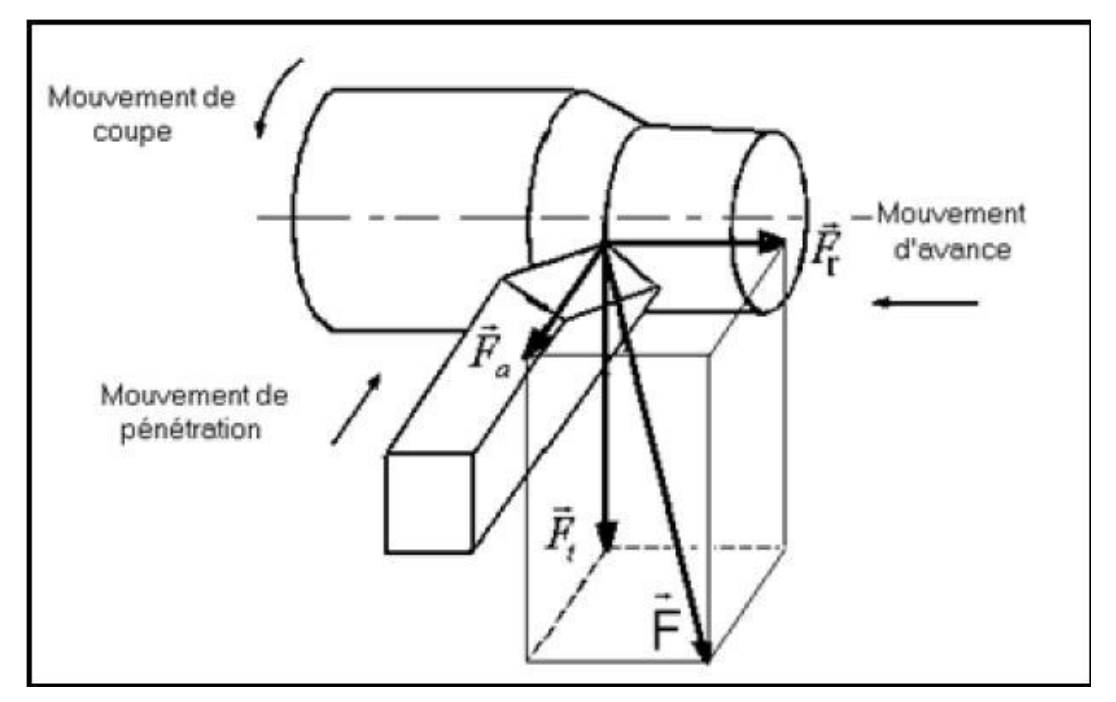

**Figure I.19:** Les composantes de l'effort de coupe [4]

Les trois composantes de la résultante  $\vec{F}$  des forces de coupe sont:

- $\cdot$   $\vec{F}_t$ : Composante tangentielle ou composante principale de coupe, c'est la composante agissant dans la direction de la vitesse de coupe et elle a la plus grande valeur absolue.
- $\cdot$   $\vec{F}_a$ : Composante d'avance ou composante axiale, c'est la composante agissant dans la direction de la vitesse d'avance.
- $\cdot$   $\vec{F}_r$ : Composante de refoulement ou composante radiale, c'est la composante agissant dans une direction perpendiculaire aux deux autres.

Les valeurs relatives *F<sup>a</sup>* et *F<sup>r</sup>* dépendent de l'orientation de l'arête de coupe.

# **Chapitre II Principe de formation de copeau et comportement de système POM**

## <span id="page-30-0"></span>**II.1. Introduction**

Tresca a publié une figure de visio-*plasticité* d'un processus de formation du copeau, (Figure II.1.a). Il a donné une hypothèse que pour la construction de la meilleure forme d'outils et pour déterminer la profondeur de la coupe la plus appropriée, l'examen minutieux de la coupe est de plus grande importance.

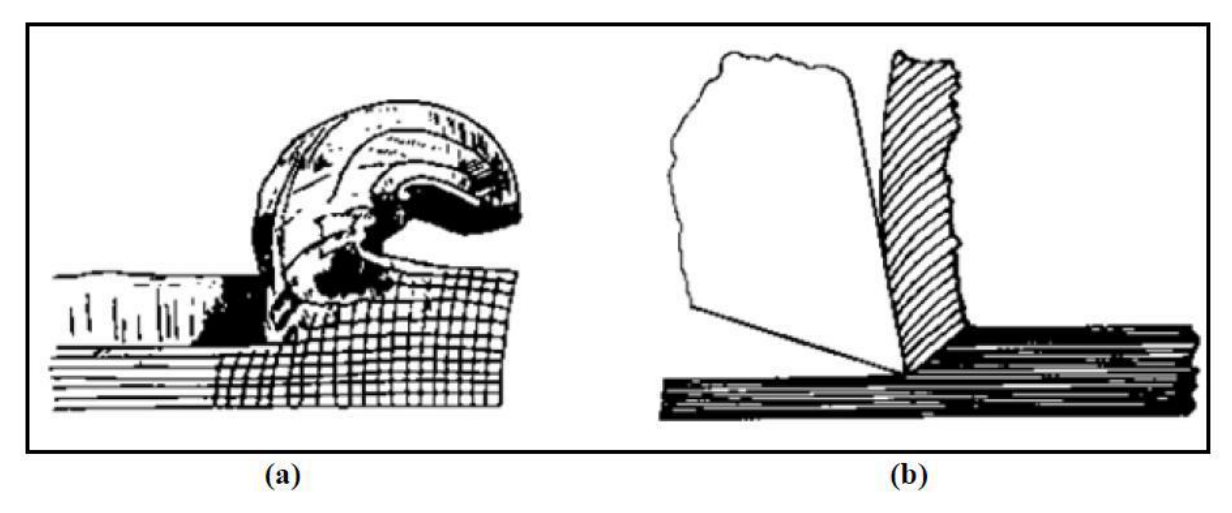

**Figure II.1** (a, b): Observation du copeau par Tresca (a) et Mallock (b) [9]

En 1881 Rayleigh a présenté à la Société Royale de Londres un papier fait par Mallock. Il a montré l'aspect des sections corrodées des copeaux ferreux et non ferreux observés par un microscope optique (Figure II.1.b). Mallock a défini que la formation du copeau est produite en cisaillant le matériau. Il a donné l'argument du fait que le frottement entre le copeau et l'outil est de grande importance pour déterminer la déformation dans le copeau. Il a commenté que les lubrifiants agissent en réduisant le frottement entre le copeau et l'outil. Il a également donné des équations pour la quantité du travail effectué dans le cisaillement interne et par frottement entre le copeau et l'outil. Cependant, il a ignoré l'hypothèse du travail donné par Tresca sur la plasticité. Un article de Taylor en 1907 a décrit les premiers travaux sur l'optimisation de productivité par les matériaux améliorés d'outils (les aciers rapides) et leur meilleure utilisation. Ainsi, les bases de la théorie et de la pratique d'usinage ont été introduites entre 1870 et 1905 [9].

#### <span id="page-31-0"></span>**II.2. Formation du copeau**

L'analyse des mécanismes de formation du copeau lors du processus d'usinage est le pas fondamental pour toute étude dans le domaine de la coupe, à titre d'exemple l'optimisation du choix des outils et prédiction de leur durée de vie. Durant ce processus, différents phénomènes peuvent avoir lieu tels que les déformations plastiques, le contact et le frottement entre l'outil et la pièce, les effets thermiques, l'usure, etc. Si l'on examine la courbe de traction d'un acier (Figure II.2) on observe trois zones : - **oa** : Déformation élastique (réversible) - **ab** : Ecoulement du métal - **bc** : Déformation plastique (irréversible) - à partir de **c** : Rupture

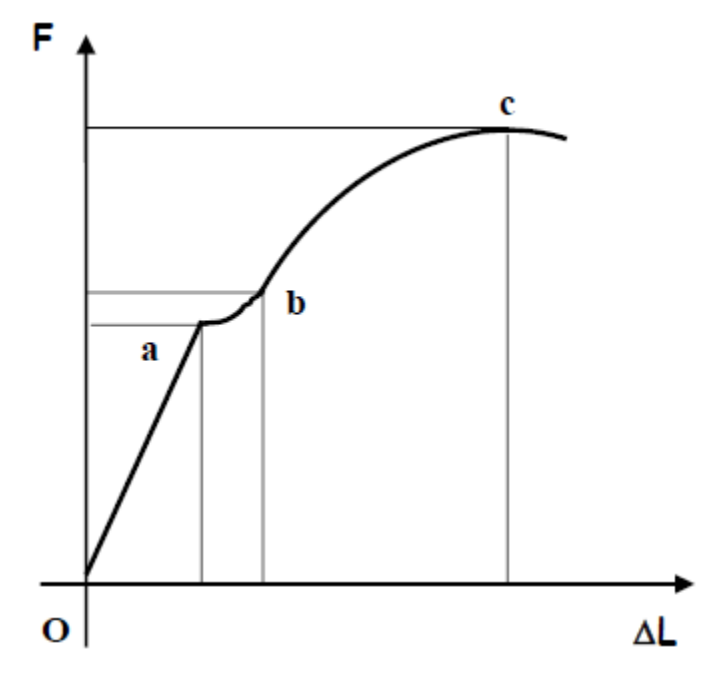

**Figure II.2 :** Courbe de traction d'un acier [6]

Dans le cadre de la formation du copeau, on s'intéresse à la déformation plastique, qui consiste au glissement de certaines couches de la matière par rapport à d'autres suivant des plans de cisaillement. Ces glissements provoquent :

- la modification de la forme, des dimensions et des positions relatives des grains du métal.
- un échauffement important et modifications des propriétés de la matière à usiner.

#### <span id="page-32-0"></span>**II.3. Principe de la coupe orthogonale en tournage**

La configuration de la coupe orthogonale en tournage nécessite que l'arête de coupe soit perpendiculaire à la vitesse de coupe  $Vc$  et d'avance de l'outil. Dans la pratique, deux procédés classiques permettent d'obtenir ces conditions : le tournage de tube en bout et l'usinage de palier, (Figure II.3). Dans ce cas, l'arête de coupe est rectiligne, perpendiculaire au mouvement d'avance de l'outil. Cette configuration de coupe n'a quasiment pas d'applications industrielles, mais elle est intéressante à cause des simplifications géométriques et cinématiques qu'elle induit. Elle est utilisée dans l'étude des phénomènes apparaissant lors de la coupe tel que le broutement [4].

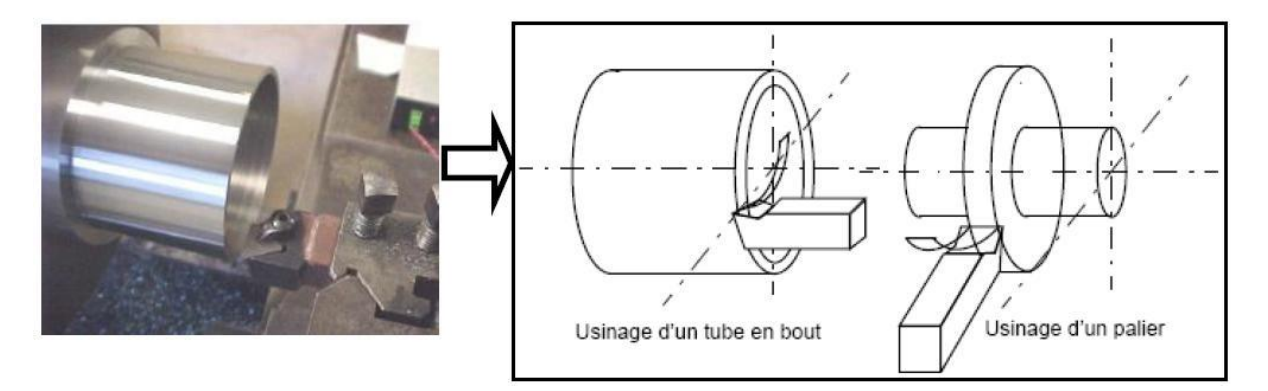

**Figure II.3 :** Configurations de la coupe orthogonale [6]

Les conditions de coupe se limitent à la vitesse de coupe et à l'avance par tour. L'épaisseur du copeau restant faible par rapport à sa largeur. La coupe se modélise par un problème de déformations planes (les phénomènes entrant en jeu dans des plans perpendiculaires à l'arête de coupe sont identiques). En régime stationnaire et à vitesse de coupe constante, il est donc possible de tracer une représentation plane de la coupe.

- la surface de coupe (pente d'affûtage ou surface de dégagement) est la surface sur laquelle s'écoule le copeau.
- la surface de dépouille est la surface en regard de la surface usinée sur la pièce et elle a pour objet d'éviter le talonnage de l'outil sur la pièce,
- l'angle de coupe γ (pente d'affûtage ou angle de dégagement) est l'angle que fait la surface usinée avec une surface qui lui est perpendiculaire et il peut être positif ou négatif.
- l'angle de dépouille α est l'angle que fait la surface de dépouille avec la vitesse de coupe. La coupe la plus élémentaire est la coupe dite « orthogonale » (Figure II.4). Dans cette configuration, l'arête de coupe est perpendiculaire à la fois aux directions de coupe et d'avance. L'outil est incliné de l'angle de coupe γ par rapport à la verticale et se déplace avec

la vitesse de coupe Vc. La quantité de matière enlevée est représentée par l'épaisseur du copeau non déformé *h* (ou avance par tour *f*) et la profondeur de passe *w*. Le copeau d'épaisseur *hc* se déplace au long de la face de coupe de l'outil avec la vitesse Vcop et quitte en se courbant l'interface outil-copeau à la distance *lc* de la pointe de l'outil (longueur de contact).

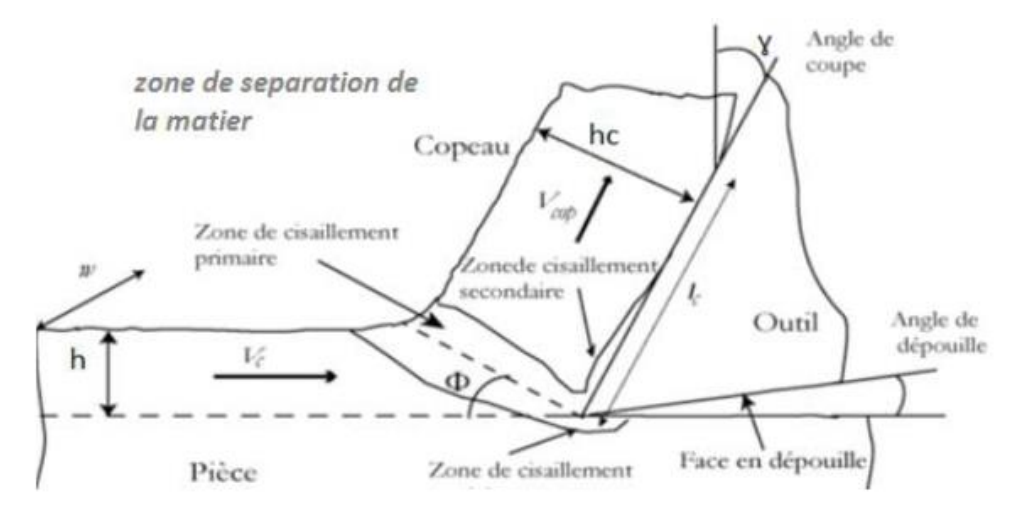

**Figure II.4:** Principales zones de déformation et paramètres de la coupe orthogonale [3]

#### <span id="page-33-0"></span>**II.4. Les quatres zones**

## <span id="page-33-1"></span>**II.4.1.Zone de cisaillement primaire**

La zone de cisaillement primaire est le lieu où s'effectue le changement de direction de la matière usinée qui passe de la vitesse de coupe Vc à la vitesse du copeau Vcop. C'est une zone intense de déformation qui s'étend de la pointe de l'outil jusqu'à la surface libre du copeau. Dans de nombreux modèles de coupe, la zone de cisaillement primaire est idéalement représentée par un plan (dit « cisaillement ») incliné d'un angle Φ par rapport à la direction de coupe. L'angle de cisaillement Φ est alors géométriquement relié à h, hc et γ.

#### <span id="page-33-2"></span>**II.4.2.Zone de cisaillement secondaire**

Les phénomènes de frottement à l'interface outil-copeau induisent également des déformations plastiques dans une région du copeau adjacente à la face de coupe de l'outil. Dans cette zone de cisaillement secondaire la matière est soumise à des forts taux de cisaillement et subit une forte élévation de température en plus de celle subie lors du passage dans la zone de cisaillement primaire.

## <span id="page-34-0"></span>**II.4.3.Zone de cisaillement tertiaire**

Le contact entre l'outil (au niveau du bec et de la face en dépouille) et la surface usinée peut également provoquer des déformations plastiques dans la pièce. Elles sont beaucoup moins intenses que dans les deux précédentes zones de déformation, mais elles dépendent aussi de la qualité de la surface usinée (rugosité et contraintes résiduelles).

#### <span id="page-34-1"></span>**II.4.4.Zone de séparation de la matière**

Cette section de l'outil est une zone confinée en un point embryonnaire de sortie de copeau sous de fortes pressions hydrostatiques et aussi c'est elle qui est le point générateur de la surface usinée. Vu les efforts de compression importants, il en résulte des élévations de température qui avoisine les 600°C.

#### <span id="page-34-2"></span>**II.5. Arêtes rapportées**

Les arêtes rapportées résultent d'une accumulation de métal de la pièce usinée sur la face de coupe, en particulier dans le cas de matériaux difficilement usinables. Il arrive parfois que cet apport de métal se détache et détériore l'arête de coupe. Il mène en outre à des états de surface médiocres. Le phénomène est dû à une vitesse de coupe et une avance trop faible, ou des angles de coupe non appropriés mesures correctives :

- Accroître la vitesse de coupe,
- Utiliser des métaux durs revêtus ou des cermets,
- Choisir une géométrie d'arête positive,
- <span id="page-34-3"></span>• Travailler avec arrosage.

#### **II.6. Types de copeaux**

En fonction des conditions de coupe et du couple outil/matière ; des copeaux de morphologies très différentes peuvent être formés. On les classe traditionnellement en trois catégories :

#### <span id="page-34-4"></span>**II.6.1.Les copeaux continus**

Formés dans un état de déformation plastique stationnaire (associés à une coupe stable) : les champs de déformation, des vitesses de déformation et de la température sont constants dans le temps.

#### <span id="page-35-0"></span>**II.6.2.Les copeaux formés avec arête rapportée**

Résultent d'un état d'équilibre dynamique du système composé de l'outil, du copeau et d'une zone de stagnation de matière au niveau l'arête.

#### <span id="page-35-1"></span>**II.6.3.Les copeaux discontinus ou segmentés**

Formés dans un état de déformation plastique non stationnaire; les copeaux sont composés d'éléments plus ou moins connectés entre eux. On parle aussi de copeaux ondulants ou festonnés, de copeaux à localisation de déformation ou encore de copeaux à dents de scies. La segmentation des copeaux est très influencée par les phénomènes de fissuration et de rupture, d'instabilité et de localisation des déformations plastiques. La coupe est alors qualifiée d'instable. La vitesse de coupe joue un rôle fondamental sur la stabilité de la coupe. La quantité de chaleur dégagée dans les zones de coupe croît avec la vitesse de coupe, de telle sorte que la température s'élève avec cette dernière.

La segmentation des copeaux est donc principalement observée dans le domaine des grandes vitesses de coupe. Bien que qualifié d'instable, ce phénomène peut être recherché car il est associé à une baisse des efforts et à une amélioration de l'évacuation des copeaux.

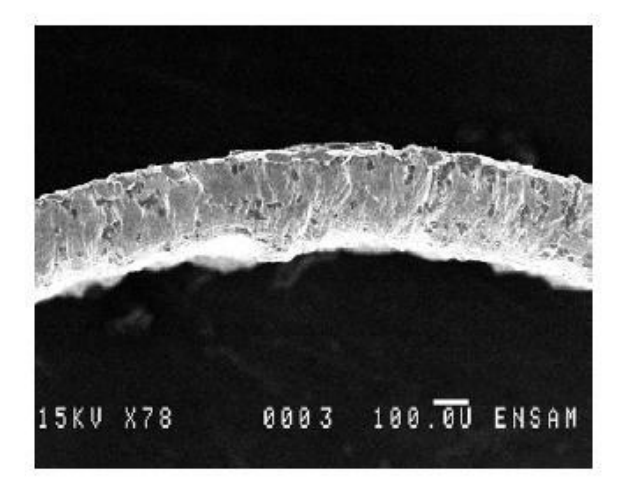

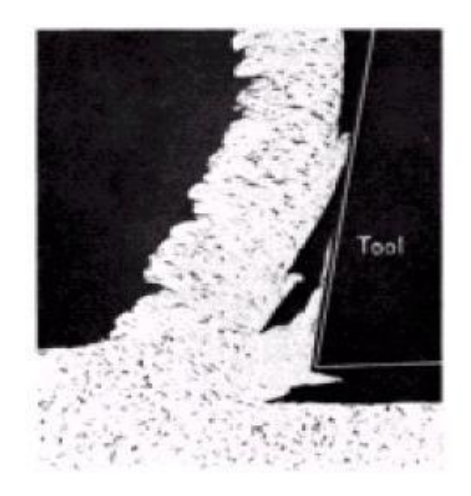

**Figure II.5 :** (a) Copeau continu formé en coupe orthogonale, (b) Coupe orthogonale avec arête rapportée, acier 0.13% C, Vc=24 m/min aluminium AA7075, Vc=60 m/min, t1= 0.1 mm [10]
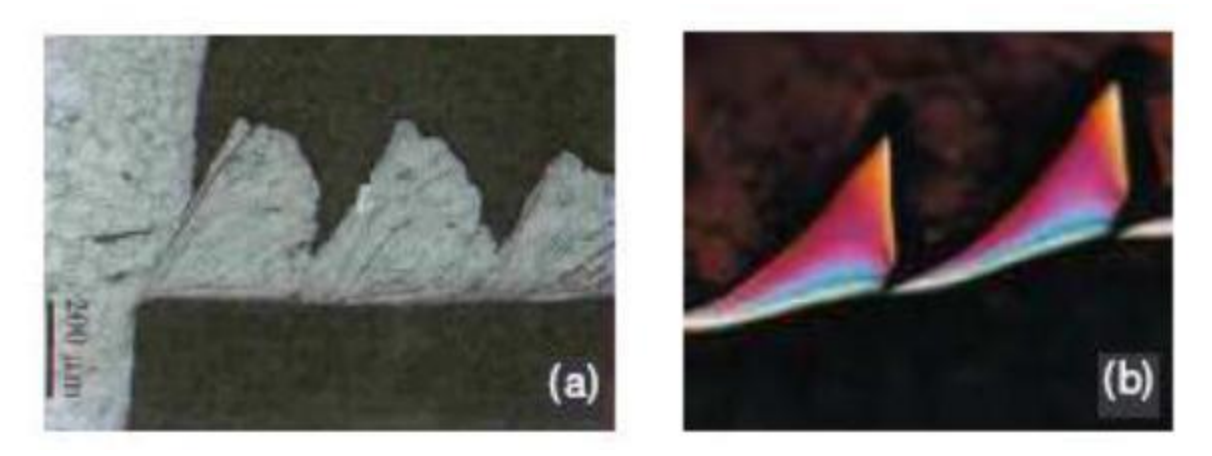

**Figure II.6:** Copeau discontinu (a) acier austénitique inoxydable usiné avec un outil carbure (Vc=130m/min,  $f = 0,1$ mm/tr), (b) acier à roulement 100Cr6 à 62HRc usiné avec un outil en céramique renforcé SIC [11]

La forme des copeaux varie et dépend des conditions d'usinage et du couple outil/matière. Le tableau II présente les différentes formes macrographiques de copeaux obtenus en usinage, classées selon la norme ISO DIS 3685.

| I. COPEAU<br>RUBAN | TUBULAIRE<br>COPEAU<br>$\overline{\mathcal{L}}$ | <b>EN SPIRALE</b><br>3. COPEAU   | $\overline{\phantom{a}}$<br><b>EN RONDELI</b><br>COPEAU<br><b>HELICOID.</b><br>$\ddot{\bm{x}}$ | <b>HELICOIDA</b><br>S. COPEAU<br><b>CONIQUE</b> | <b>6.COPEAU</b><br>EN ARC | <b>ELEMENTAIRE</b><br>7. COPEAU           | <b>AIGUILLE</b><br>COPEAL<br>œ, |
|--------------------|-------------------------------------------------|----------------------------------|------------------------------------------------------------------------------------------------|-------------------------------------------------|---------------------------|-------------------------------------------|---------------------------------|
| LONG               | LONG                                            | <b>PLAT</b><br>١<br>$\mathbb{C}$ | LONG<br>mmm                                                                                    | LONG                                            | <b>ATTACHE</b>            | ¢.<br>÷,<br>$\delta_1$<br>$\imath$<br>òs. |                                 |
| COUT               | COURT<br><b>STORE</b>                           | CONIQUE                          | COURT<br>era                                                                                   | <b>COURT</b><br>J                               | DETACHE<br>$\frac{1}{2}$  |                                           |                                 |
| <b>ENCHEVETRE</b>  | <b>ENCHEVETRE</b>                               |                                  | <b>ENCHEVETRE</b>                                                                              | <b>ENCHEVETRE</b>                               |                           |                                           |                                 |

**Tableau II.1 :** Les différentes formes macrographiques de copeaux [9]

Les trois grands groupes des copeaux peuvent être classifiés: copeau continu, copeau avec arête rapportée et copeau discontinu.

#### **II.7. Comportement de Système POM**

La machine-outil est un ensemble complexe mettant en œuvre un ou plusieurs procédés, des éléments de structure fixes (bâtis, glissières) ou mobiles (broches et arbres tournants dans des paliers) ainsi qu'une partie commande. La machine-outil est donc un véritable système qui doit être étudié comme tel. Tous les éléments, qu'ils soient actifs ou passifs, interagissent. La machine à un comportement dynamique dont ne saurait rendre compte l'étude séparée de chacun de ses éléments.

# **II.7.1.Description du système POM**

La structure élastique de la machine-outil influence la stabilité de son système dynamique par l'interaction avec le processus de coupe. Les causes d'excitations du système POM peuvent être directement liées à l'usinage ou provenir d'autres sources, comme des défauts des chaînes cinématiques, des oscillations provenant du fonctionnement des moteurs, des défauts d'équilibrage de la broche, etc. [13]

Pour obtention des meilleures conditions d'usinage, il faut prendre en considération 3 paramètres importants :

- La machine-outil,
- L'outil de coupe,
- La pièce.

La figure II.7 suivante représente le comportement du système (POM) :

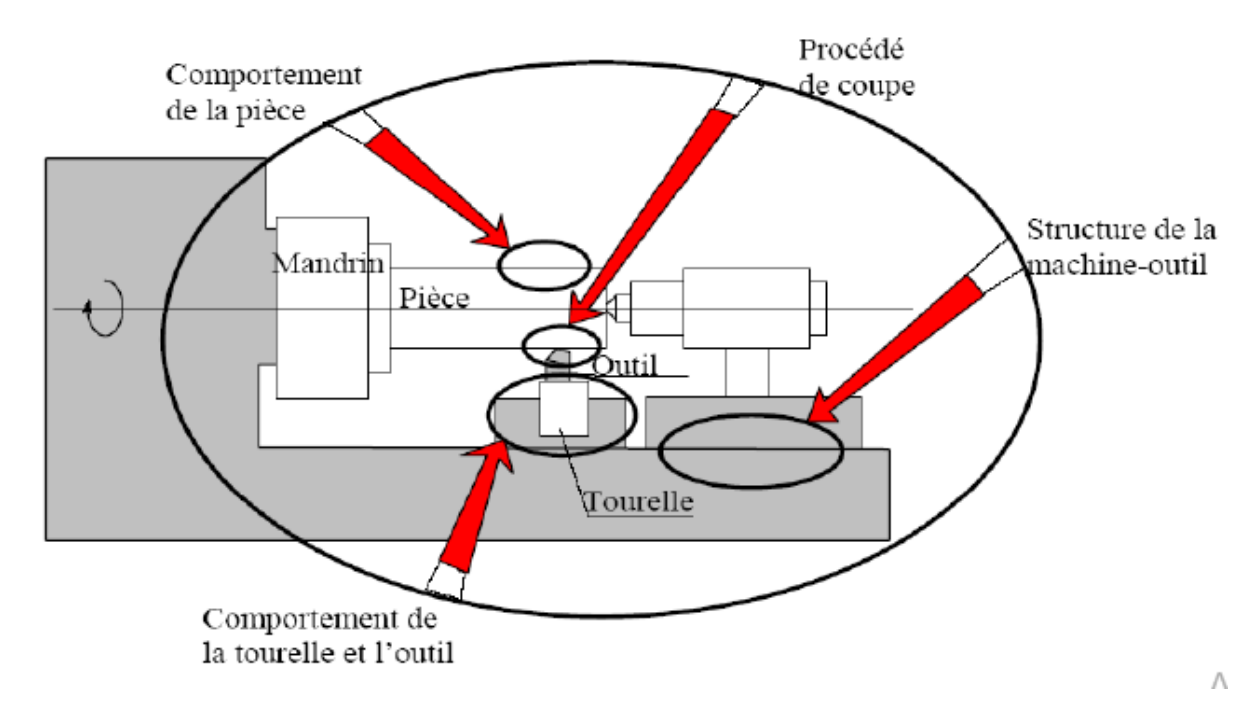

# **Figure II.7:** Définition de système Pièce/Outil de coupe/Machine-outil (POM) [14]

Actuellement, les machines-outils sont très rigides, et possèdent de moins en moins de défauts géométriques. Les problèmes dynamiques (vibrations) sont fortement liés à la coupe. Ces vibrations sont générées et auto-entretenues par le processus de coupe.

La constitution générale d'une machine-outil permet de distinguer deux parties :

- une partie indépendante de l'opération d'usinage,
- une partie dépendante de l'opération d'usinage.

# **II.7.2.Eléments indépendants de l'opération d'usinage**

Les éléments identifiés comme étant indépendant de l'opération d'usinage sont :

- Bâti,
- Ensemble chariot-glissière,
- Broche,
- Commande d'avance,
- Commande de puissance,
- Directeur de commande.

 **Bâti :** Le rôle du bâti est multiple. D'une part, il sert d'intermédiaire entre le sol et les éléments actifs de la machine. D'autre part, il réalise la liaison entre la pièce à usiner et les outils.

 **Chariot-glissière :** La glissière confère au chariot un seul degré de liberté correspondant à une translation. Il est communément convenu que la liaison idéale chariot- glissière doit être sans jeu et ne faire intervenir qu'un frottement de type hydrodynamique. Dans la réalité, il convient de noter la présence de jeux et de frottements de types plus complexes.

 **Broche :** La broche est un corps tournant qui possède un seul degré de liberté par rapport à la structure de la machine. La machine comporte les paliers qui retirent à la broche cinq degrés de liberté. Ces paliers ont une grande importance pour la qualité de la machine. Ils doivent être rigides et ne doivent présenter que de très faibles jeux, afin d'éviter des mouvements relatifs non souhaites entre la broche et le bâti donc entre la broche et la pièce. Assez souvent la broche est cependant l'élément le plus souple de la machine.

 **Commande d'avance :** Elle comporte en général un moteur et une transmission mécanique de mouvement entre un élément de structure (fixe ou mobile) et le chariot. C'est donc la commande d'avance qui retire au chariot son sixième degré de liberté

 **Commande de puissance :** La commande de puissance de la machine pose des problèmes qui ont pour origine la liaison entre le moteur et la broche. Essentiellement deux techniques sont utilisées. La courroie qui parait être arrivée au bout de son potentiel tant en vitesse qu'en puissance transmise et la transmission directe qui présente des problèmes sérieux dus à l'encombrement qu'elle impose à la broche ou à l'ensemble moteur-broche quand ils sont montent en ligne.

 **Directeur de commande :** Le directeur de commande a le rôle d'animation de l'ensemble de la machine. En particulier, c'est lui qui assure le déplacement relatif de l'outil par rapport à la pièce selon la trajectoire prévue. Il est responsable du maintien des conditions de coupe à leurs valeurs programmées.

# **II.7.3.Eléments dépendants de l'opération d'usinage**

Dans cette deuxième partie, nous regroupons les éléments suivants :

- la pièce,
- l'outil de coupe,
- le porte outil,
- le porte pièce.

 **Pièce :** La pièce est considérée comme une partie intégrante du système d'usinage. Il ne sert à rien d'avoir une machine de très grande rigidité et très haute qualité si la pièce à usiner se déforme sous l'effet des efforts de coupe ou de bridage. Les pièces peuvent être réparties en trois catégories :

- $\triangleright$  Pièces massives.
- $\triangleright$  Pièces flexibles.
- $\triangleright$  Autres.

 **Outil de coupe :** L'outil de coupe peut être unique ou multiple. Il constitue une partie essentielle dans l'étude du comportement statique et dynamique d'une machine-outil.

C'est par l'étude du phénomène d'interaction de l'outil avec la pièce que nous obtenons les forces de coupe engendrées durant l'usinage. Les outils peuvent se repartir en trois catégories :

- Indéformables,
- Souples,
- Intermédiaires.

 **Porte-outil :** Le porte-outil assure la liaison entre l'outil et la machine. La notion de l'interface (cône, denture, liaison prismatique, etc.) confère au porte-outil des caractéristiques particulières de raideur et d'amortissement qui sont très dépendantes de la qualité, de la géométrie et de l'état d'usure de l'interface

 **Porte-pièce :** Le porte-pièce assure le maintien en position de la pièce par rapport à l'élément auquel il est rattaché (broche ou chariot). Les actions qu'il exerce sur la pièce contribuent à la fois à la déformer, à la renforcer et à augmenter la rigidité. Sur le plan dynamique, la prise en compte globale de l'ensemble (pièce, porte-pièce) est nécessaire sauf dans le cas de pièces particulièrement déformables ne pouvant pas être soutenues.

# **Chapitre III Transfert de chaleur et modèles numériques de la coupe des métaux**

#### **III.1. Principe de distribution de la chaleur**

#### **III.1.1. L'énergie thermique**

L'énergie consommée par unité de temps  $E_c = F V$ 

F est la force et V est la vitesse de déplacement.

Dans la zone de cisaillement, l'énergie consommée par unité de temps (Puissance) en cisaillement est illustrée dans la figure III.1.

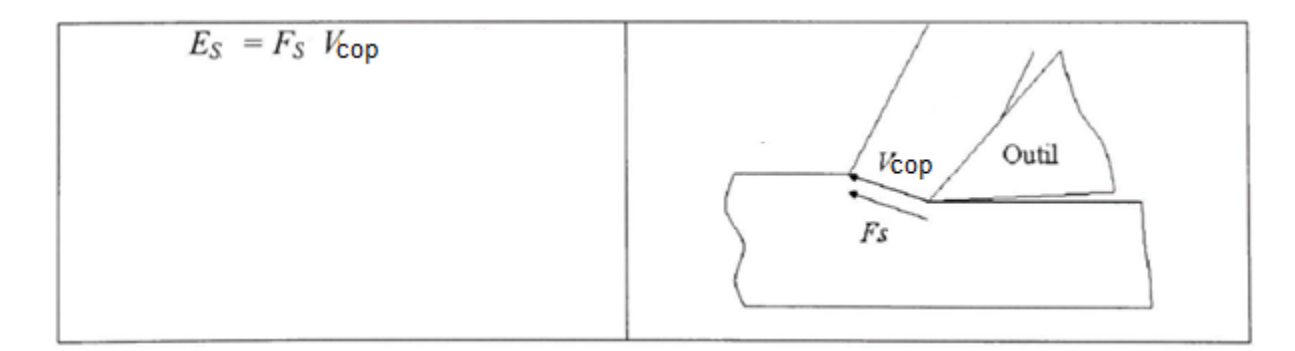

**Figure III.1 :** Énergie de cisaillement dans une coupe orthogonale [10]

Cette énergie est seulement dans le plan de cisaillement, alors que le cisaillement ou la déformation s'effectue dans une zone bien localisée. L'énergie de cisaillement par unité de temps par unité de volume est alors :

$$
ES = \frac{Fs \cdot Vcop. \sin \varphi}{b \cdot f}
$$

 est la largeur du copeau, *f* est l'avance et *Vcop* est la vitesse du copeau . La majeure partie de cette énergie se transforme en chaleur (énergie thermique). Il est admis que c'est environ 90%. Ce qui donne :

$$
Q = \frac{0.9.Fs.Vcop.\sin\varphi}{b.f}
$$

# **III.1.2. Sources de chaleur**

La température a des effets importants sur les efforts de coupe et l'usure des outils. L'aspect thermique de la coupe a donc été largement étudié depuis de nombreuses années. Pourtant, à cause de la complexité des phénomènes mis en jeu en usinage, il est très difficile de prédire l'intensité et la distribution des sources de chaleur. Les processus mécaniques et thermiques sont extrêmement couplés, en particulier, parce que les propriétés des matériaux varient avec la température. On indique souvent que 90 à 100 % de l'énergie mécanique consommée est finalement convertie en énergie thermique. Les principales sources de chaleur proviennent :

- Des déformations plastiques des zones de cisaillement primaire et secondaire,
- De la dissipation du frottement générée à l'interface outil,
- Copeau et entre la face de dépouille de l'outil et la surface usinée de la pièce.

La chaleur ainsi créée, se répartit dans les différentes parties de l'outil, de la pièce et du copeau. Le transfert de chaleur dans le copeau et dans la pièce s'effectue majoritairement par transport alors que dans l'outil le transfert s'effectue principalement par diffusion. La répartition des flux ne se fait pas de manière équivalente et dépend, bien sûr, des conditions de coupe et des propriétés thermiques des matériaux. Seul un faible pourcentage de la chaleur générée est transmis à l'outil et la pièce, la majorité étant évacuée par le copeau [11].

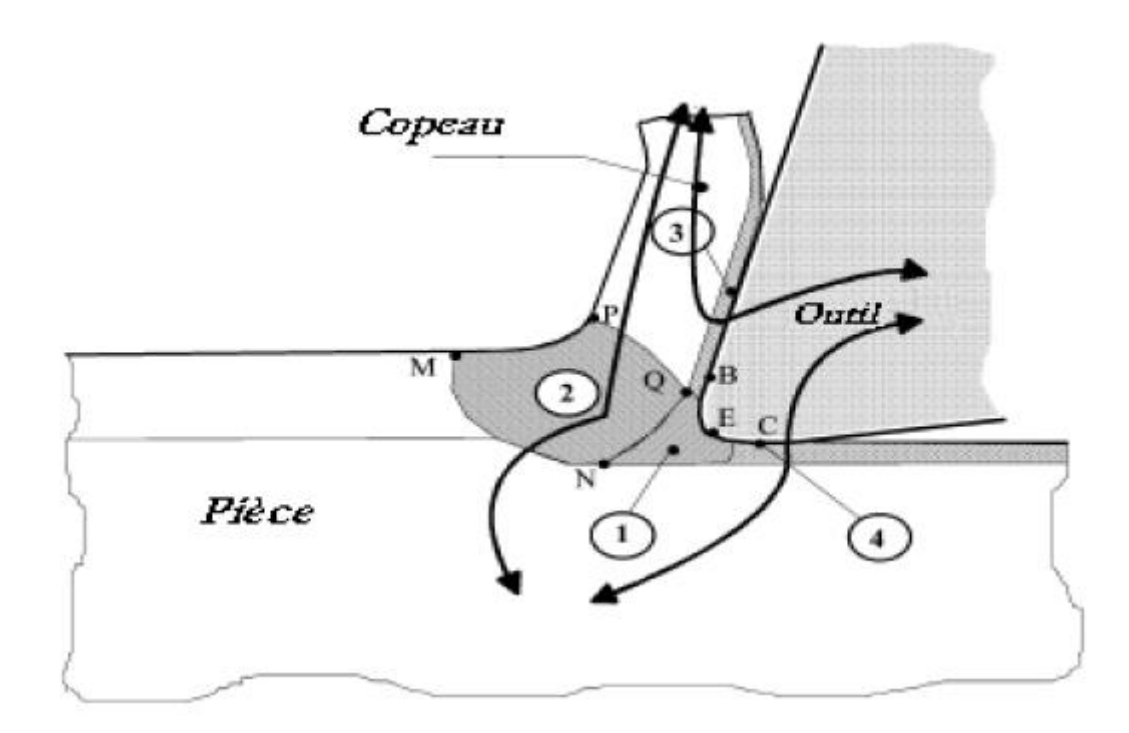

**Figure III.2 :** Représentation des différents flux thermiques et sources de Chaleur [11]

# **III.1.3. Analyse thermique**

La connaissance du champ thermique permet de remonter à l'énergie thermique dissipée lors de la coupe et de connaître les sollicitations imposées à l'outil.

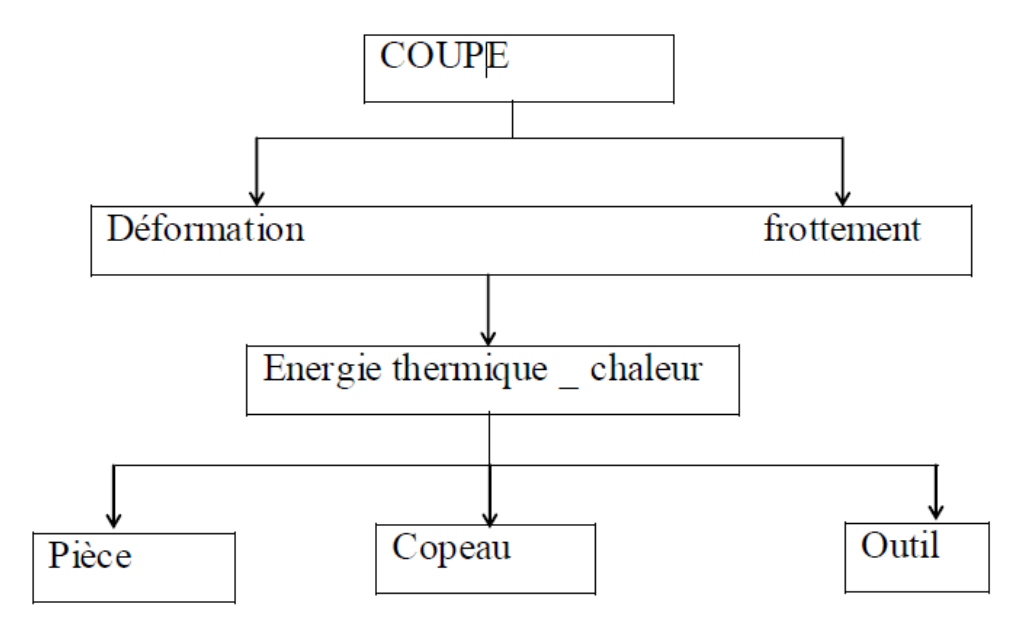

**Figure III.3 :** sources de chaleur dans le processus de coupe

La répartition approximative de la chaleur est comme suit : 75% dans le copeau, 13% dans l'outil et 12%s dans la pièce. Les sources de chaleur dans le processus de coupe sont :

 La zone de formation du copeau est le lieu du principal travail mécanique, dû à la déformation plastique et à la rupture du métal à usiner. Cette zone, qui englobe toute la surface d'écoulement, constitue la première source de chaleur (Q1),

 La zone de frottement du copeau sur la surface d'attaque de l'outil, avec une vitesse de glissement, provoquant ainsi un travail mécanique, constitue la deuxième source de chaleur (Q2),

 La zone de frottement entre la surface de dépouille de l'outil et la matière à usiner avec une vitesse de coupe, engendrant aussi un autre travail mécanique, est la troisième source de chaleur (Q3).

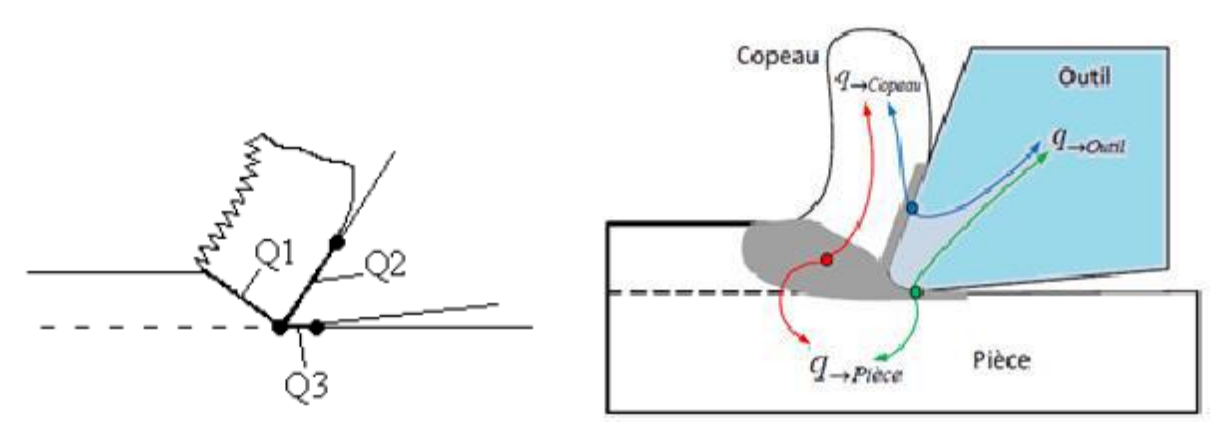

**Figure III.4 :** schéma de répartition des chaleurs dans la zone de coupe [12]

L'évacuation des chaleurs provoquées par tout le travail mécanique (déformation, rupture, frottements) de la zone de coupe se fait de cette manière :

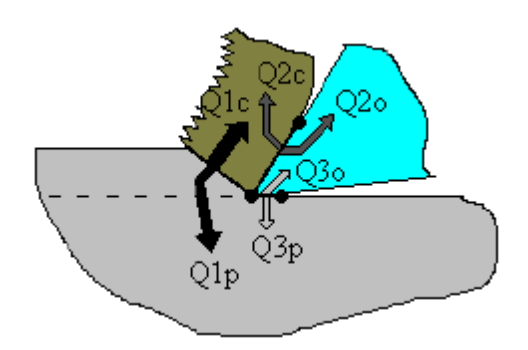

**Figure III.5:** schéma de la déception de la chaleur Dans la zone de coupe [12]

Q1c, Q2c : à travers le copeau. Q2o, Q3o : à travers l'outil de coupe Q1p, Q3p : à travers l'ébauche. Les quantités de chaleur à évacuer de chaque zone sont :  $Q1 = Q1c + Q1p$ .  $Q2 = Q2c + Q2o$ .  $Q3 = Q3o + Q3p$ .

Et les quantités de chaleur évaluées dans chacun des éléments :

Le copeau :  $Qc = Q1c + Q2 - Q2o$ .

La pièce :  $Qp = Q1p + Q3 - Q3$ o.

L'outil de coupe :  $Qo = Q2o + Q3o$ .

# **III.2. Effets du transfert de chaleur lorsque la température de coupe élevée sur l'outil et la pièce**

 La température de coupe, générée à l'interface outil / copeau ; est le facteur le plus influant sur l'usinabilité des métaux [17].

L'augmentation des températures de coupe provoque une diminution de la résistance à l'abrasion des outils et active les phénomènes de diffusion des composés du substrat vers le copeau [18].

Cette augmentation de la température a un effet néfaste sur l'intégrité de la surface usinée.

L'effet de la température de coupe, particulièrement quand elle est élevée, est nuisible pour l'outil de coupe et la pièce.

Les effets néfastes sur l'outil de coupe sont :

- L'usure, qui réduit la durée de vie de l'outil de coupe,
- La déformation plastique des arêtes de coupe si le matériau de l'outil n'est pas assez dur,
- Endommagement des arêtes de coupe dus aux chocs thermiques,
- Formation de l'arête rapportée,

Les effets néfastes de la température sur la pièce :

- Le manque de précision des dimensions de la pièce à cause de la distorsion thermique, l'expansion et la contraction durant et après l'usinage.
- Endommagement de la surface par oxydation, corrosion rapide, inflammation.

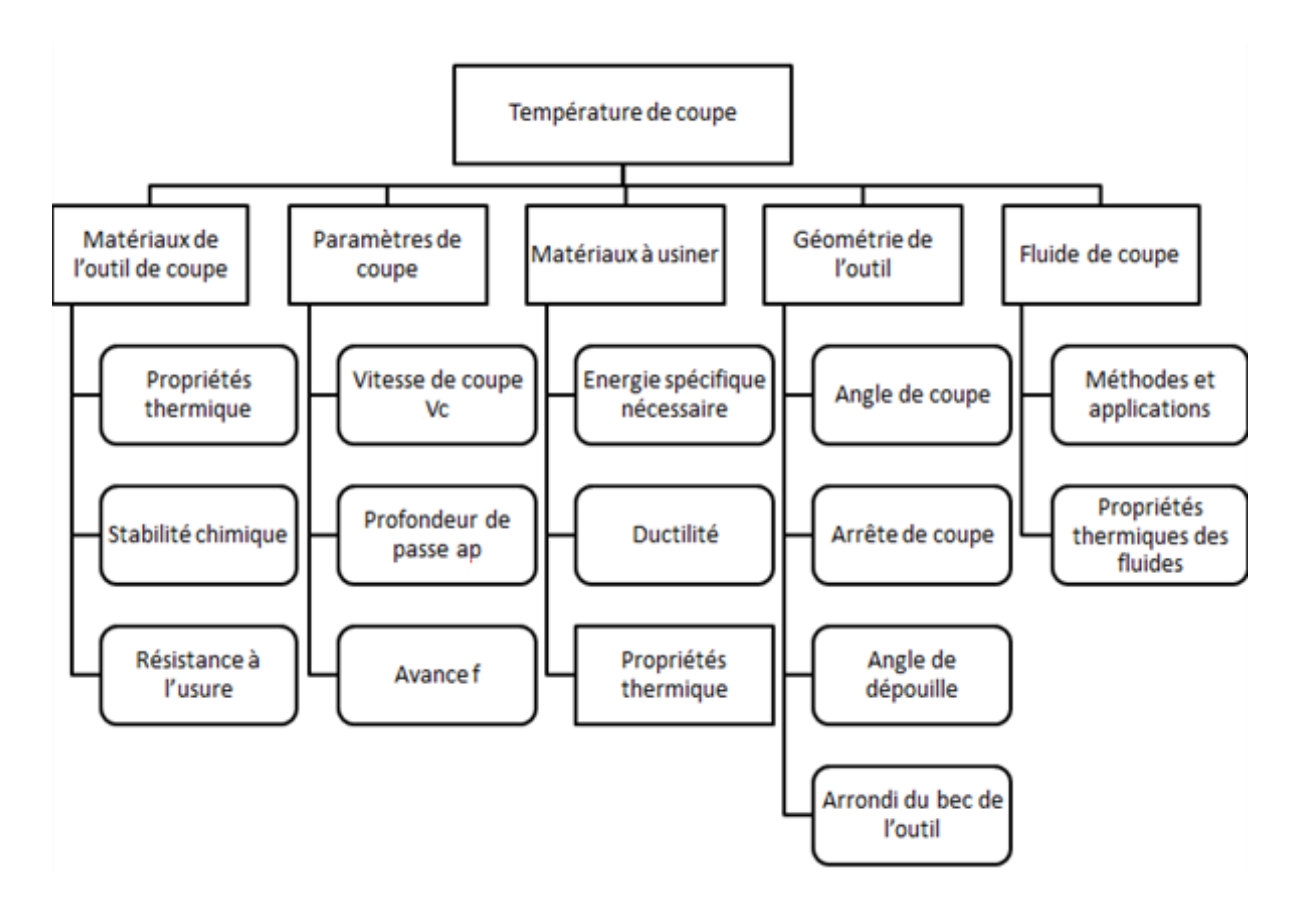

**Figure III.6:** Paramètres ayant une influence sur la température de coupe [19]

# **III.3. Détermination de la température de coupe**

 Il existe de nombreuses méthodes pour mesurer la température au cours de l'usinage. On peut citer : L'utilisation de thermocouples, la thermographie infrarouge, l'analyse métallographique, l'utilisation de poudres fines à température de fusion constante et l'emploi de peintures thermosensibles. [20]

Les thermocouples s'utilisent de deux façons :

- Thermocouples de faibles dimensions insérés dans l'outil de coupe.
- Thermocouple naturel formé par la pièce et l'outil eux-mêmes.

Les thermocouples sont les plus utilisés mais restent imprécis et ne permettent d'obtenir qu'une température moyenne à l'interface outil-copeau. Pour avoir une information complète sur la distribution de la température, d'autres techniques doivent être envisagées. Il est possible de remonter à la distribution de température dans l'outil à partir d'analyses métallographiques effectuées sur l'outil après usinage. La méthode s'appuie sur la relation qui existe entre la dureté, la microstructure et la température atteinte dans les différents endroits de l'outil. Cette méthode permet de mesurer des températures avec une précision de  $\pm 25$  °C. La mise en œuvre de cette technique est longue et délicate. Cette dernière n'est employée que pour des outils de coupe en acier rapide. [21]

La technique de thermographie infrarouge est également utilisée pour mesurer les champs de température dans les zones de coupe. Dès 1961, le dispositif photographique proposé par Boothroyd a permis d'obtenir un champ complet de température sur l'outil, le copeau et la pièce. Les caméras infrarouges sont de plus en plus employées pour mesurer la température et sa distribution, [22.23]. Néanmoins, ces techniques nécessitent un appareillage sophistiqué qui doit être rigoureusement calibré. Les méthodes employées sont encore incapables d'assurer des résolutions spatiales et temporelles acceptables, ce qui rend l'exploitation des mesures difficile. En plus des techniques expérimentales, des méthodes analytiques et numériques ont été élaborées [24]. Parmi ces dernières, les méthodes des éléments finis sont les plus répandues. L'estimation du flux de chaleur et de la température en usinage peut être également abordée par la résolution de problème inverse de conduction de chaleur dans l'outil. Cette approche consiste à identifier les paramètres d'une loi liant le flux appliqué à l'outil et la température mesurée par des capteurs placés en un ou plusieurs points proches de l'arête de coupe. [25]

#### **III.4. Modèles Numériques de la Coupe des Métaux**

L'objectif des approches numériques dans le domaine de la coupe des métaux, c'est de chercher à estimer les conditions de coupe optimales et la géométrie idéale de l'outil de coupe pour un rendement meilleur.

Les travaux expérimentaux sont nécessaires pour obtenir des résultats mais sont très coûteux et en plus de ça, les méthodes analytiques ne peuvent être appliquées que pour les cas simples, et ne peuvent être appliquées à des cas complexes de coupe des métaux; à ce point, les méthodes numériques deviennent plus importants. Dans ces années, la méthode des éléments finis est fréquemment utilisée dans l'analyse de la coupe des métaux. Cette méthode donne une variété de résultats et des caractéristiques de la coupe des métaux comme: les températures, les forces de coupe, les contraintes, la forme du copeau, etc. D'autres gradeurs peuvent être prédits par l'utilisation de MEF sans avoir recours à l'expérience comme ceux caractérisant l'évolution métallurgique du matériau usiné (nature des phases, taille des grains,

dureté, contraintes résiduelles…) ou son endommagement dans le copeau et en dessous de la surface créent par usinage.

L'intérêt majeur de la simulation numérique est de modéliser le processus de la formation du copeau, elle permet aussi de tenir compte des sollicitations thermiques et mécaniques dans l'ensemble outil/pièce/copeau et de leurs interactions comme :

- Le frottement à l'interface de contact outil/pièce,
- La température à l'interface de contact,
- La déformation,
- Les contraintes de Von-Mises……etc.

#### **III.5. Formulation des modèles**

Trois formulations principales sont utilisées dans la simulation de la coupe des métaux. Il s'agit de :

- Lagrangienne (Lagrangien),
- Eulérienne (Eulérien),
- Lagrangien-Eulérienne arbitraire (Arbitrary-Lagrangian Euleurian (ALE).

#### **III.5.1. Approche Lagrangienne**

La formulation lagrangienne est une description matérielle, c'est-à-dire liée à la matière. Dans cette formulation, chaque nœud du maillage suit le mouvement du point matériel auquel il est attribué (Figure III.7). Cette formulation a certaines qualités pour l'application au problème de la coupe. Le traitement des conditions aux limites de surface libre est simple. Il est possible de suivre une grandeur attachée à une particule de l'écoulement. Les deux principales difficultés associées à cette approche sont le traitement des grandes déformations et la gestion de la séparation du copeau. Les grandes déformations localisées génèrent des distorsions importantes du maillage. L'arrachement du copeau nécessite d'utiliser un critère de séparation afin de permettre la formation de ce dernier (loi ou critères d'endommagement et/ou de rupture). Malgré ces difficultés, l'approche lagrangienne permet de réaliser des modélisations complètes de coupeaux continus, segmentés et fragmentés [16].

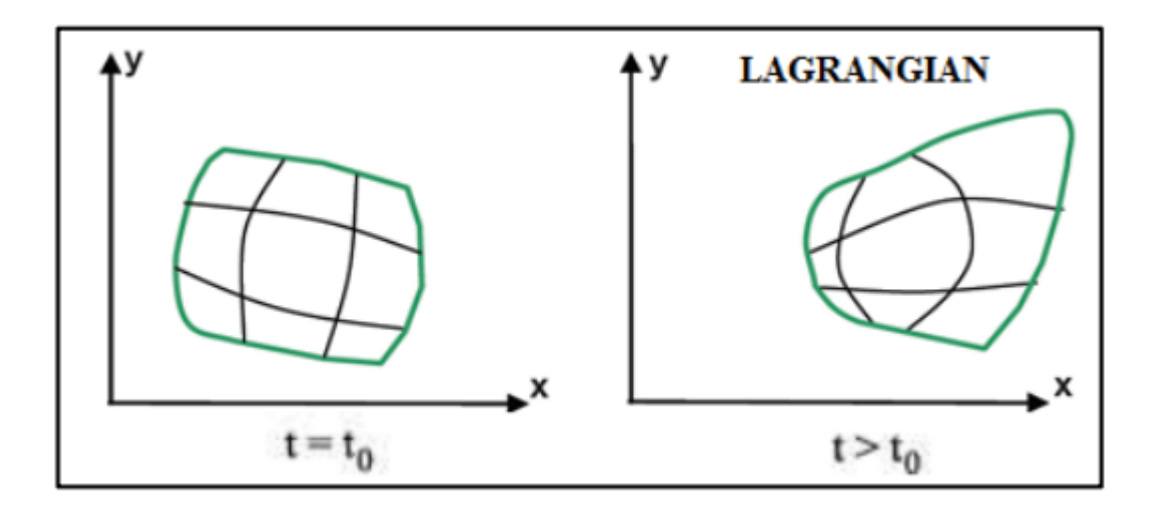

**Figure III.7 :** Illustration du maillage Lagrangien à deux instants successifs  $(t_0,t)$  [20]

#### **III.5.2. Approche Eulérienne**

La formulation eulérienne est une formulation spatiale de l'écoulement de matière. Le maillage eulérien est constitué d'une grille fixe dans l'espace à travers laquelle s'écoule la matière usinée (Figure III.8). Tous les points de la discrétisation restent, par conséquent, fixes tout au long de la simulation. A l'aide de cette formulation, on peut étudier l'influence de certains paramètres du procédé d'usinage sur la formation du copeau, comme exemple l'influence de la profondeur de passe, de la vitesse de coupe et du rayon du bec sur l'outil, des champs de déformations, des contraintes, et de la température. Dans le cadre de la modélisation de la coupe (Figure III.9), cette formulation simplifie de manière importante la mise en œuvre ; ce qui justifie la formulation eulérienne des premiers modèles [16]. En effet, cette description évite les problèmes numériques, liés à la déformation importante du maillage. Le problème de la représentation de la séparation du copeau et aussi écarté. En contrepartie, il est nécessaire sous cette formulation de connaître à priori, la géométrie du copeau et seuls les copeaux continus peuvent être modélisés [15]. Le caractère prédictif de ce type des modèles est donc très limité.

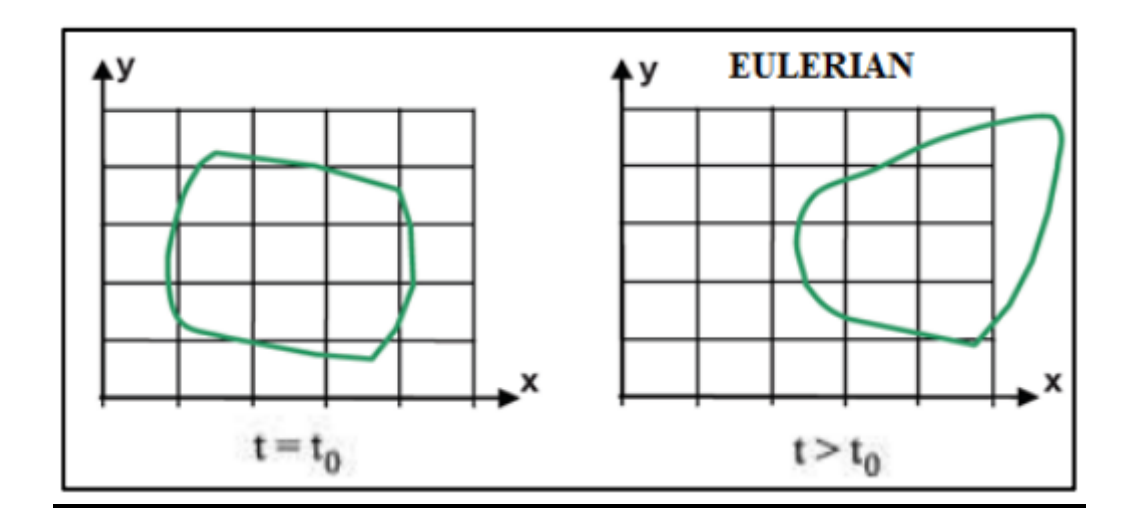

**Figure III.8 :** Illustration du maillage Eulérien à deux instants successifs  $(t_0, t)$ [25]

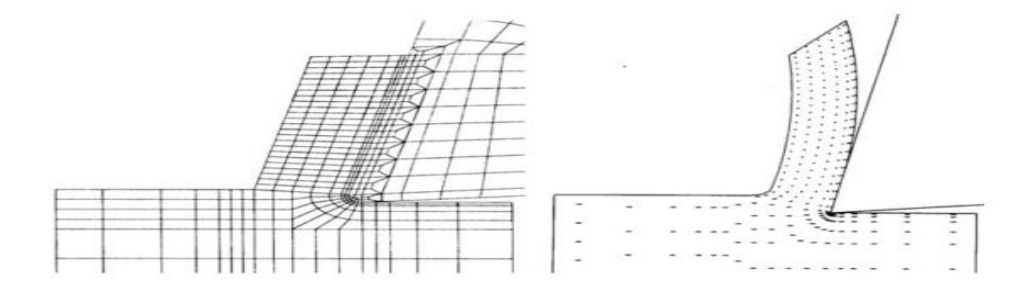

**Figure III.9:** Configurations initiale et finale issues du modèle de Kim, Lee et Sin [34]

#### **III.5.3. Approche Eulérienne-Lagrangienne Arbitraire (ALE)**

Cette approche est un compromis entre l'approche eulérienne et lagrangienne, ce qui permet de profiter des avantages de ces deux derniers. Le maillage est globalement Lagrangien, au sens où il est nécessaire que sa frontière suit la surface du domaine occupé par la matière (Figure III.10). Mais une liberté de choix quant au mouvement, des nœuds internes est introduite. Dans le cadre de la modélisation de la coupe (Figure III.11), la formulation ALE permet de minimiser la distorsion du maillage. Elle permet aussi de raffiner le maillage dans certaines zones sans tenir compte du déplacement de la matière. Cette formulation a été récemment utilisée dans le cadre de la coupe.

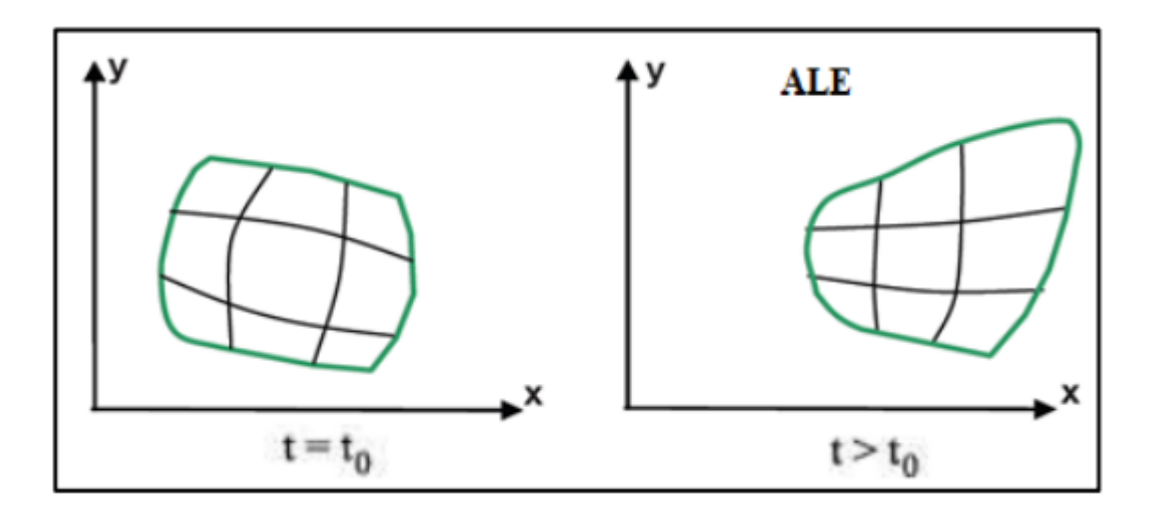

**Figure III.10 :** Illustration du maillage ALE à deux instants successifs  $(t_0, t)[20]$ 

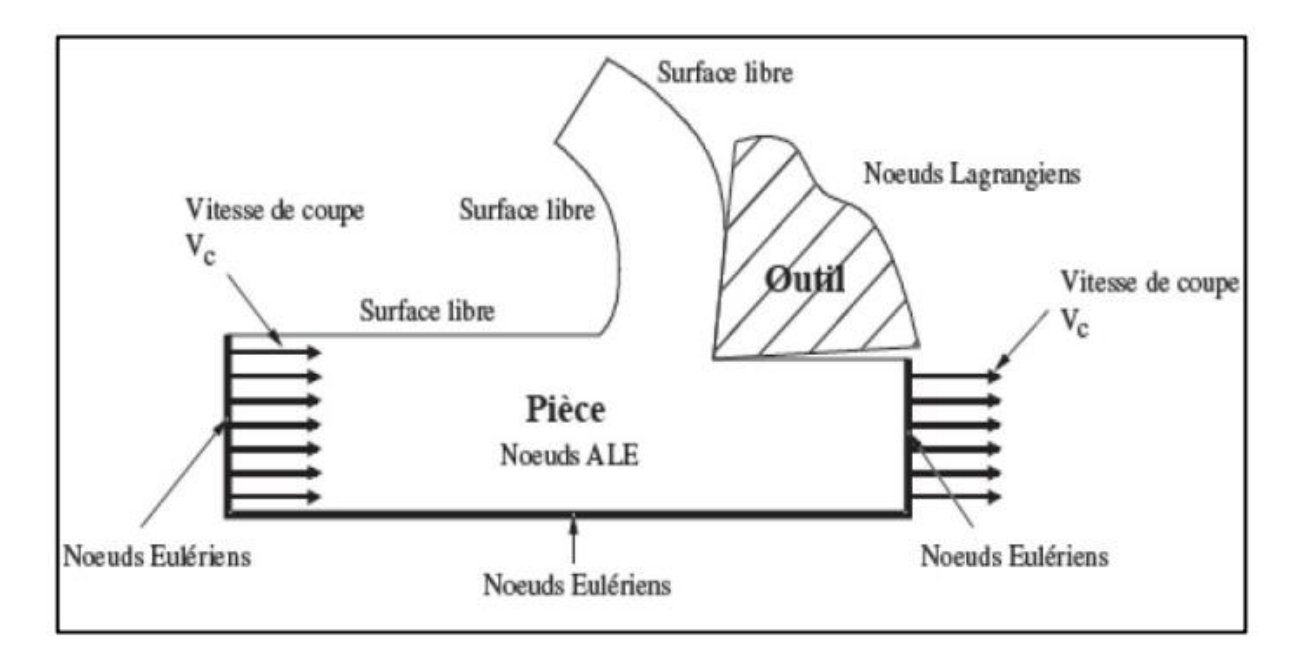

**Figure III.11 :** Modélisation EF de la coupe orthogonale en formulation Arbitraire Lagrangienne Eulérienne (ALE) [23]

# **III.6. Maillage**

C'est une région continue, divisée en régions discrètes appelés éléments dans la méthode des éléments finis. Cette procédure est appelée discrétisation, ou maillage et elle est purement géométrique.

Les mailles initiales des éléments finis ne peuvent pas maintenir leur forme générale et peuvent se détruire à cause des différentes déformations plastiques durant la coupe des métaux, ou le formage du métal.

La distorsion due au non linéarité, conduit à des erreurs numériques. Pour résoudre ce problème, une nouvelle maille d'éléments finis doit être générée dans la manière à changer la taille, celle-ci est appelée procédure de maillage adaptative.

L'une des procédures de maillage adaptatives, est la technique de remaillage continu, qui comporte la génération de nouvelles mailles éléments finis hors les mailles existantes détruites.

La deuxième technique est appelée technique de raffinement basée sur l'augmentation de la densité des mailles locales par la réduction de la taille de l'élément local, comme est montré sur la figure III.12 [27].

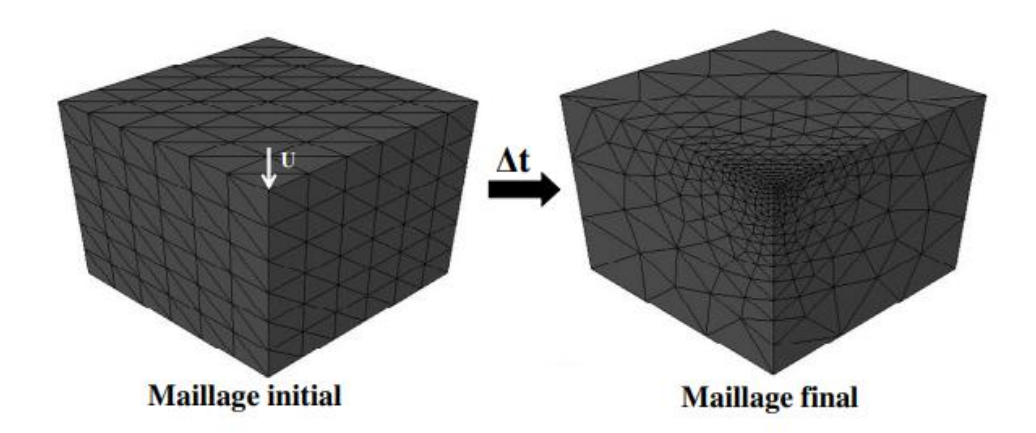

**Figure III.12 :** Adaptation de maillage par un remaillage

La dernière technique des mailles adaptative, est le lissage qui a pour objectif la réallocation des nœuds pour avoir de meilleures formes d'éléments comme est montré sur la figure III.13. La procédure de maillage adaptative réduit les erreurs de la solution durant les calculs, ainsi elle améliore l'exactitude de la simulation. Pour ces raisons, la procédure des mailles adaptative doit être utilisée dans la simulation des éléments finis y compris la déformation plastique comme la mise en forme des métaux. [27]

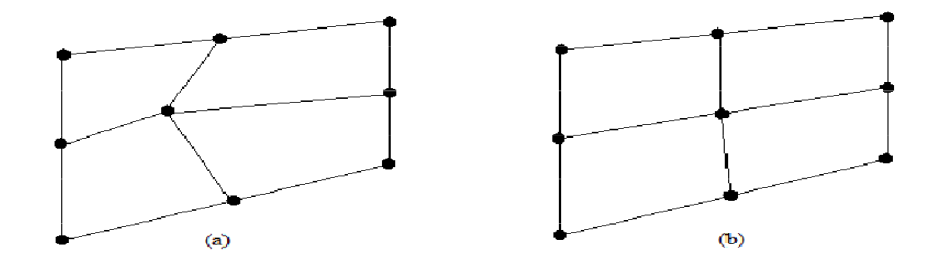

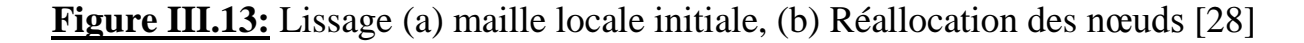

#### **III.7. Modèles constitutifs de la coupe des métaux**

Il existe divers codes de calculs (DEFORM, ANSYS, Ls –DYNA, ABAQUS, FORGE, THIRDWAVE PRODUCT ADVANTEDGE …), disponibles pour les simulations numériques des procédés d'usinage.

L'un des plus importants sujets sur la coupe des métaux est la modélisation de l'écoulement des contraintes des matériaux lors de l'usinage, celui-ci dépend des déformations, températures, … et peut être représenté par des formes mathématiques d'équations constitutives. Parmi ces modèles, les plus largement utilisés dans la simulation de la coupe des métaux sont : le modèle de Oxley, Johnson Cook, Zerilli Armstrong et Ramberg-Osgood [29].

#### **III.7.1. Modèle de Johnson et Cook [30]**

La loi de comportement de Johnson-Cook est très utilisée dans les simulations numériques de procédés dynamiques notamment dans l'usinage.

Le modèle de Johnson-Cook [30] exprime la contrainte équivalente $(\sigma)$ , qui présente la limite d'écoulement plastique, sous forme d'une fonction de 3 constantes du matériau :  $\bar{\varepsilon}^{\rho}$  La déformation plastique  $\dot{\bar{z}}$  La vitesse de déformation,  $\dot{\bar{z}}_0$  est le seuil à partir duquel la vitesse de  $\frac{1}{2}$ déformation est prise en compte.

$$
\sigma = (A + B(\bar{\varepsilon}^{\rho})^n) \left( 1 + C \ln \frac{\frac{1}{\bar{\varepsilon}}}{\bar{\varepsilon}_0} \right) \left[ 1 - \left( \frac{T - T_0}{T_{amb} - T_0} \right)^m \right]
$$

 désignant la température. La loi de comportement de Johnson-Cook nécessite la connaissance de 5 paramètres :  $A, B, C, n$  et m. Les paramètres  $A, B, e t$  n sont liés au comportement élasto-plastique du matériau, C permet de décrire la sensibilité à la vitesse de déformation et *m* représente la sensibilité du matériau à la température. Les températures  $T_{amb}$  et  $T_0$ désignent une température de référence et une température de fusion.

# **Chapitre IV Simulation numérique en 3D des transferts de chaleur lors d'une opération de chariotage**

#### **IV.1. Introduction**

Les constructeurs cherchent des méthodes pour étudier et comprendre l'outil et processus de coupe de métaux. Cela est dans le but d'améliorer la qualité de l'outil de coupe, sa durée de vie et ses performances et diminuer le cout de fabrication. Parmi ces méthodes on a la méthode des éléments finis, qui consiste à chercher une solution approchée du problème.

Cette méthode donne des résultats numérique à partir de l'analyse mathématique du problème (en particulier, son écriture, sa forme variationelle et l'étude des propriétés). Elle permet par exemple de calculer numériquement le comportement d'objets, même s'ils sont très complexes. A condition qu'ils soient continus et décrits par une équation aux dérivées partielles linéaire. On peut voir le comportement thermique et les transferts de chaleur dans le groupe (outil pièce) par plusieurs logiciels (ABAQUS, NASTRAN, DEFORM3 et ANSYS).

Dans ce chapitre, on modélise et simule la formation de copeau en 3D, lors de l'opération de chariotage de l'usinage à sec pour nos matériaux: l'acier AISI 1045, l'alliage de tungstène, l'aluminium 7075 T-6 et l'alliage de titane Ti-6al-4v. On utilise la loi de comportement et endommagement de Johnson Cook pour voir le transfert de chaleur à l'interface outil-copeau. L'objectif est de présumer si la température qui se forme du frottement entre l'outil et la pièce a une influence sur la durée de vie de l'outil. Notre simulation est effectuée sur le logiciel des éléments finis **ANSYS workbench.**

# **IV.2. Description des matériaux**

#### **IV.2.1. Matériaux de la pièce**

#### **IV.2.1.1. Acier AISI 1045**

L'acier 1045 est défini comme un acier au carbone moyen, qui a du carbone 0.43%-0.5%. Il offre une bonne soudabilité, une bonne usinabilité, des propriétés de résistance et d'impact élevées, mais une faible trempabilité en raison du manque d'éléments d'alliage appropriés. Il peut obtenir des duretés de surface 54 -60HRC après durcissement à la flamme ou par induction. L'acier 1045 est généralement fourni à l'état noir forgé à chaud ou normalisé, et a une résistance à la traction de 570 à 700 MPa avec une dureté de surface de 170 à 210HB [31].

#### **IV.2.1.2. Alliage de tungstène**

Les alliages lourds de tungstène sont idéaux pour les applications à haute densité ou pour une utilisation dans la protection contre les rayonnements. Les alliages de tungstène de métaux lourds sont constitués de 90 à 97 % de tungstène pur dans une matrice de nickel et de cuivre ou de nickel et de fer. L'ajout de ces éléments d'alliage améliore à la fois la ductilité et l'usinabilité de ces alliages par rapport au tungstène non allié [32].

#### **IV.2.1.3. Aluminium 7075-T6**

L'alliage d'aluminium 7075 est un alliage d'aluminium avec le zinc comme élément d'alliage principal. Il a une solidité comparable à de nombreux aciers et une bonne résistance à la fatigue et à l'usinage courant. Cependant, il a moins de résistance à la corrosion que beaucoup d'autres alliages d'aluminium. Son coût relativement élevé limite son utilisation aux applications où des alliages moins chers ne sont pas adaptés.

#### **IV.2.1.4. Alliage de titane Ti-6Al-4V**

L'alliage de titane Ti-6Al-4V (ou TA6V ou Ti64 ou titane Grade 5) est très utilisé dans le domaine de l'aéronautique. En effet, cet alliage de titane a de très bonnes propriétés mécaniques, il est léger et il a une très bonne résistance à la corrosion. Son utilisation en fabrication additive a donc été rapidement développée.

Les deux principaux composants de cet alliage sont l'aluminium et le vanadium. L'aluminium est α-gène (il favorise la phase α) et permet d'atteindre une meilleure résistance mais une moins bonne ductilité. Le taux est cependant limité pour ne pas favoriser l'apparition de précipités Ti 3Al qui sont fragilisant. Le vanadium, β-gène, permet d'améliorer la ductilité. Le taux est limité car il n'est pas favorable à la tenue à l'oxydation [33]

#### **IV.2.2. Matériau de l'outil**

L'outil utilisé dans notre simulation contient une plaquette de carbure métallique. C'est un matériau composite constitué de nombreux éléments. Les possibilités de fabrication des alliages au carbure sont virtuellement illimitées. Les pourcentages des éléments de base que sont le carbure de tungstène et le cobalt peuvent varier, de même que la taille de grain des poudres utilisées. Des additifs divers peuvent y être mélangés afin de limiter la croissance des grains et d'allonger la durée de vie [34].

# **IV.3. Lois de comportement et critère d'endommagement**

Pour voir le comportement des matériaux en usinage, plusieurs facteurs rentrent en jeux: la sensibilité à la vitesse, et la sensibilité à la température, l'écrouissage. Il existe dans la littérature une grande variété de lois de comportement permettant de tenir compte de ces effets. Nous avons choisi la loi de Johnson-Cook pour notre simulation

La loi d'endommagement de Johnson Cook est utilisée comme critère de rupture ductile.

Ce critère fait apparaitre les trois mêmes termes :

- La contrainte équivalente,
- La vitesse de déformation,
- Les températures (ambiante, transition et fusion du matériau).

#### **IV.4. Les étapes à suivre pour la modélisation**

Pour notre simulation de comportement de contact entre l'ensemble pièce et outil lors de chariotage dans procédés d'usinage nous avons choisi le logiciel ANSYS 17.2

- Premièrement, la création du modèle pièce et outil sur ANSYS workbench. Tout d'abord, il faut prendre les résolutions par l'analyse explicite.
- Après, le choix de matériau à partir de la bibliothèque de logiciel, en caractérisant pour chaque pièce les propriétés mécaniques et physiques.
- Troisièmement, le choix de maillage. Pour avoir une grande précision des résultats, on doit choisir les mailles les plus petites, puis on doit définir les conditions aux limites et chargement.
- La dernière étape, la récupération des résultats de cette simulation.

# **IV.5. Les propriétés physiques et mécaniques de l'outil**

Les propriétés thermomécaniques de l'outil en carbure métallique sont représentées dans le tableau suivant :

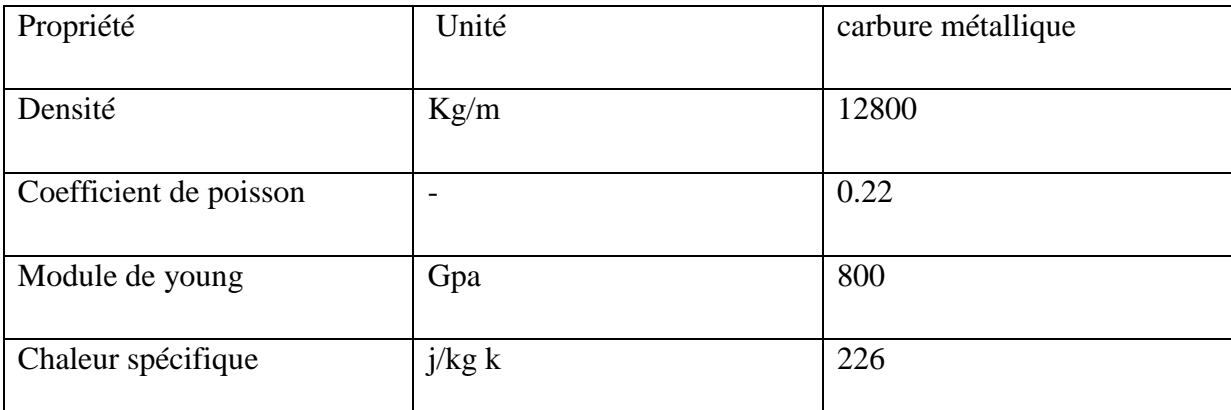

**Tableau IV.1 :** Les propriétés physique et mécanique de carbure métallique [34]

# **IV.6. La modélisation de la pièce à usiner**

# **IV.6.1. Acier AISI 1045**

Les paramètres et les critères de la loi de Johnson Cook sont donnés dans les tableaux suivants :

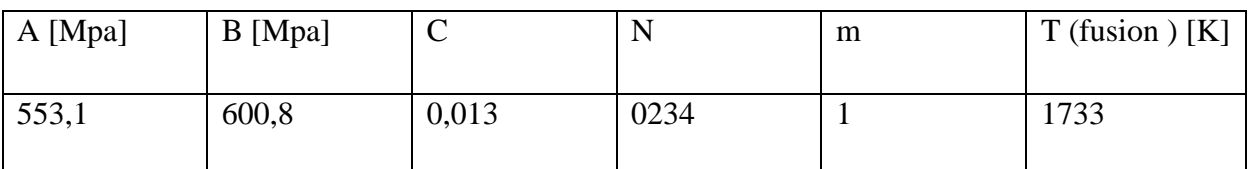

**Tableau IV.2 :** paramètres de la loi de Johnson Cook de l'acier AISI 1045 [35]

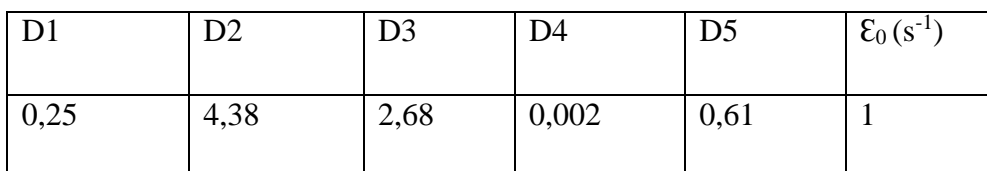

**Tableau IV.3 :** Critère d'endommagement de Johnson Cook de l'acier AISI 1045 [35]

Les propriétés physiques et mécaniques de l'acier AISI 1045 sont représentées dans le tableau suivant :

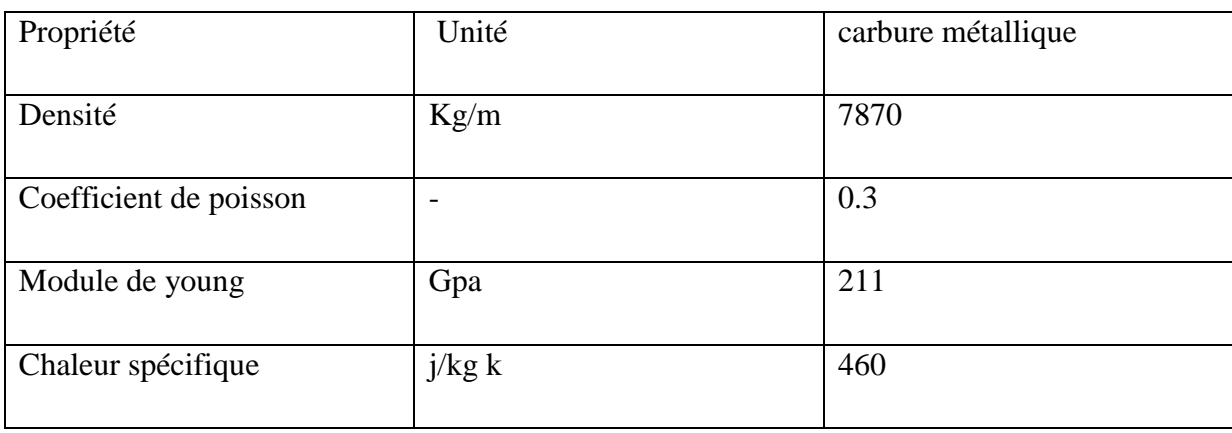

**Tableau IV.4 :** Les propriétés physique et mécanique de l'acier AISI 1045 [35]

# **IV.6.2. Alliage de tungstène**

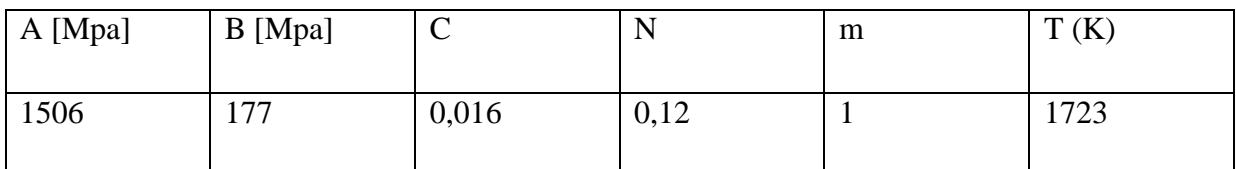

**Tableau IV.5 :** paramètres de la loi de Johnson Cook de l'alliage de tungstène [36]

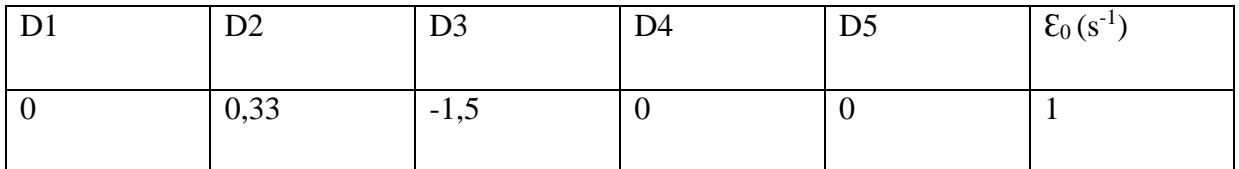

**Tableau IV.6 :** Critère d'endommagement de Johnson Cook de l'alliage de tungstène

Les propriétés physiques et mécaniques de tungstène [36] sont représentées dans le tableau suivant :

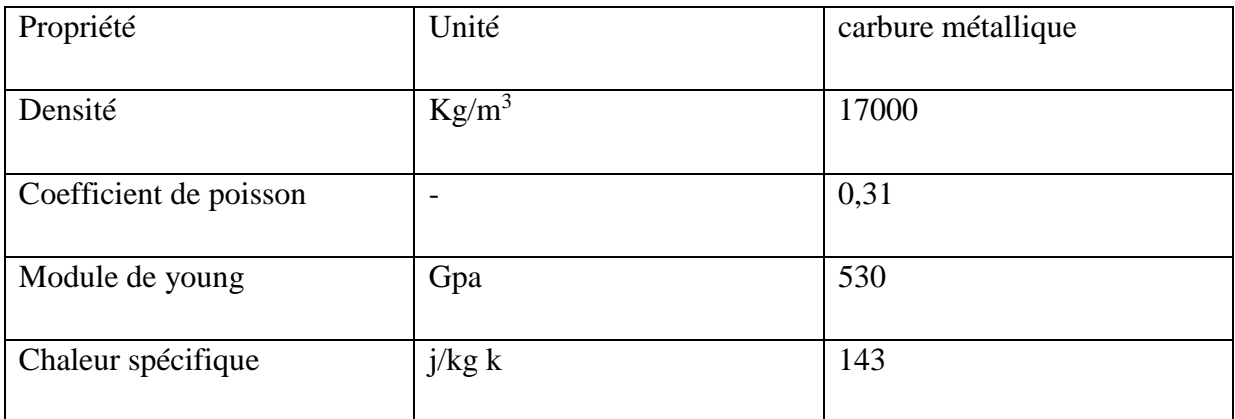

**Tableau IV.7:** Les propriétés physique et mécanique de l'alliage de tungstène [36]

# **IV.6.3. Aluminium 7075-T6**

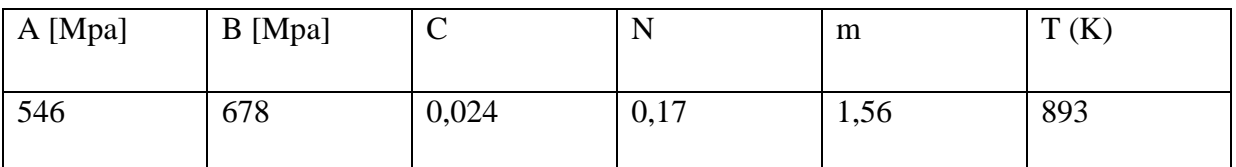

**Tableau IV.8:** paramètres de la loi de Johnson Cook de l'aluminium 7075-T6[37]

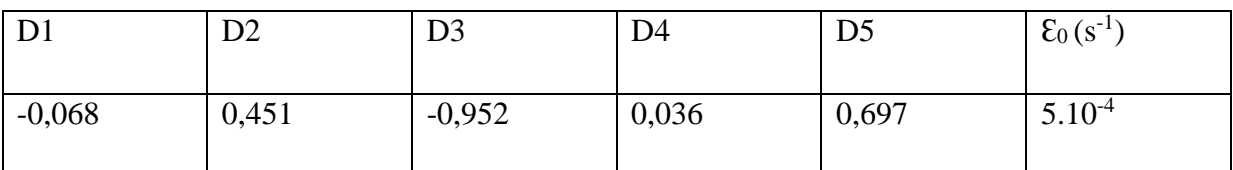

**Tableau IV.9**: Critère d'endommagement de Johnson Cook de l'aluminium 7075-T6[37]

Les propriétés physiques et mécaniques de l'aluminium [37] sont représentées dans le tableau suivant :

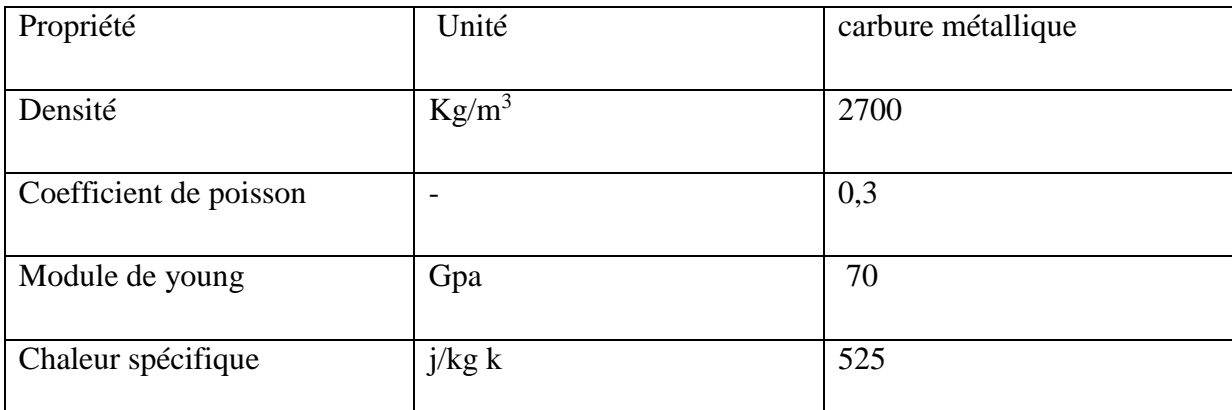

**Tableau IV.10 :** Les propriétés physique et mécanique de l'aluminium 7075-T6[37]

# **IV.6.4. Alliage titane Ti-6al-4v**

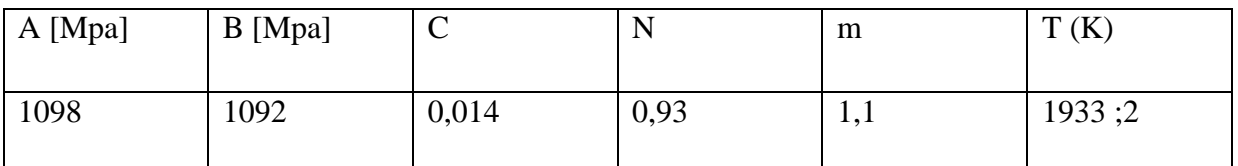

**Tableau IV.11:** paramètres de la loi de Johnson Cook de l'alliage titane Ti-6al-4v[38]

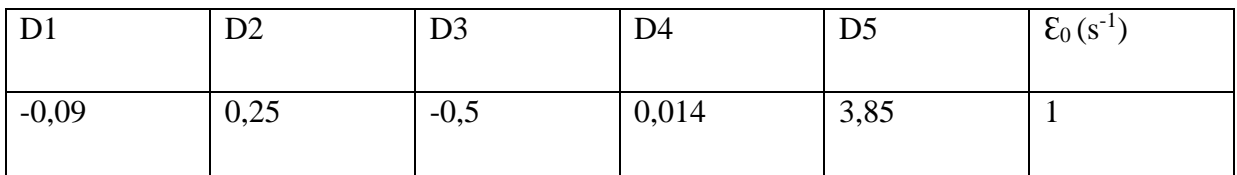

**TableauIV.12 :** Critère d'endommagement de Johnson Cook de l'alliage titane Ti-6al-4v[38]

Les propriétés physiques et mécaniques de titane [38] sont représentées dans le tableau suivant :

| Propriété              | Unité    | carbure métallique |
|------------------------|----------|--------------------|
| Densité                | $Kg/m^3$ | 4419               |
| Coefficient de poisson | -        | 0,342              |
| Module de young        | Gpa      | 113,8              |
| Chaleur spécifique     | j/kg k   | 526                |

**Tableau IV.13:** Les propriétés physique et mécanique de titane Ti-6al-4v [38]

#### **IV.7. Le modèle thermique 3D du dispositif de coupe**

Le modèle thermique 3D est développé pour décrire la répartition de la température dans la coupe régulière et le processus de refroidissement.

Les coordonnées cartésiennes de diffusion peuvent être écrites :

$$
\frac{\partial^2 T}{\partial x^2} + \frac{\partial^2 T}{\partial y^2} + \frac{\partial^2 T}{\partial z^2} = \frac{\rho c}{k} \cdot \frac{\partial T}{\partial t}
$$

- T : température  $(C^{\circ})$
- k : conductivité thermique  $(W / mk)$
- $c:$  chaleur spécifique ( $j$  / kgk)
- $\rho$  : densité ( $\frac{kg}{m3}$ )

#### **IV.7.1. Le maillage et gestion de contact**

L'outil de coupe contient 79301 éléments, et 56971 nœuds, le couplage thermomécanique est introduit. La distribution des mailles est pareille sur toutes les faces de l'outil. On a fait le raffinement de maillage pour des résultats plus précis. La densité de maillage est très élevée sur la face de contact de l'outil pour obtenir les résultats de transfère de chaleur. Les propriétés de contact sont : coefficient de frottement 0,4 et le coefficient dynamique est 0,1 et la constant de dégradation est égal à 0. La température ambiante est 22°C (295K).

Le contact sous forme d'une méthode de surface maitre et de nœuds esclaves. On définit la surface maitre (corps rigide) et surfaces esclaves (corps déformable) en sélectionnant l'ensemble (outil / pièce).

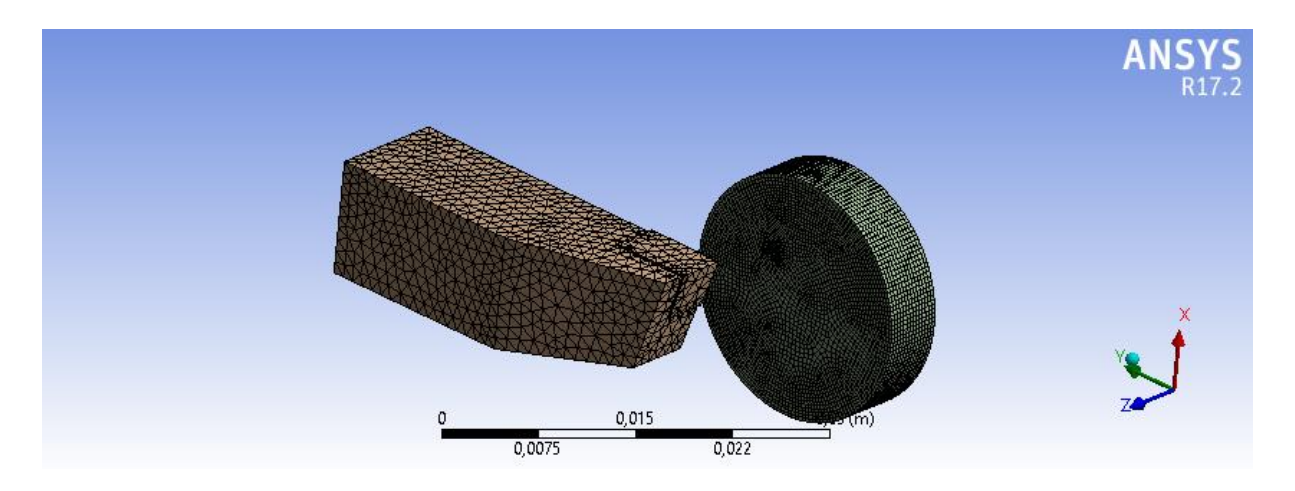

**Figure IV.1 :** le maillage de l'utile et la pièce

# **IV.7.2. Les résultats de simulation**

Dans notre simulation de chariotage, nous arrivons à obtenir des copeaux et à déterminer l'influence de vitesse de coupe sur la température à la face de contact outil-pièce. Nous remarquerons l'enlèvement de matière formant des copeaux

Pour cela nous avons opté pour deux cas pour notre simulation :

- Premier cas : vitesse de coupe =  $700$ m/min, et l'avance =  $0,4$ mm/tr.
- Deuxième cas : vitesse de coupe =350m/min, et l'avance =0,2mm/tr.

# **IV.7.2.1. Premier cas : Vc= 700m/min, f=0,4mm/tr**

# **Acier AISI 1045**

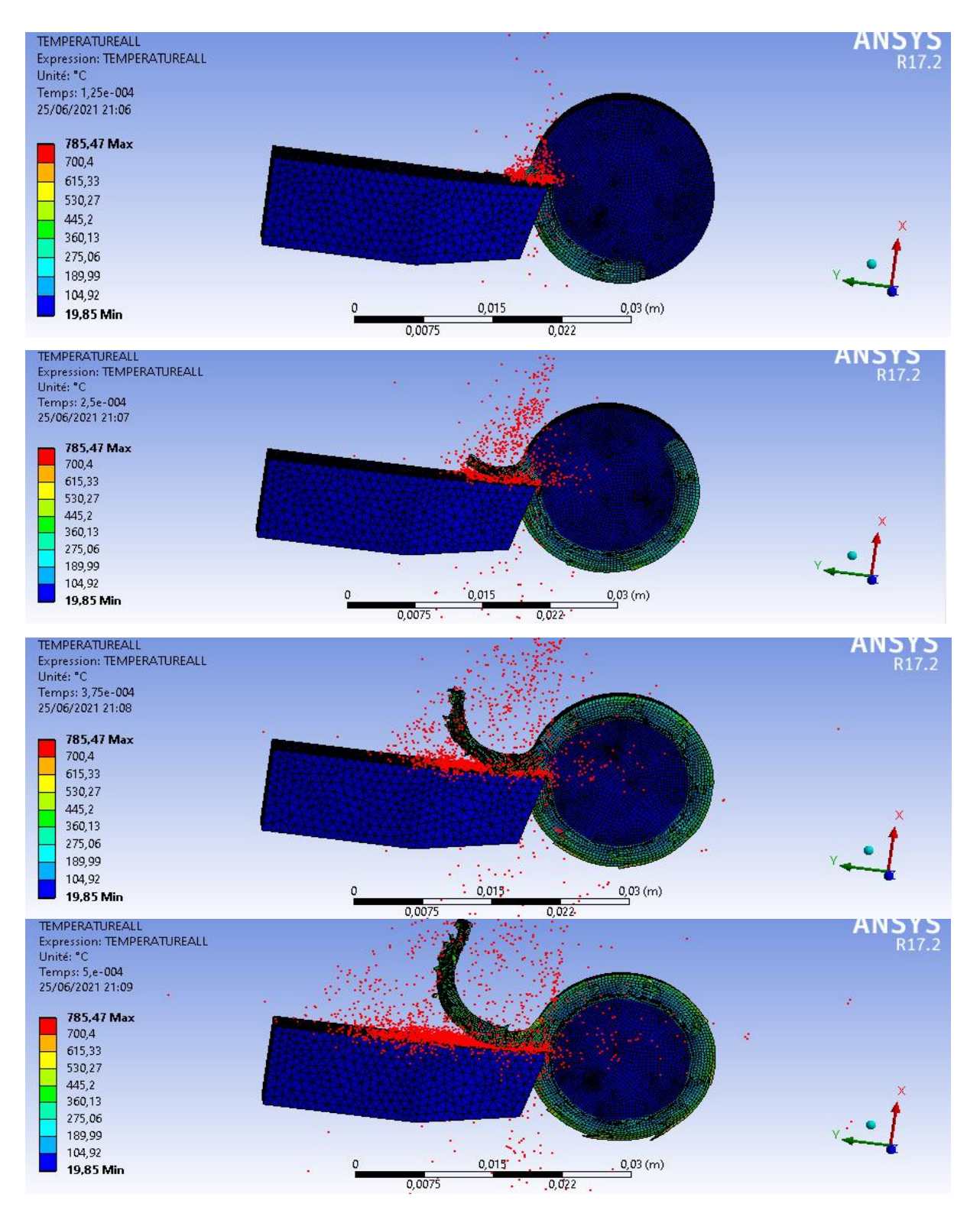

**Figure IV.2 :** transfert de chaleur entre outil pièce de l'acier AISI 1045

#### **Alliage de tungstène**

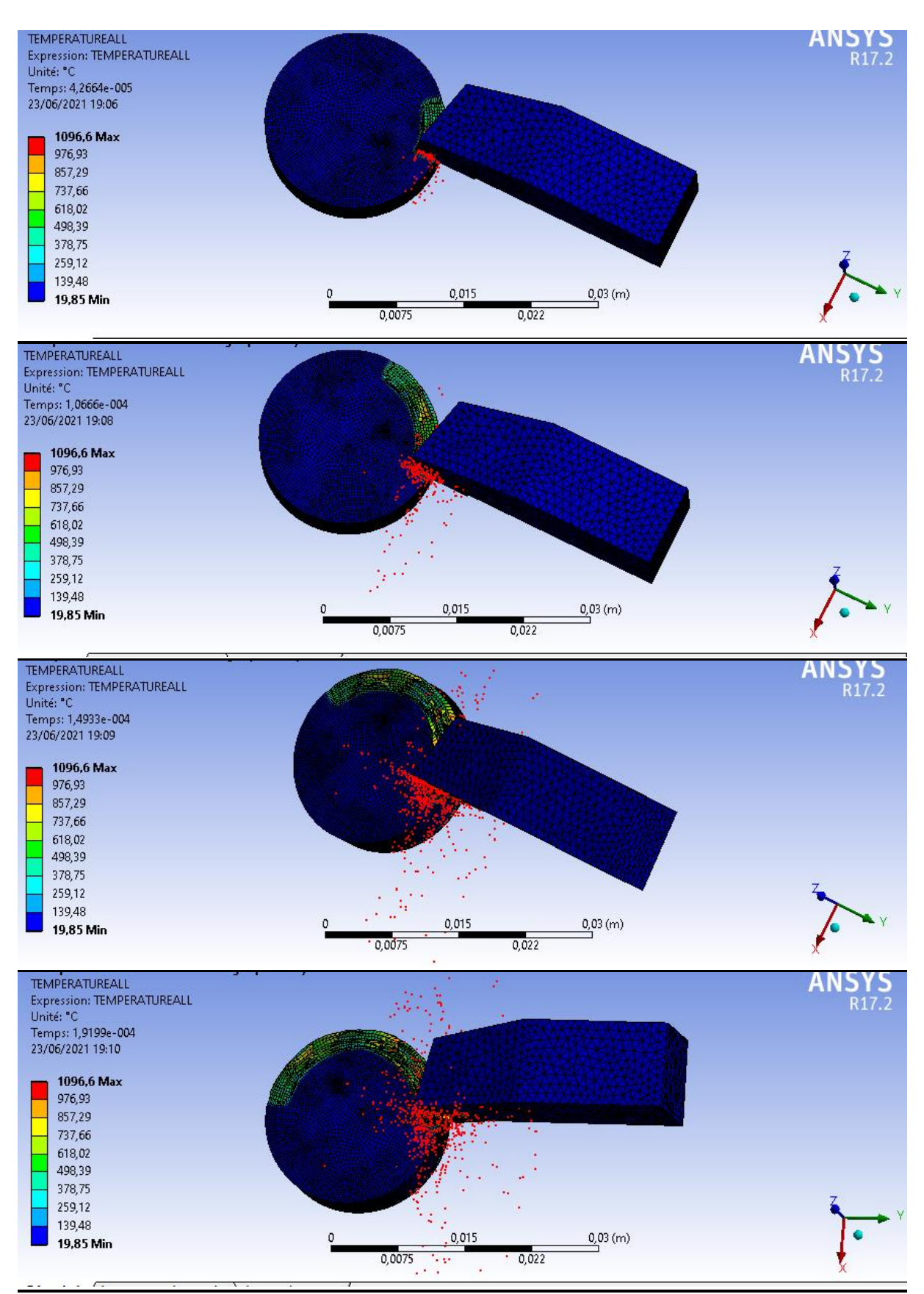

**Figure IV.3 :** transfert de chaleur entre outil pièce de l'Alliage de tungstène

#### **Aluminium 7570-t6**

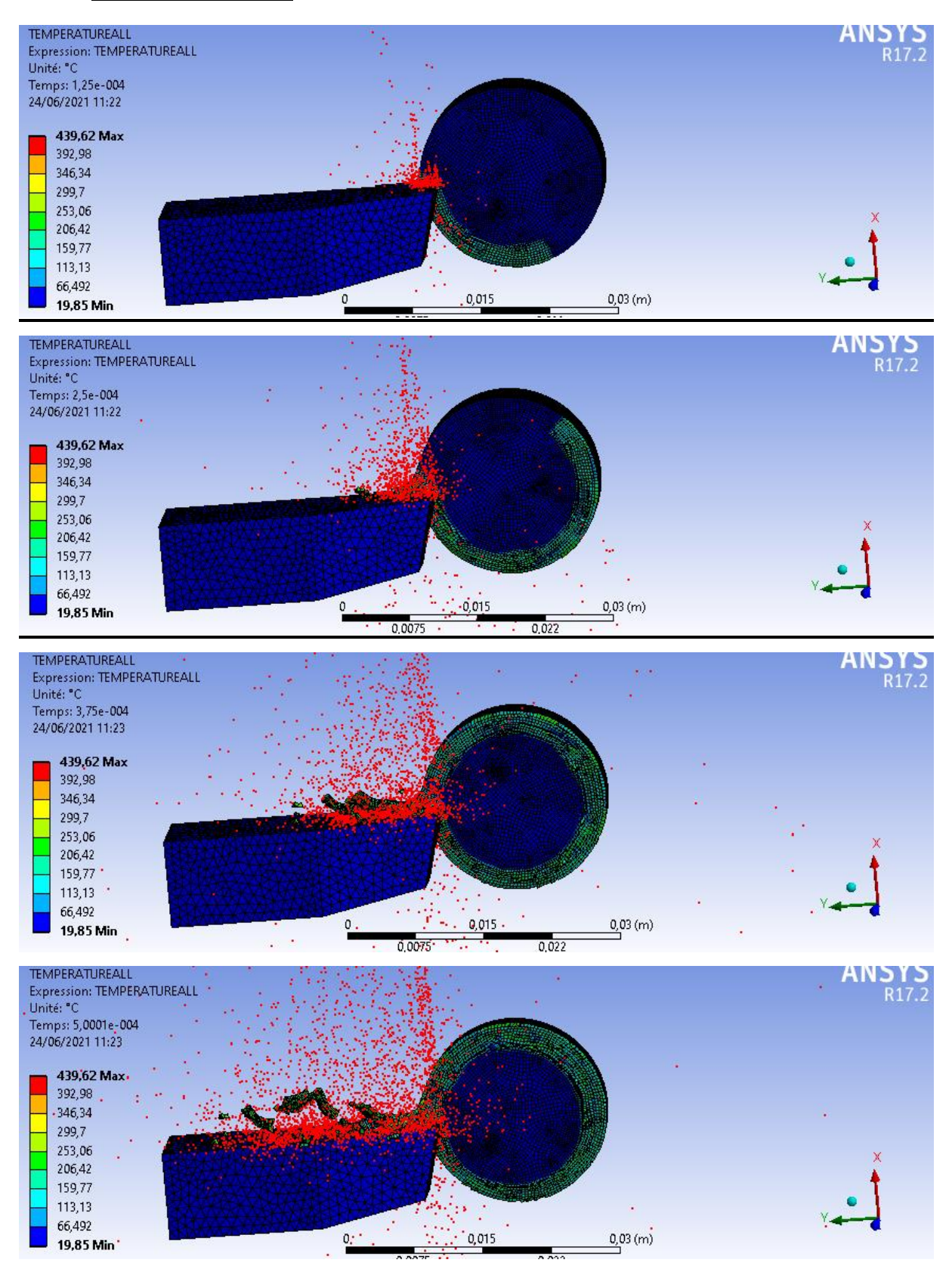

**Figure IV.4 :** transfert de chaleur entre outil pièce de l'Aluminium 7075-T6

#### **Alliage de titane Ti-6al-4v**

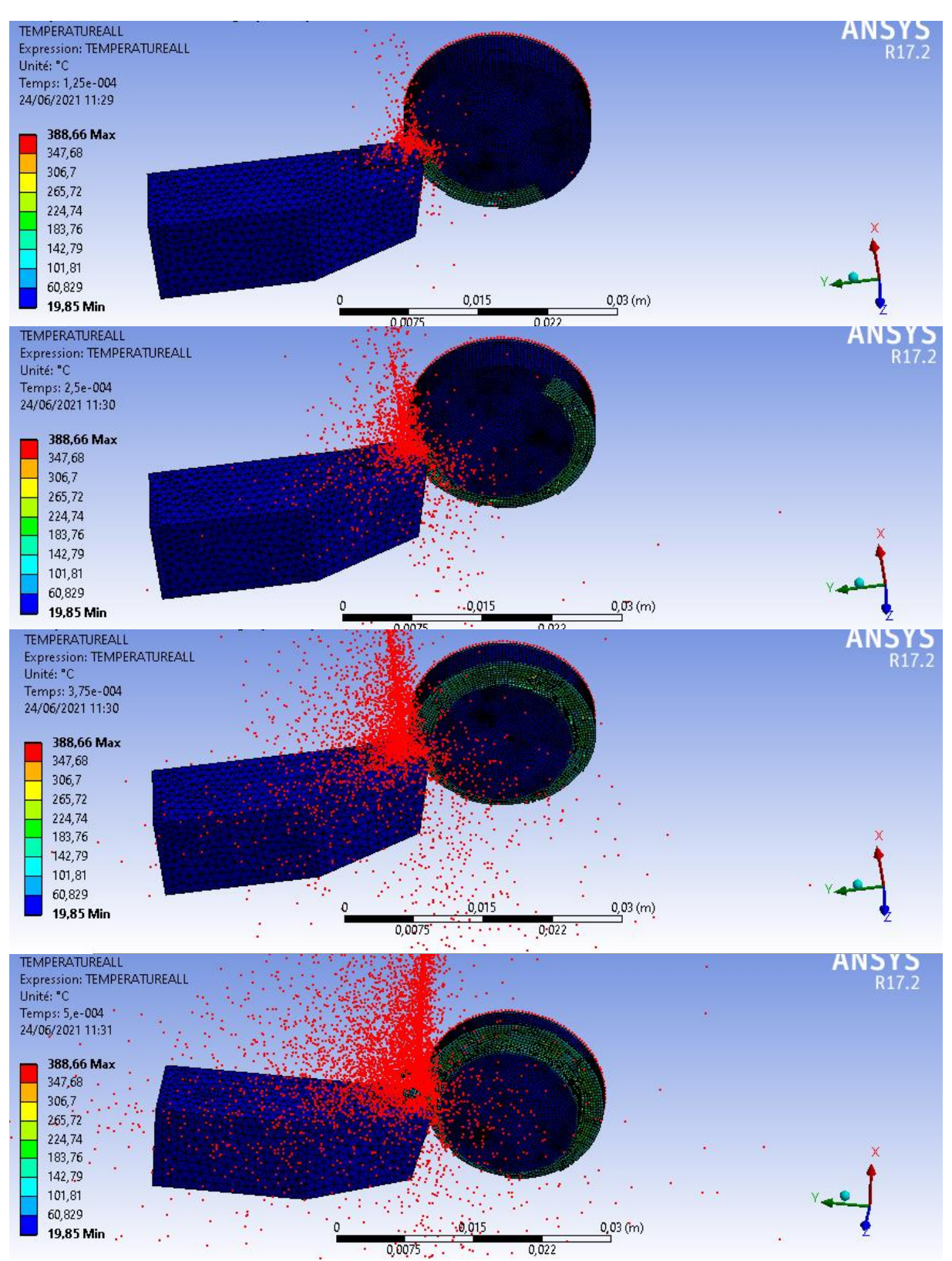

**Figure IV.5 :** transfert de chaleur entre outil pièce de l'Alliage de titane

Ti-6al-4v

# **IV.7.2.2. Deuxième cas : Vc= 350 m/min , f=0,2mm/tr**

#### **Acier AISI 1045**

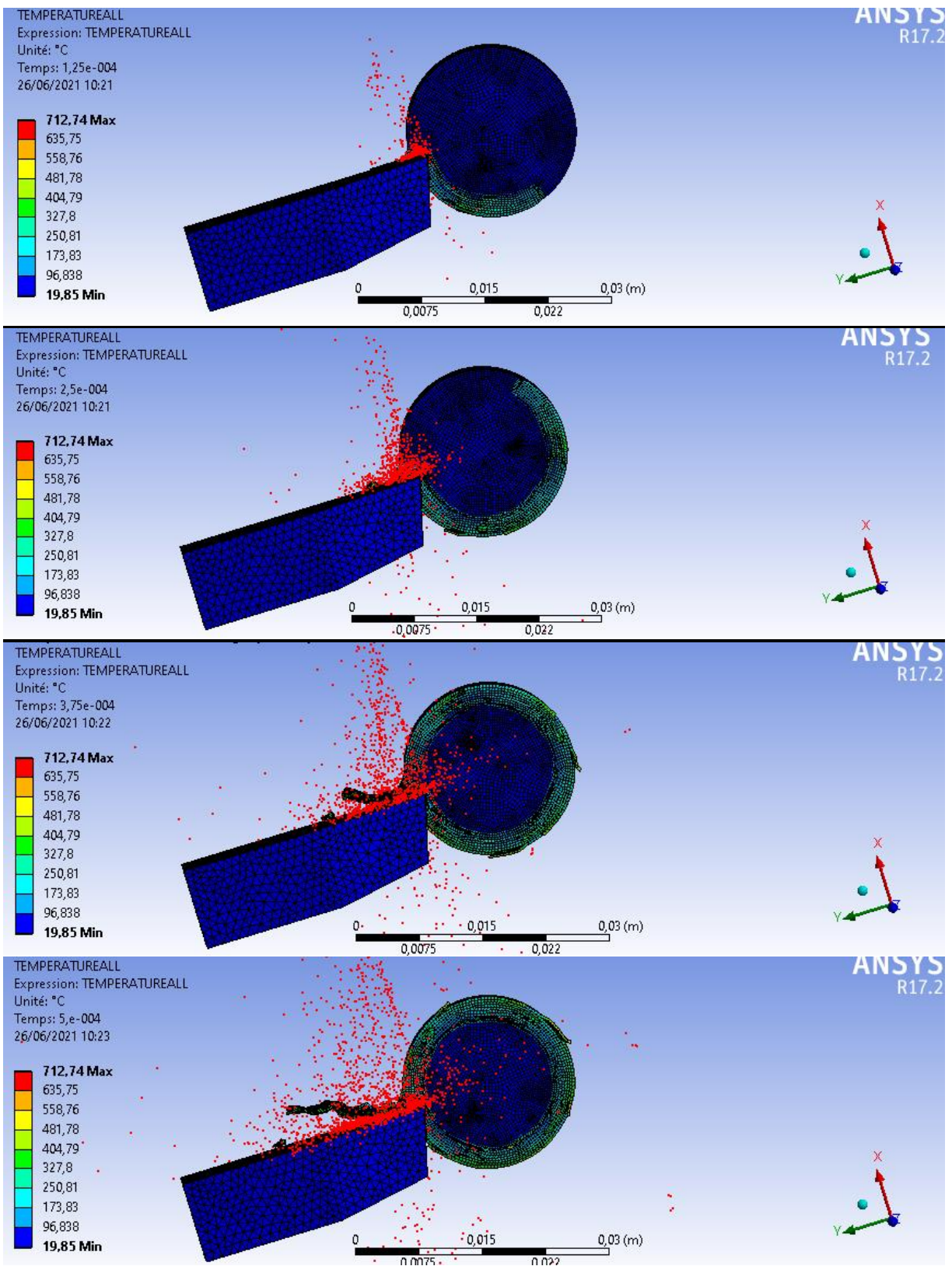

**Figure IV.6** : transfert de chaleur entre outil pièce de l'acier AISI 1045

#### **Alliage de tungstène**

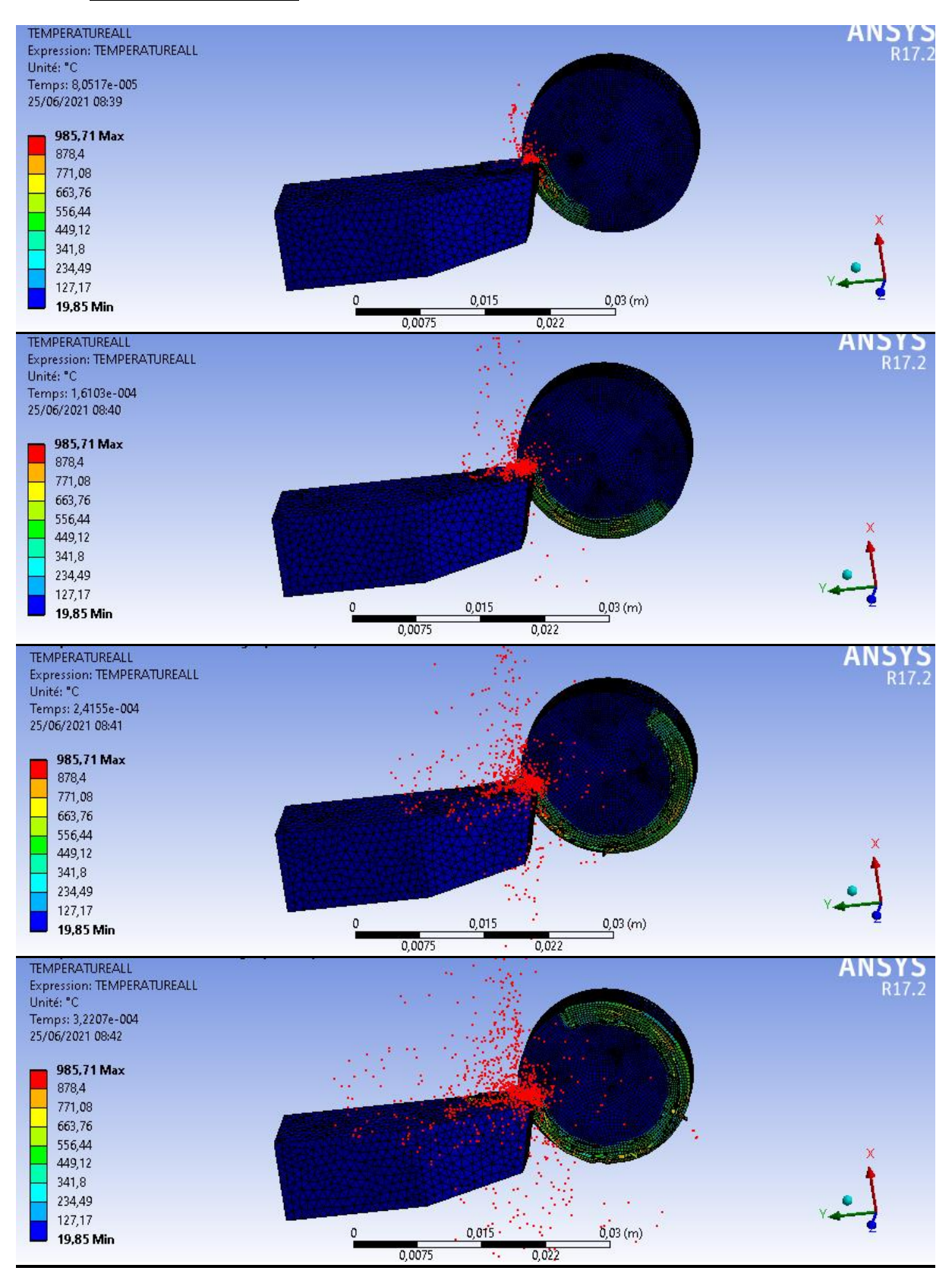

**Figure IV.7 :** transfert de chaleur entre outil pièce de l'Alliage de tungstène

#### **Aluminium 7075-t6**

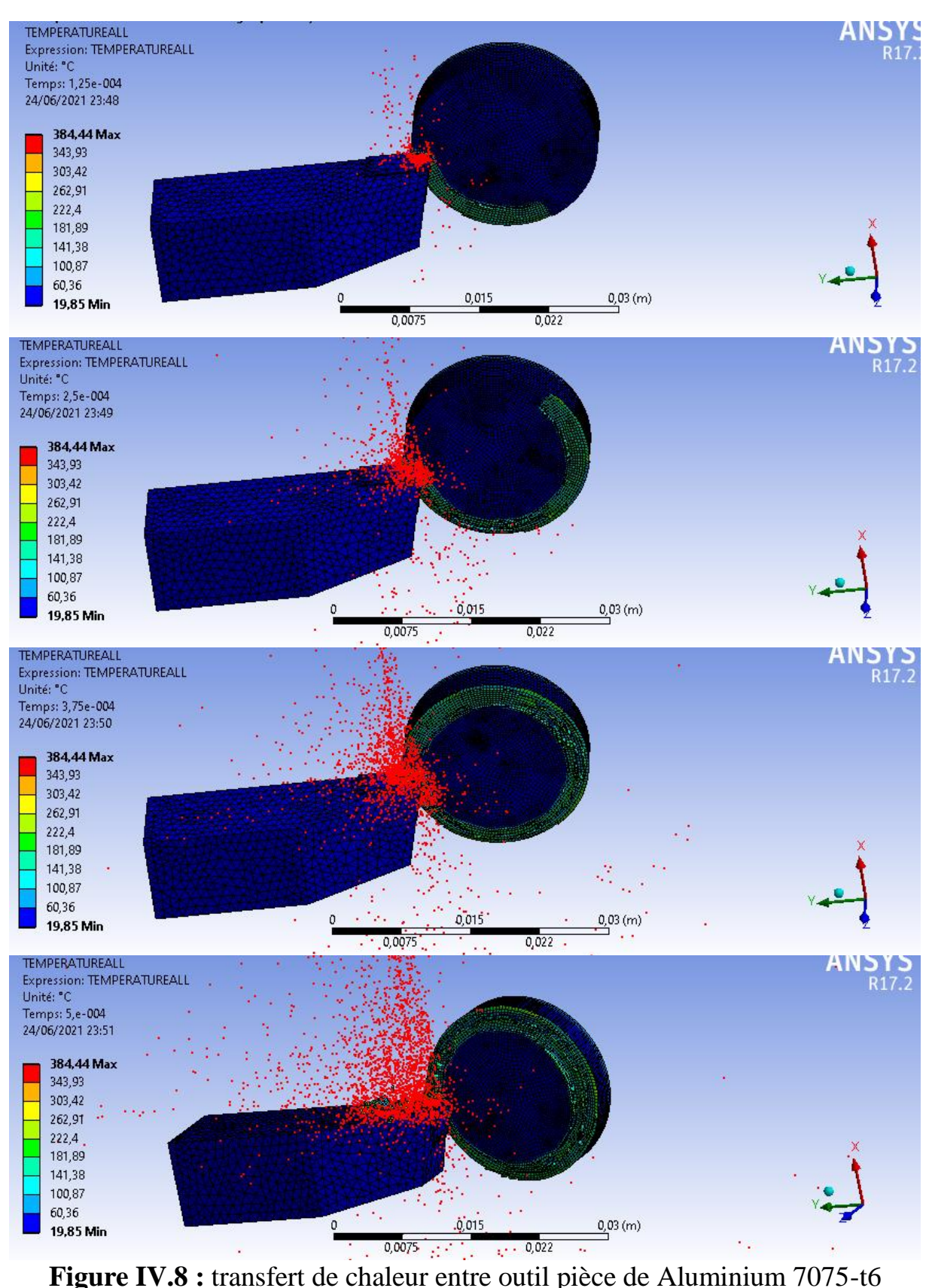

#### **Alliage de titane Ti-6al-4v**

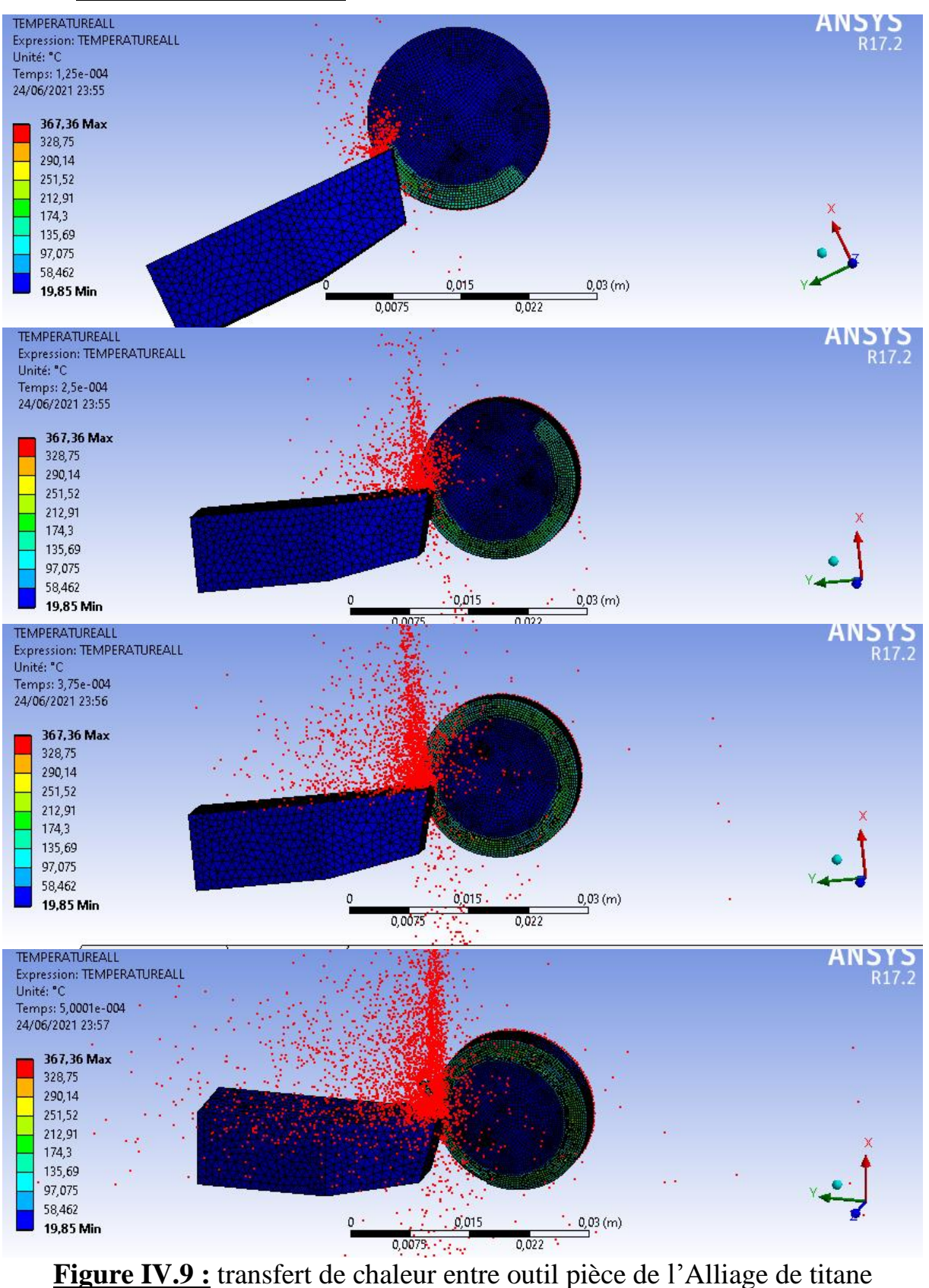

Ti-6al-4v
## **IV.7.3. Discussion des résultats de la simulation numérique**

Les figures IV.2, IV.3, IV.4 et IV.5, montrent les résultats de simulation du premier cas (vitesse de coupe = 700m/min, et l'avance =0,4mm/tr), et les derniers figures (IV.6, IV.7, IV.8, et IV.9) montrent le deuxième cas (vitesse de coupe = 350 m/min, et l'avance  $=0,2$ mm/tr).

On constate sur les figures précédentes qu'il y'a une variation de température au niveau du contact (Pièce /Outil).

- Pour la vitesse de coupe à 700m/min, la température maximale se varie pour chaque matériau :
	- o 785,47C° pour l'acier AISI 1045,
	- o 1096,6C° pour l'alliage de tungstène,
	- o 439,62C° pour l'aluminium 7075t6,
	- o 388,66C°pour alliage de titane Ti-6al-4v.
- Pour la vitesse de coupe à 350m/min, on a obtenu :
	- o 712,74 C° pour l'acier AISI 1045,
	- o 985,71 C° pour l'alliage de tungstène,
	- $\circ$  384,44 C $\circ$  pour l'aluminium 7075-t6,
	- o 367,36 C° pour l'alliage de titane Ti-6al-4v.

Cette différence est au niveau de la surface de contact entre l'outil et la pièce : plus la vitesse de coupe est importante, plus la température augmente. De ces effets on constate que la variation de température a une relation à la vitesse de coupe.

D'après les résultats de notre simulation, nous avons remarqué que:

- La température varie avec la variation de vitesse de coupe,
- La chaleur résultante de l'opération de coupe s'évacue dans le copeau,
- Si la vitesse de coupe est constante entre les deux cas et l'avance varie, on remarque une variation de la température en fonction de l'avance,
- Le frottement entre la pièce et l'outil dégage une température considérable.

 La conduction présente un effet sur la répartition de température dans le copeau. Ce qui met en évidence l'action entre les phénomènes de transport, chargés d'évacuer la chaleur dans le copeau. Cette concurrence entre ces phénomènes conduit à l'apparition d'un point de température maximale au niveau de l'interface de contact outil-pièce.

 Le type de matériau joue un rôle dans la variation de température à cause de la différence entre les propriétés physiques et mécaniques des matériaux; plus le matériau est rigide plus la température est élevée.

## **IV.8. Conclusion**

Ce chapitre est consacré essentiellement à l'analyse des aspects thermiques d'une interface de contact pièce-outil en usinage à sec, de l'acier AISI 1045, l'alliage de tungstène, l'aluminium 7075 et l'alliage de titaneTi-6al-4v.

Dans cette partie, on a utilisé la méthode des éléments finis pour l'étude de l'opération de chariotage du procédé de tournage. On a utilisé la loi de comportement de Johnson Cook et Critère d'endommagement pour chaque matériau.

On a varié les choix des matériaux et les paramètres de coupe, l'avance et la vitesse de coupe afin de déterminer l'évolution de la température de coupe d'un outil durant l'opération. La comparaison montre l'influence de ses facteurs dans l'enlèvement de matière ; quand la chaleur est élevée, elle a des effets mauvais pour la pièce et l'outil (usure, fissure, etc)

Les résultats de la simulation ont permis d'étudier :

- L'influence de la vitesse de coupe et l'avancement sur la température de coupe.
- La température de coupe est variable selon le matériau usiné
- La méthode des éléments finis permet de simuler l'opération de coupe et prévoir les résultats avant d'effectuer les essais afin de réduire le coût d'usinage et d'éviter les défaillances.

## **Conclusion générale**

Dans ce travail, on a réalisé une simulation numérique à l'aide de logiciel de la méthode des éléments finis **ANSYS 17.2** pour l'opération de tournage, plus exactement le chariotage, afin d'étudier l'influence thermique à l'interface de contact pièce/outil.

On a commencé le travail par une recherche bibliographique à propos du thème en question. Ensuite, on a procédé à la modélisation numérique de l'opération de chariotage en 3D en utilisant la méthode des éléments finis. Parmi les différents modèles existants, on a choisi la loi de Johnson- Cook pour déterminer la température au niveau de point de contact entre l'outil et la pièce. Ce modèle permet de définir la forme de copeaux et de déterminer le transfert de chaleur entre l'outil et la pièce au point de contact.

Cette étude a permis de définir les caractéristiques et la température idéale de chaque matériau lors d'une opération de chariotage, dans le but de faire le bon choix de conditions afin d'augmenter la durée de vie de l'outil.

L'intérêt de ces simulations est de prédire les effets thermiques à l'interface de contact pièce/outil afin de déterminer le meilleur choix des conditions de coupe lors de l'usinage et d'éviter l'endommagement de la pièce

En perspective, on souhaite appliquer les résultats des simulations sur un setup réel d'une opération de coupe.

## **Bibliographie**

**[1]** HIMED LYNDA**,** Mémoire présente pour l'obtention du diplôme de magister en mécanique .Université de Batna faculté des sciences de l'ingénieur département de mécanique, 2008 / 2009.

**[2]** IMED ZAGHBANI**,** Thèse par article présentée à l'école de technologie supérieure comme exigence partielle à l'obtention du doctorat en génie mécanique 2009.

**[3]** FREDERIC Valiorgue **,** Thèse présentée pour obtenir le grade de Docteur de l'Ecole Nationale Supérieure des Mines de Saint-Etienne Soutenue à Saint Etienne le 08/12/2008

**[4]** R. LAHEURTE, « Application de la théorie du second gradient à la coupe matériaux» Thèse de doctorat. Université de Bordeaux, Ecole Doctorale Des Science Physiques et De l'Ingénieur. 2004.

**[5]** S.MEKHILEF**,** Thèse Présentée en vue de l'obtention du diplôme de DOCTORAT D'ETAT en Génie Mécanique «Etude des nouveaux matériaux de coupe et leur aptitude à l'usinage» Université d'Annaba ; Année 2007.

**[6]** A.BOURDIM**,** Technologie de fabrication (Partie I) «cours de tournage». Université Abou bakr balkaid ; génie mécanique.

**[9]** L.Campagne, « Modélisation et simulation de la viscoplasticité et de l'endommagement en grandes vitesses de déformation ». Thèse de doctorat. Institut de mécaniques des fluides et des solides, Université Louis Pasteur de Strasbourg, Novembre 2003.

**[10]** Merchant ME. Mechanics of the metal cutting process, I: orthogonal cutting. Journal of Applied Physics 1945; 267–75.

**[11]** Molinari A, Dudzinski D., (1992) Stationary shear band in high-speed machining. C.R. Acad. Sci. Paris. 315 (II), 399-405.

**[12]** Moufki A., Molinari A., Dudzinski D. – Modelling of orthogonal cutting -First French and German Conference on High Speed Machining, p.8, 28 Juin 1997.

**[13]** ISPAS C., PREDINCEA N., ZAPCIU M., MOHORA C., BOBOC D. Machines outils – Essais et Réception (titre original : MasiniUnelte- Incercare si Receptie) . EdituraTechnica, Bucarest, 1998. Ispas et al, 1998.

**[14]** Thèse doctorat : étude des vibrations auto entretenues en Coupe tridimensionnelle: nouvelle modélisation appliquée au tournage par Claudiu Florinel Bisu 2007.

**[15]** «Using the finite element method to determine temperature Distributions in orthogonal machining», Proceedings of Institution for Mechanical Engineers 188 (1974) 627-638. A.O. Tay, M.G. Stevenson (1974).

**[16]** « Étude de l'effet de l'usinage grande vitesse sur la tenue en fatigue de pièces aéronautiques », Thèse de Doctorat. Université de LORRAINE à Nancy, France L. Jérôme (2008).

**[17]** « Propriétés technologiques de l'aluminium et ses alliages corroyés », Technique de l'ingénieur, Article : M 439. D. Roger (1992).

**[18]** Livre: «Handbook of aluminum V.1 Physical Metallurgy and Processes», New York Basel, pages [1073…1103]. G. E. Totten, D. Scott Mackenzie (2003).

**[19]** « Usinage à haute vitesse et à sec des alliages d'aluminium : aspects écologiques, thermomécaniques et dynamiques », Thèse de Doctorat, École de Technologie Supérieur Université du Québec, Montréal. Z. Imed (2009).

**[20]** « A practical procedure for mesh motion in arbitrary Lagrangian-Eulerian method» Engineering with Computers. M. S. Gadala, J. Wang (1998).

**[21]** «A finite-element analysis of machining with the tool edge considered», Journal of Materials Processing Technology, 86, 45-55. K. W. Kim, W. Y. Lee, H. C. Sin (1999).

**[22]** « Numerical and experimental study of dry cutting for an aeronautic aluminium alloy

(A2024-T351) », International Journal of Machine Tools & Manufacture, N°11, vol.48, p.1187. T. Mabrouki and al. (2008).

**[23]** « Plateforme de prototypage virtuel pour la simulation numérique en Grandes Transformations Thermomécaniques Rapides ». Mémoire d'Habilitation à Diriger des Recherches de l'École Nationale d'Ingénieurs de Tarbes. O. Pantalé (2005).

**[24]** M. Sadeghifar, R. Sedaghati, V. Songmene (2015), «Finite element modeling and optimization of cutting temperature induced by orthogonal turning of AISI 4340 Steel», Proceedings of the ASME 2015 International Mechanical Engineering Congress & Exposition, November 13-19, 2015, Houston, Texas.

**[25]** « Modélisation numérique de la coupe orthogonale en UGV », Thèse de Doctorat, École Nationale Supérieure d'Ingénieurs de Constructions Aéronautiques (ENSICA) à Toulouse, France. C. ESPINOSA (2007).

**[26]** «Analysis on high-speed face-milling of 7075-T6 aluminum using carbide and diamond cutters», International Journal of Machine Tools and Manufacture, 41, 1763-81. B. Rao, Y.C. Shin (2001).

**[27]** «Contributions to understanding the high speed machining effects on aeronautic part surface integrity», Thèse de Doctorat, École de Technologie Supérieure, Université du Québec. J. Walid (2015).

**[28]** «Process modeling of orthogonal cutting by the rigid-plastic finite element method», Journal of Engineering Materials and Technology 106, p.132-138. K. Iwata, K. Osakada, Y. Terasaka (1984).

**[29]** BENABID, Farida. Etude des transferts thermiques au cours d'une opération d'usinage, influence sur l'usinage à grande vitesse. Thèse de doctorat. Université de Batna 2. . 2015

**[30]** Johnson, G. R. a. C., W.H., A Constitutive Model and Data for Metals Subjected to Large Strains, High Strain Rates and High Temperatures.

**[31]** WALDUN STEEL, Zhongshan Road, Fenghuang Town, Zhangjiagang, Suzhou, Chine. **[32]** Midwest Tungsten Service,540 Executive Drive, Willowbrook, IL 60527.

**[33]** Etude du comportement mécanique et des mécanismes d'endommagement de pièces métalliques réalisées par Fabrication Additive presenté par Victor Chastand le 10 novembre 2016.

**[34]** La société HYPERION MATERRIALS et technologies (France) S.A.S. 625 RTE quartier de la gare -26210 EPINOUZ.

**[35]** Journal of Zhejiang University - Science A: Applied Physics & Engineering 17(6):443- 453 DOI:10.1631/jzus.A1500112 .June 2016.

**[36]** Journal of Composite Materials 50(25) DOI:10.1177/0021998315622982. Project: STF and STG effect on mechanical behavior of fiber-reinforced polymer (FRP) composite materials. December 2015.

**[37]** Applied Mechanics and Materials 566:457-462

DOI:10.4028/www.scientific.net/AMM.566.457. June 2014.

**[38]** MATEC Web of Conferences 80(10):14006 DOI:10.1051/matecconf/20168014006

Projects: Heat-Assisted Incremental Sheet Forming process optimization. January 2016.